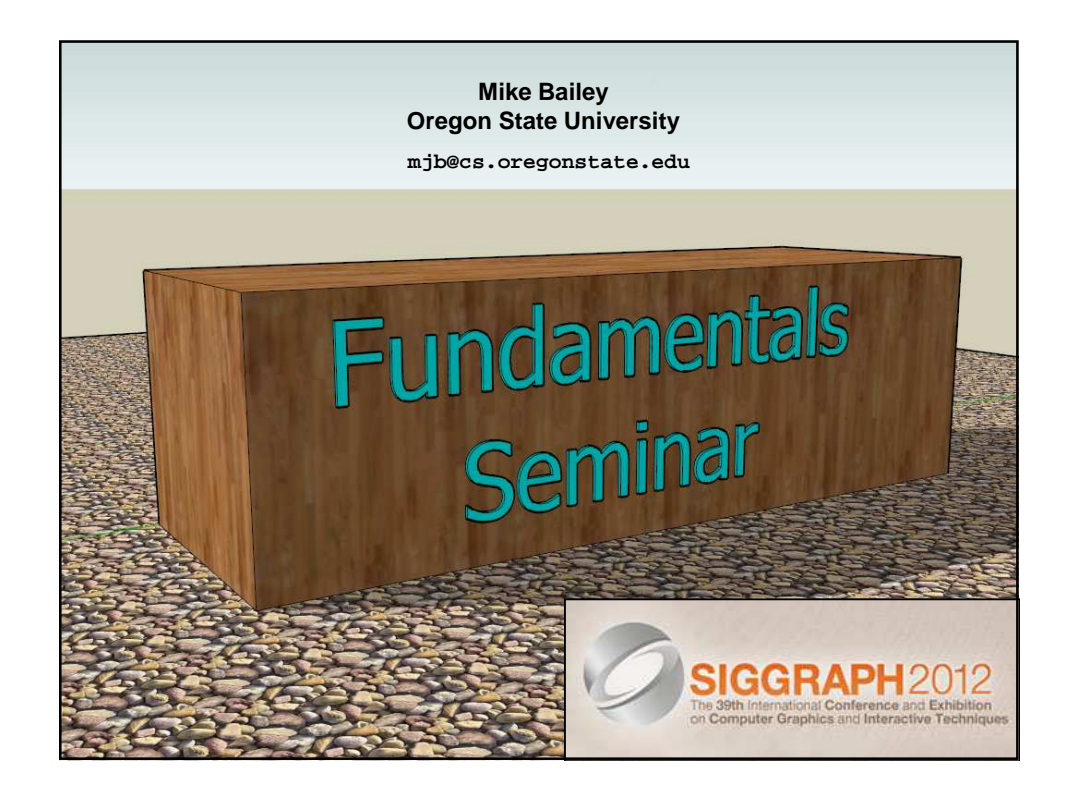

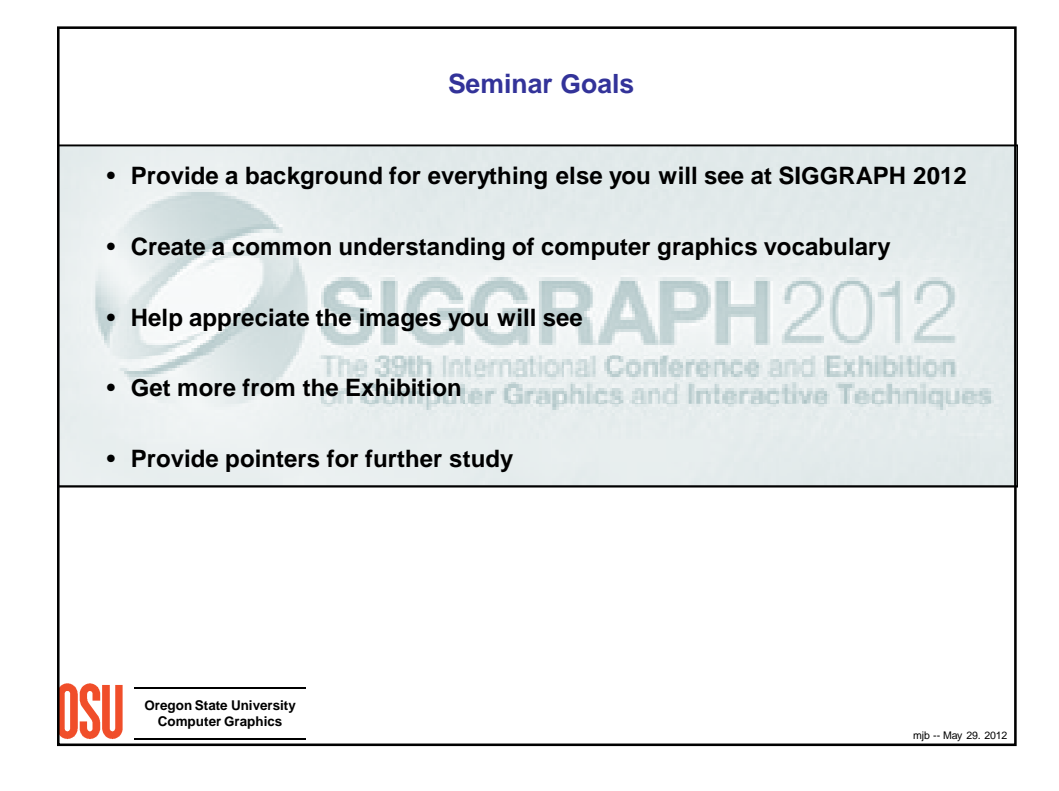

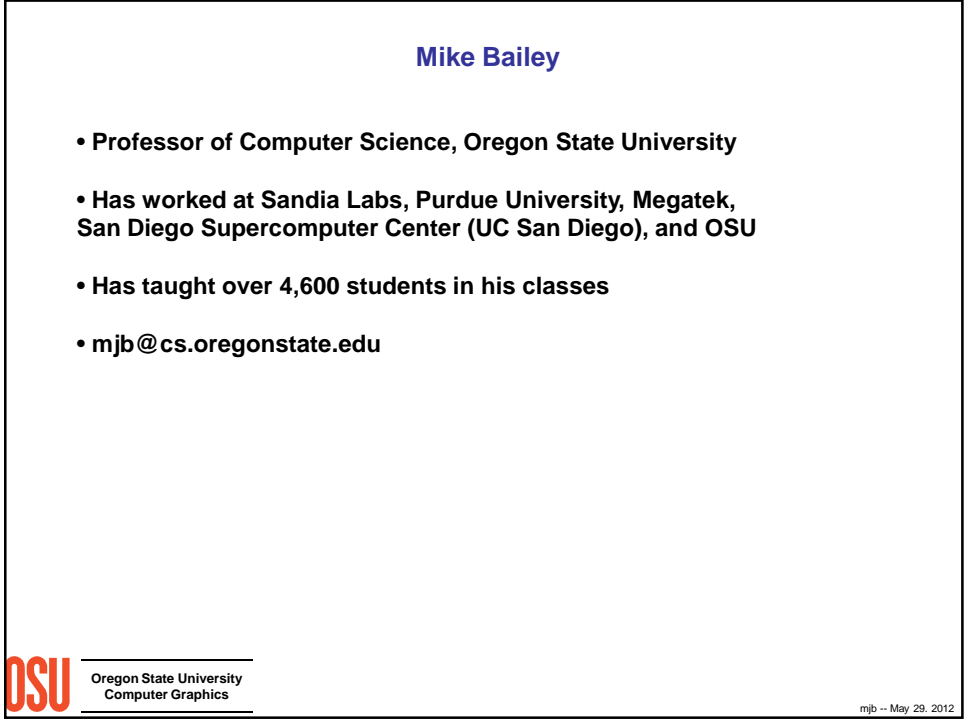

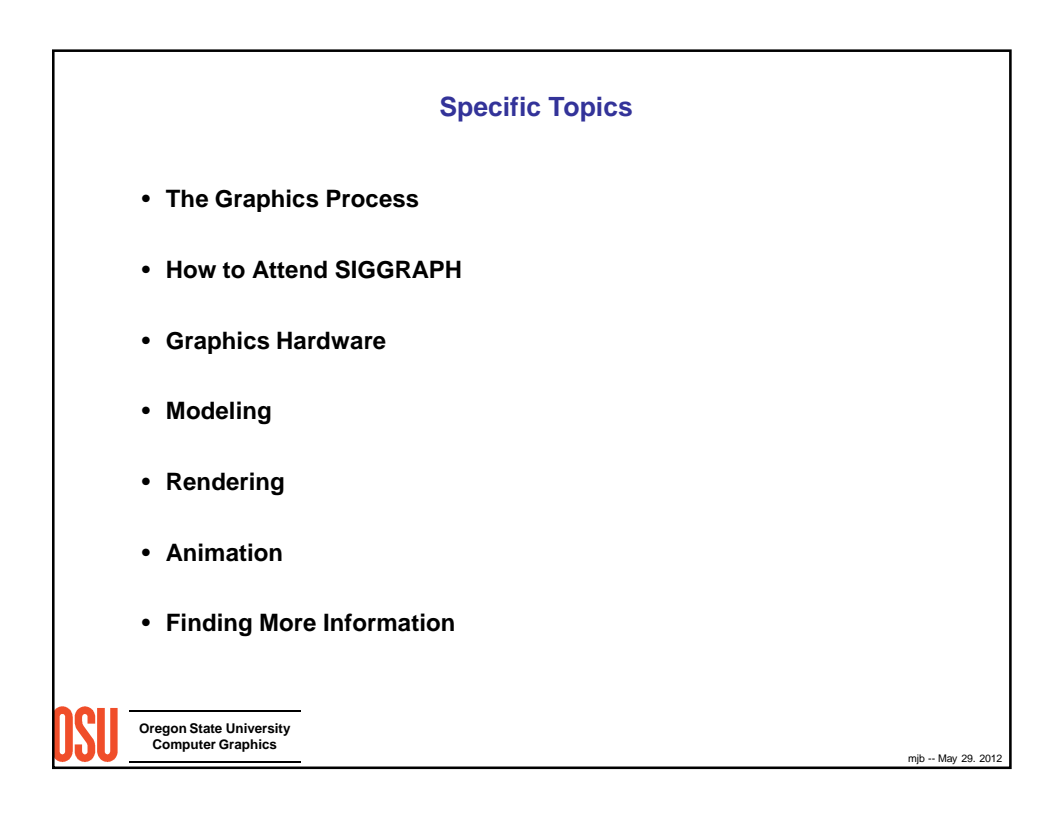

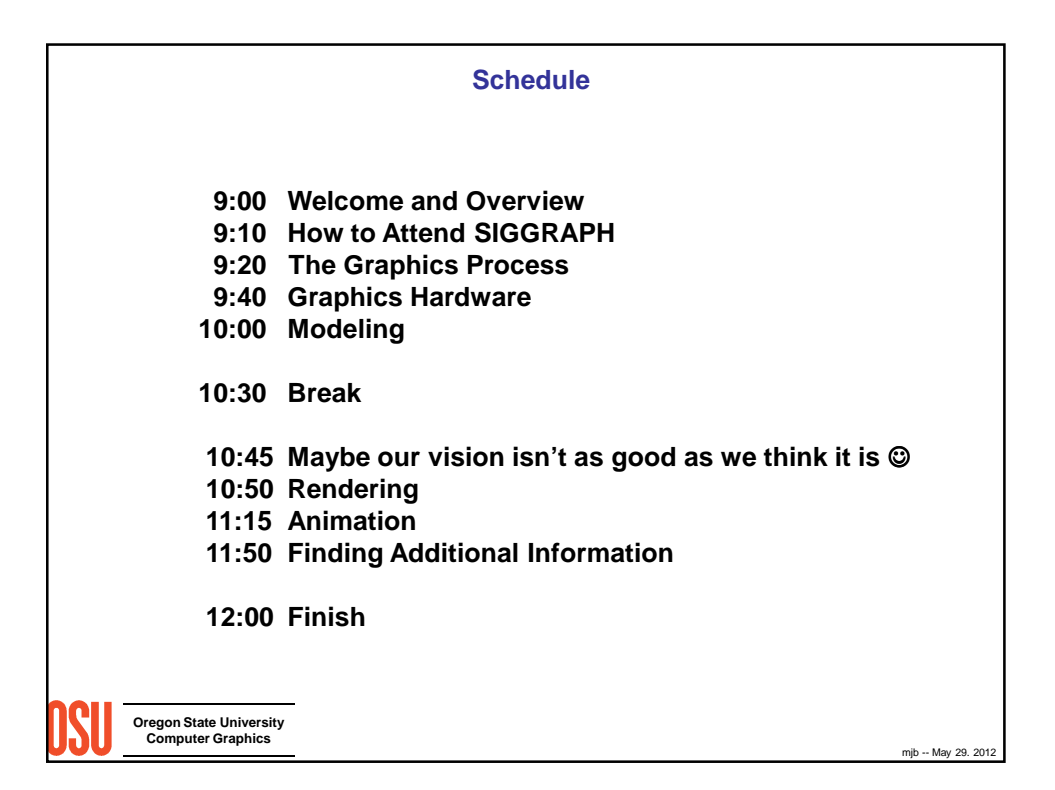

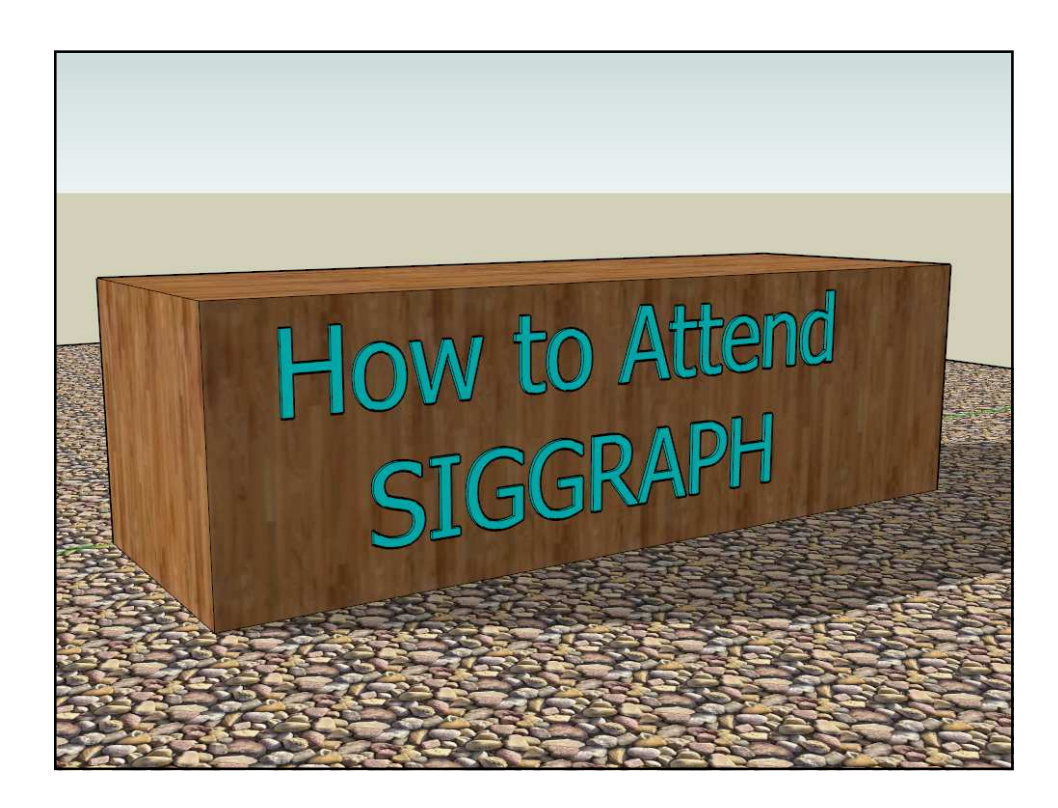

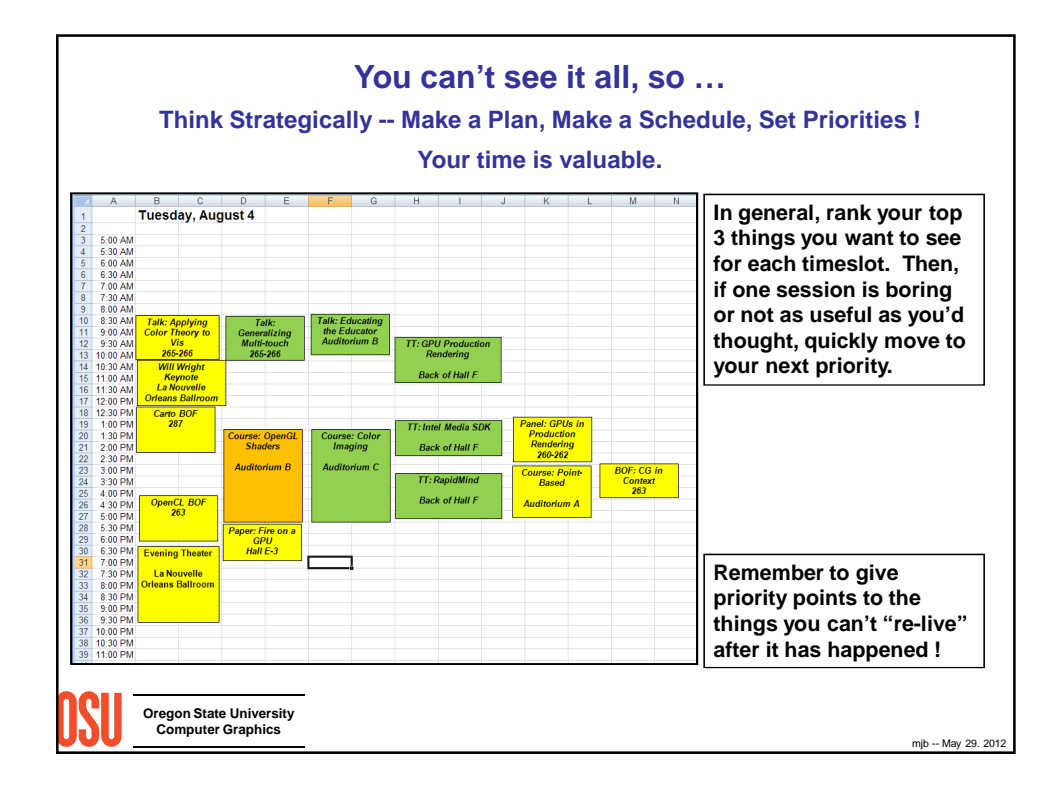

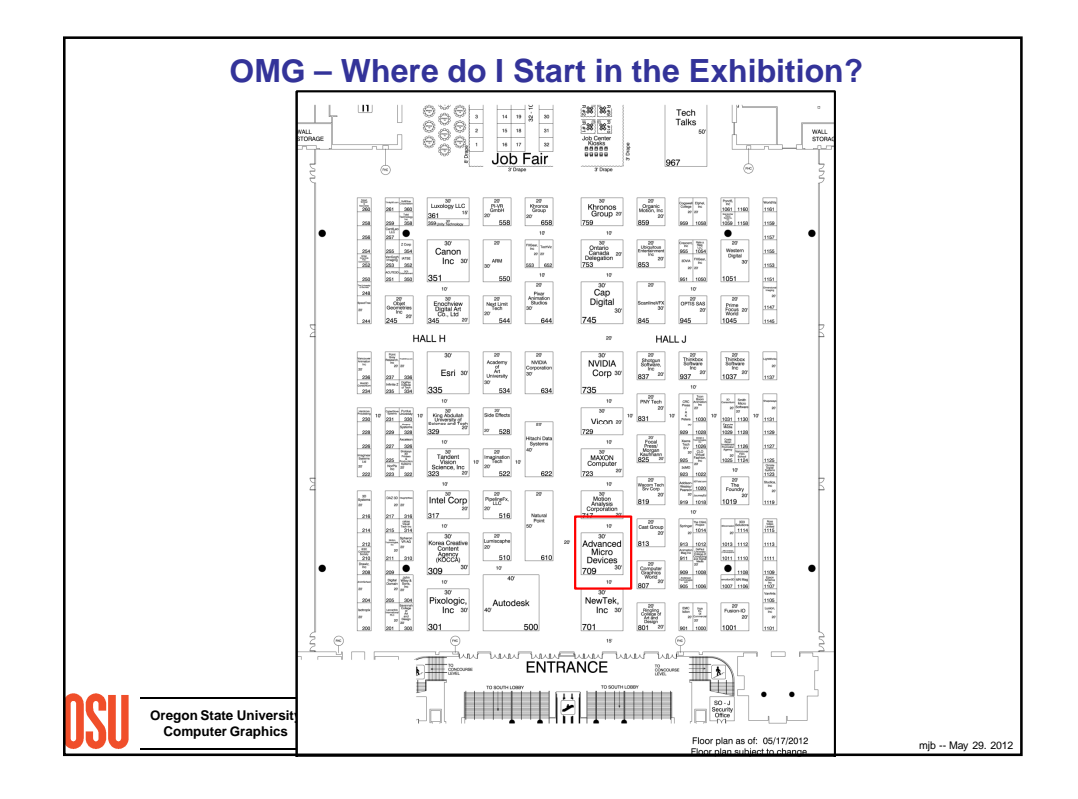

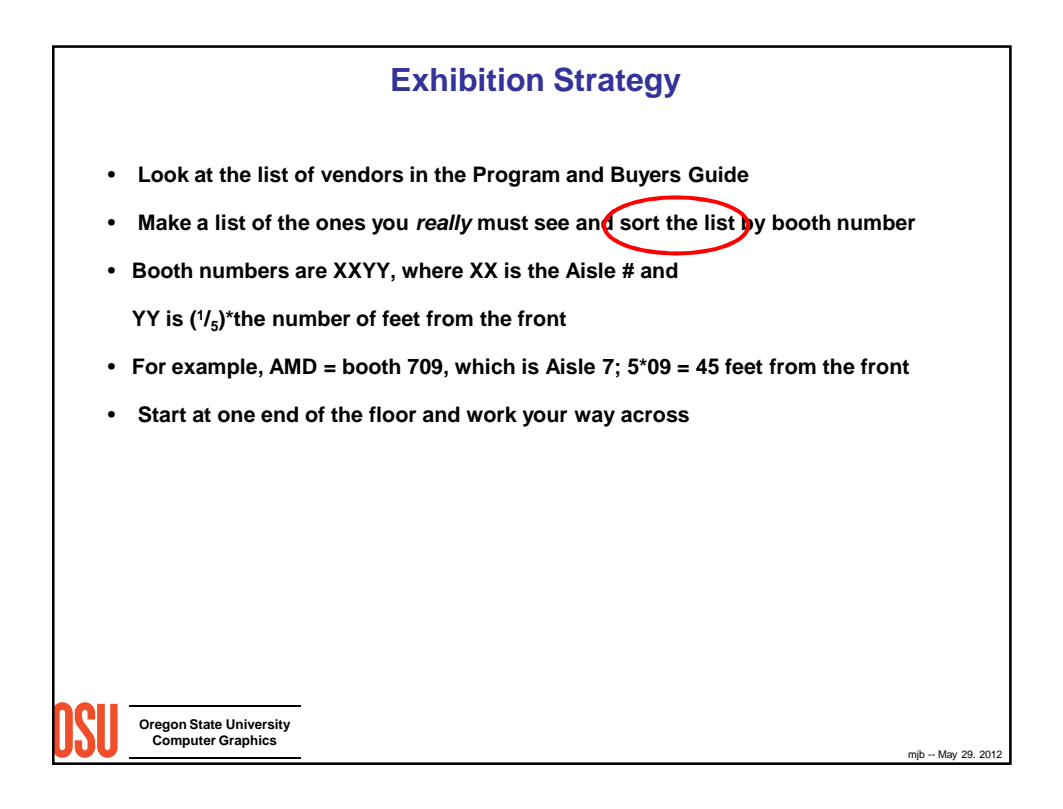

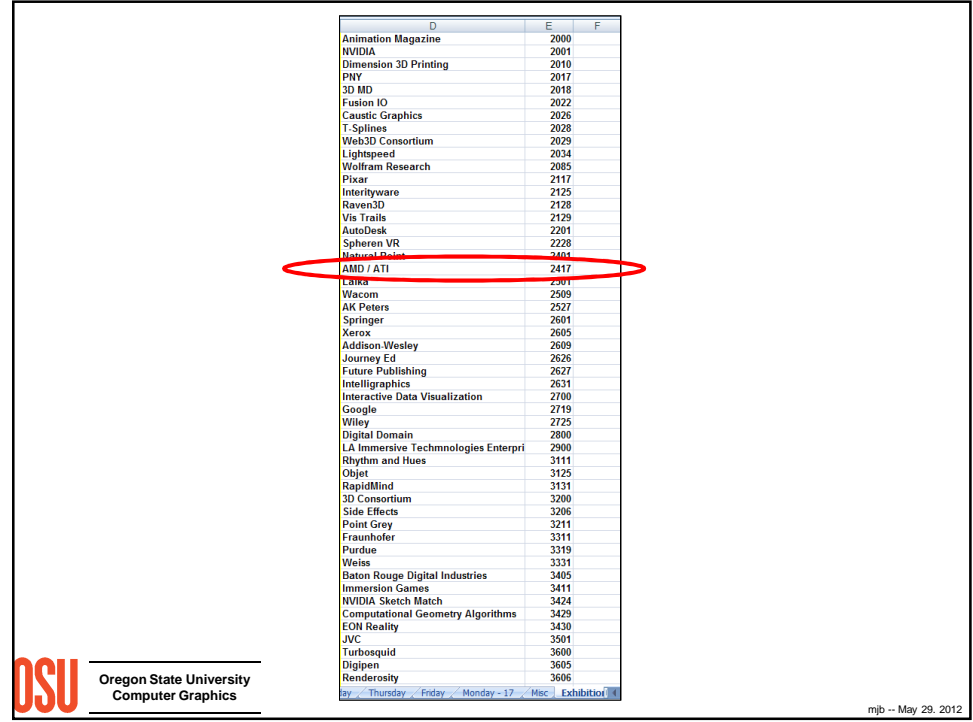

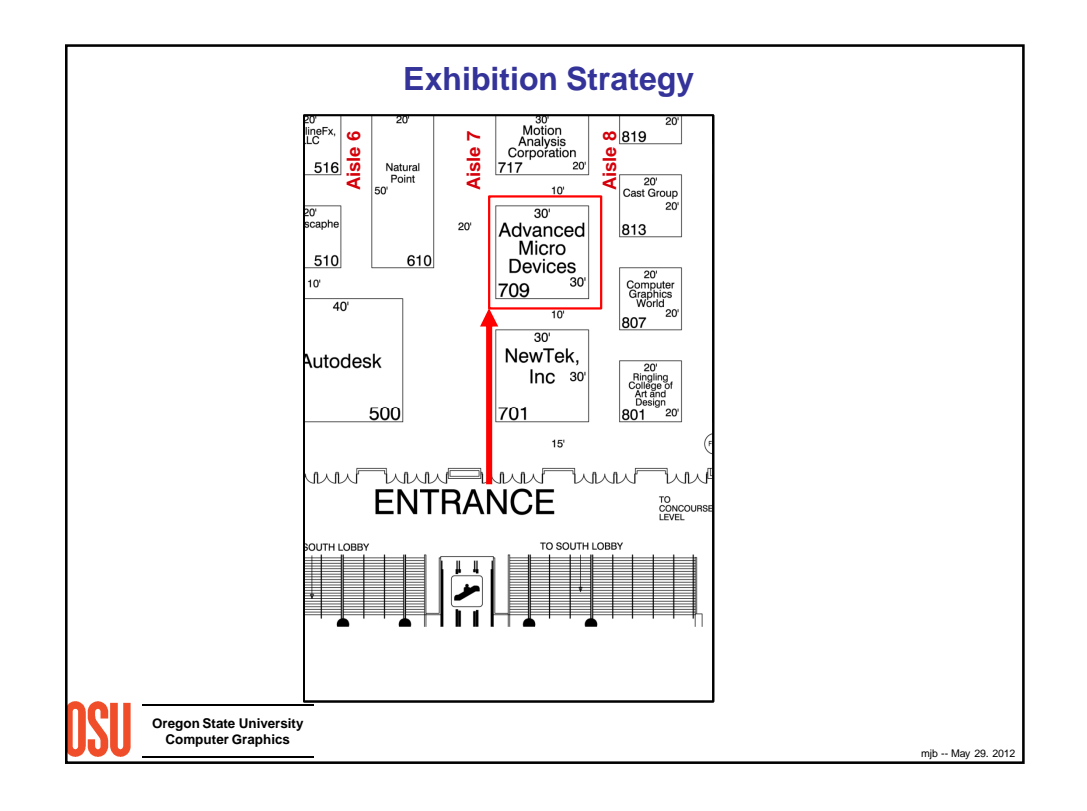

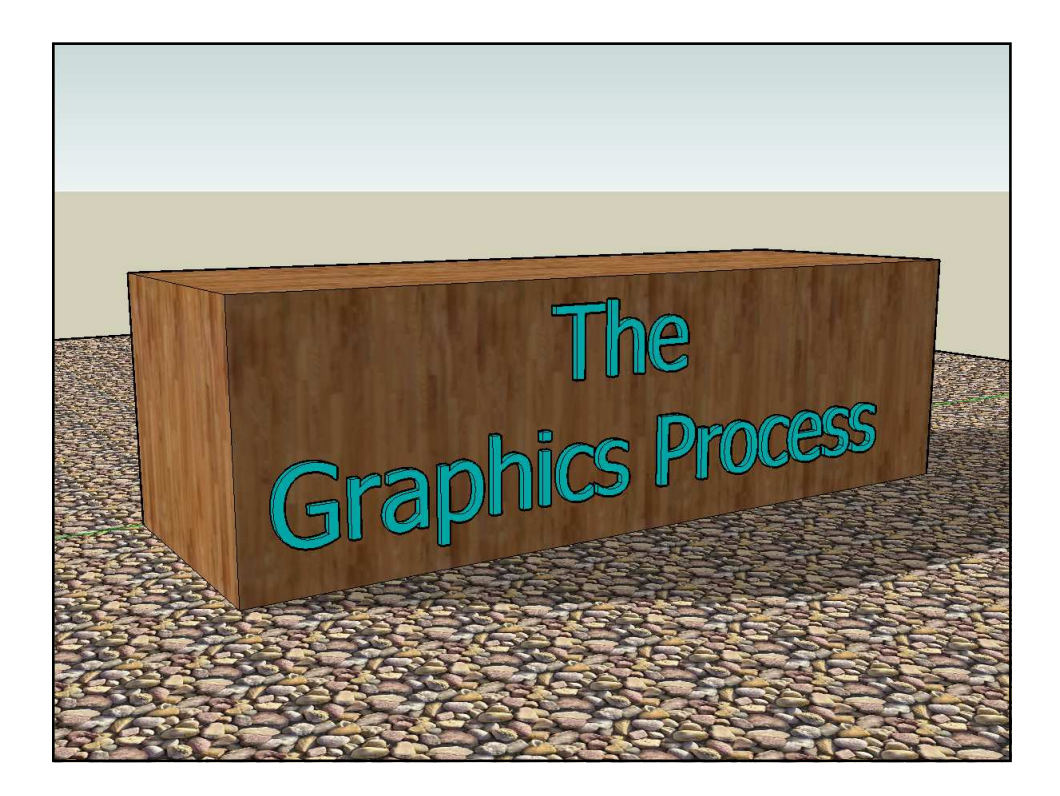

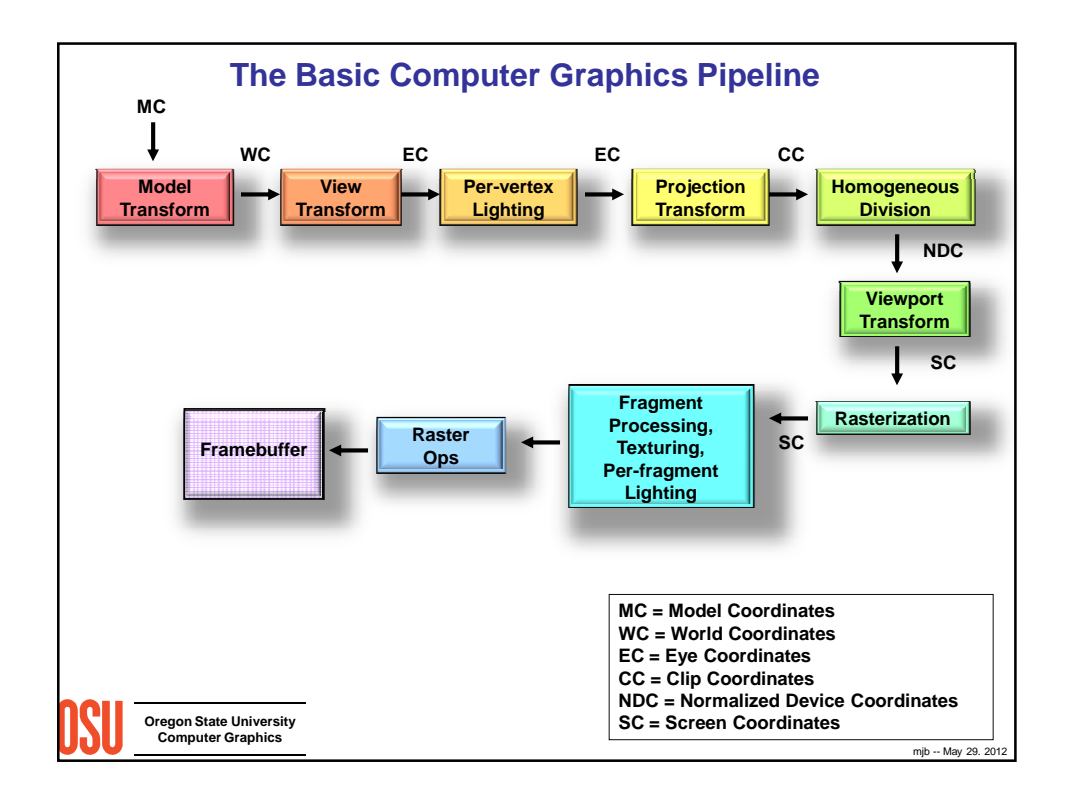

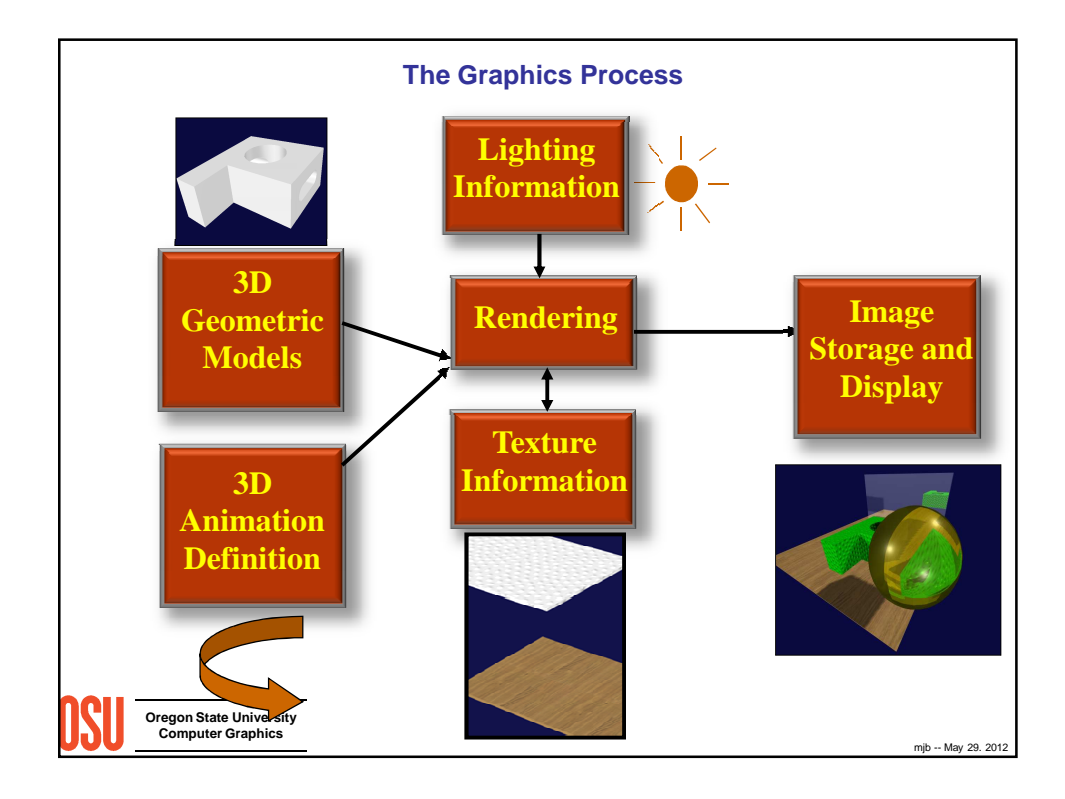

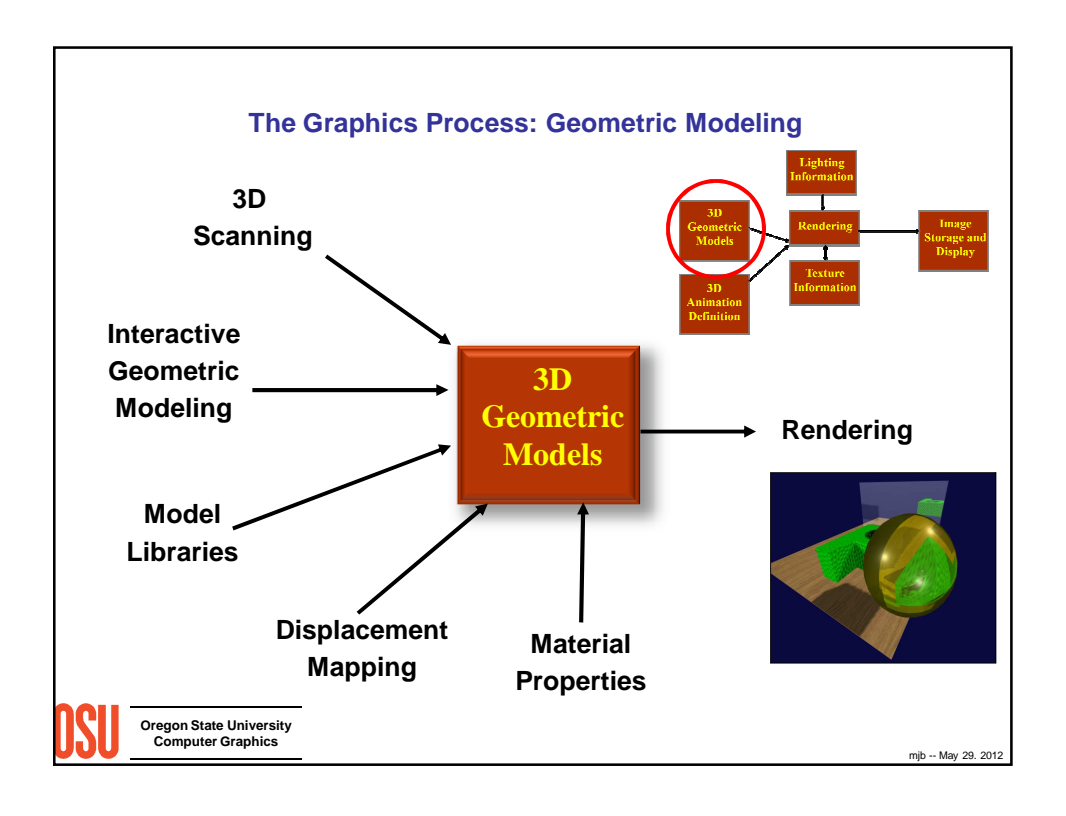

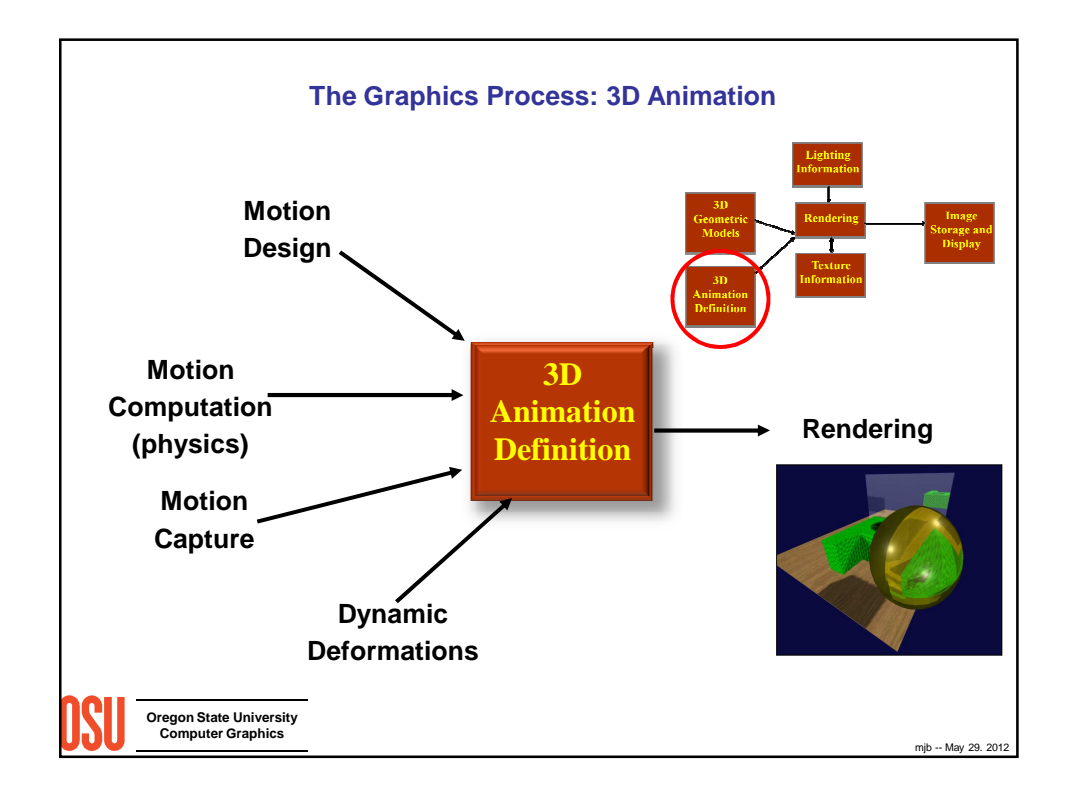

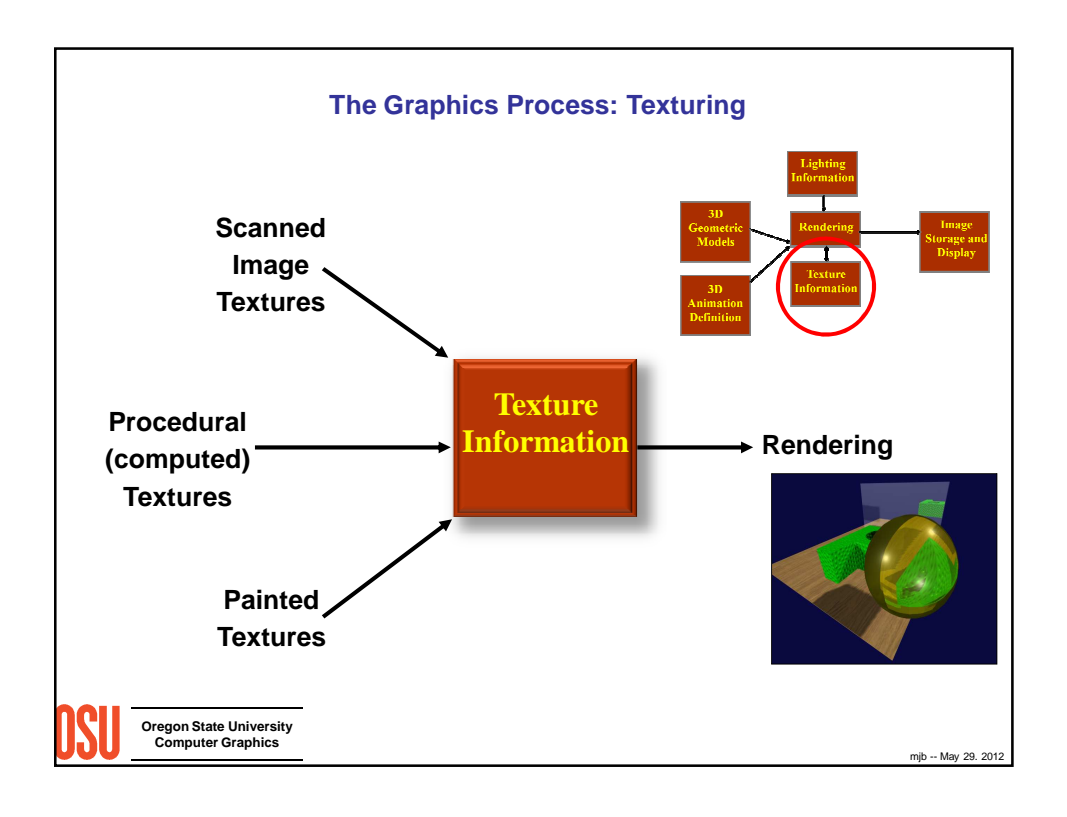

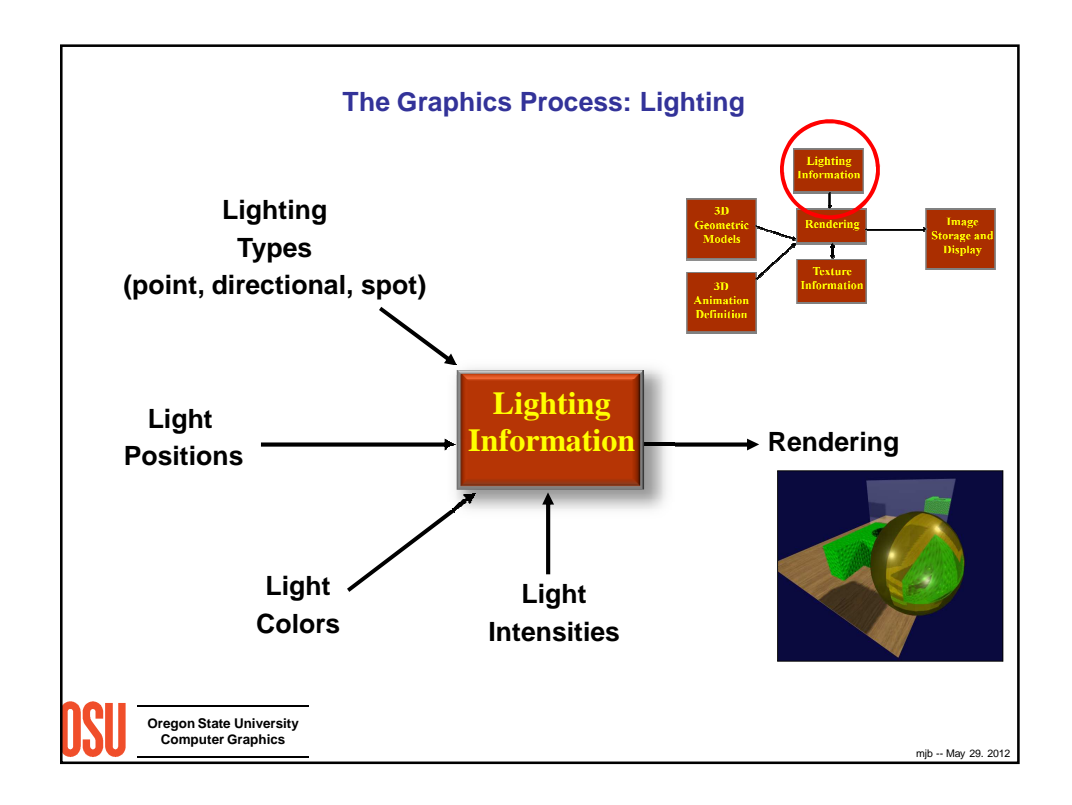

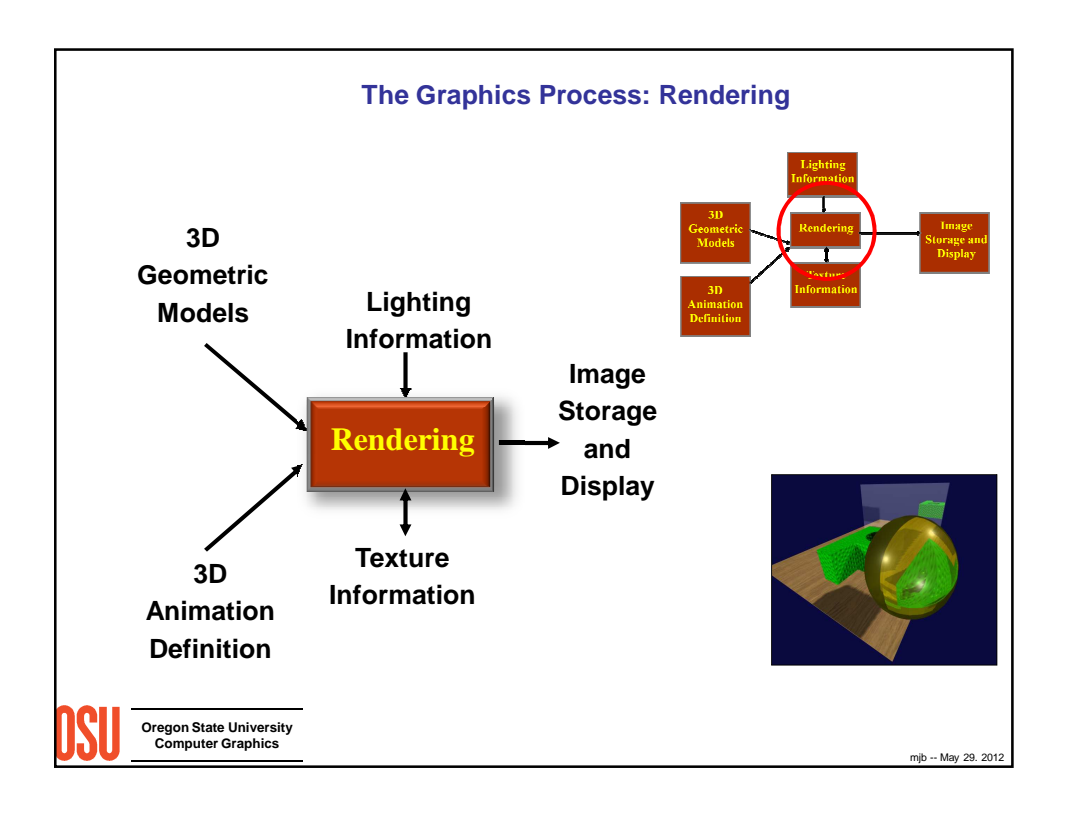

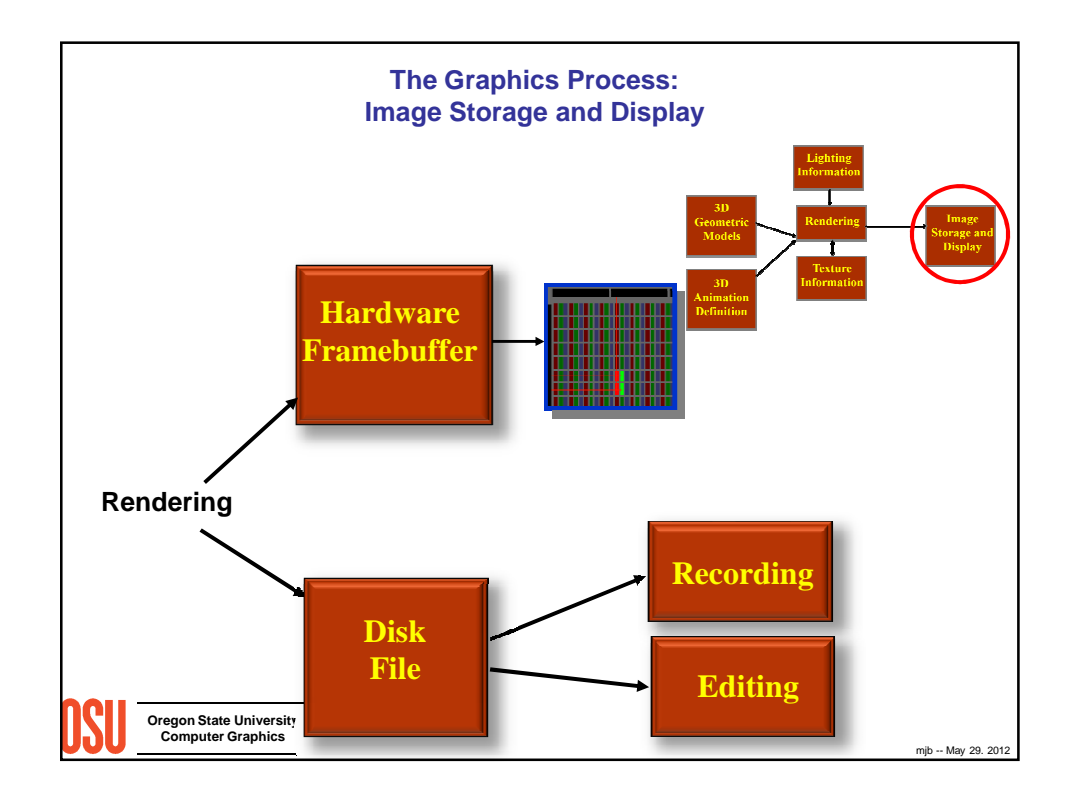

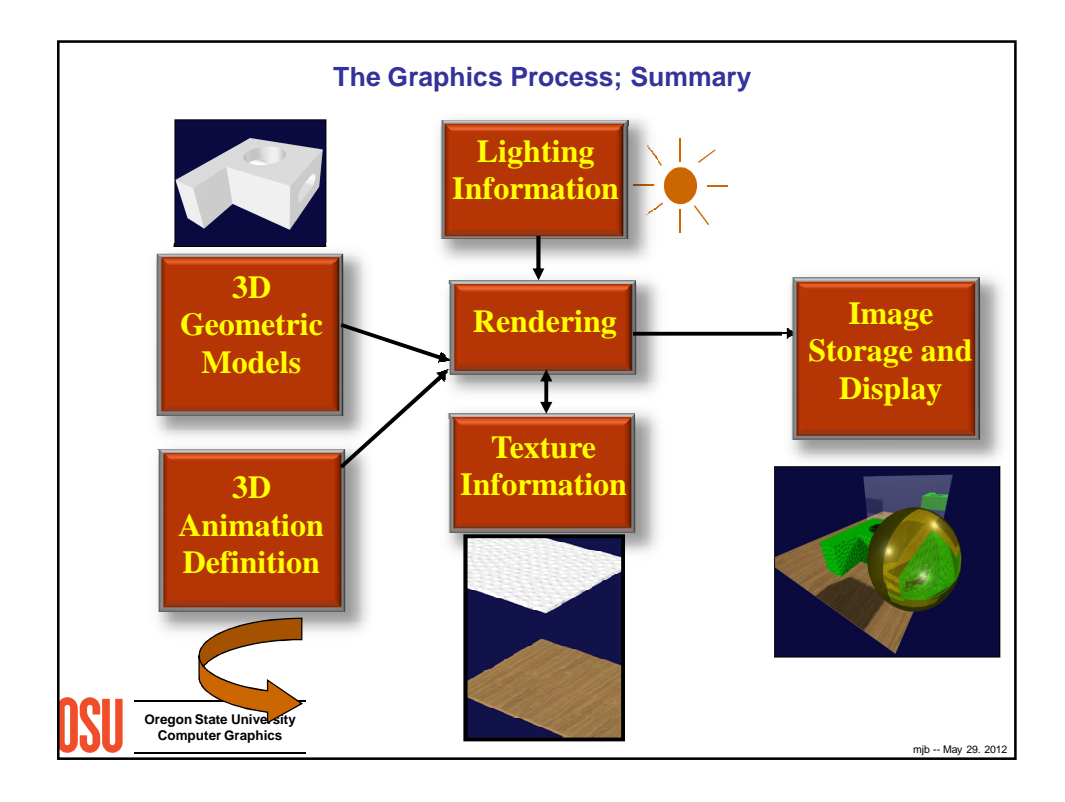

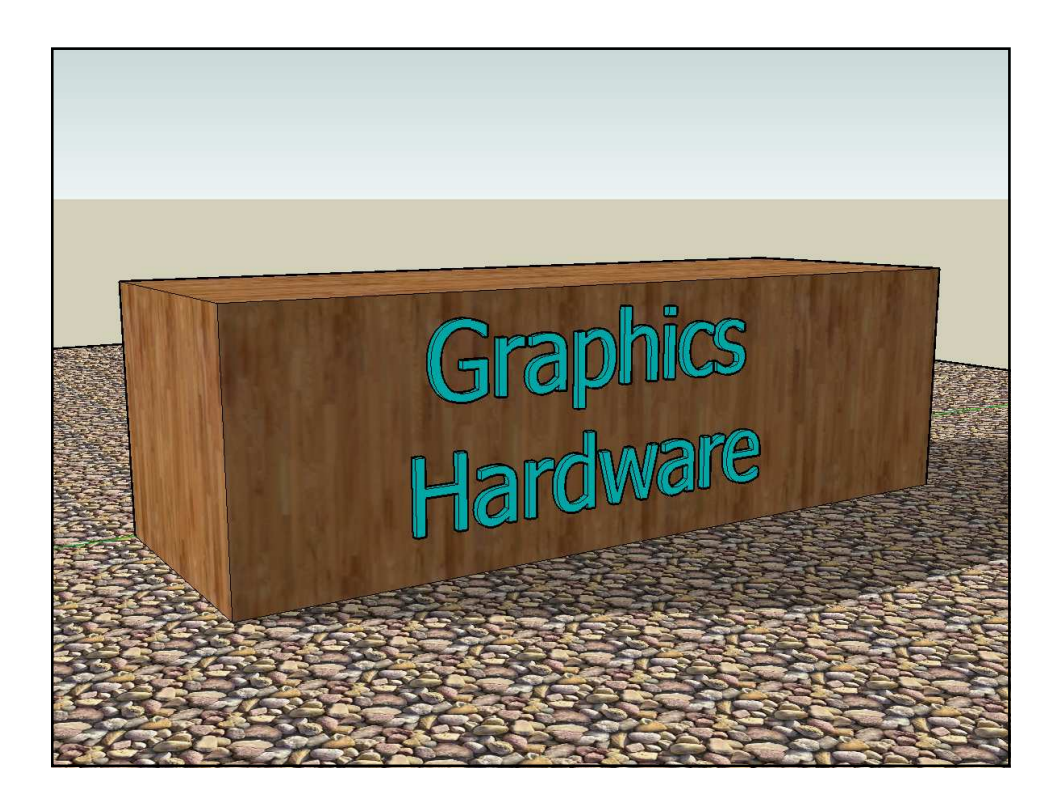

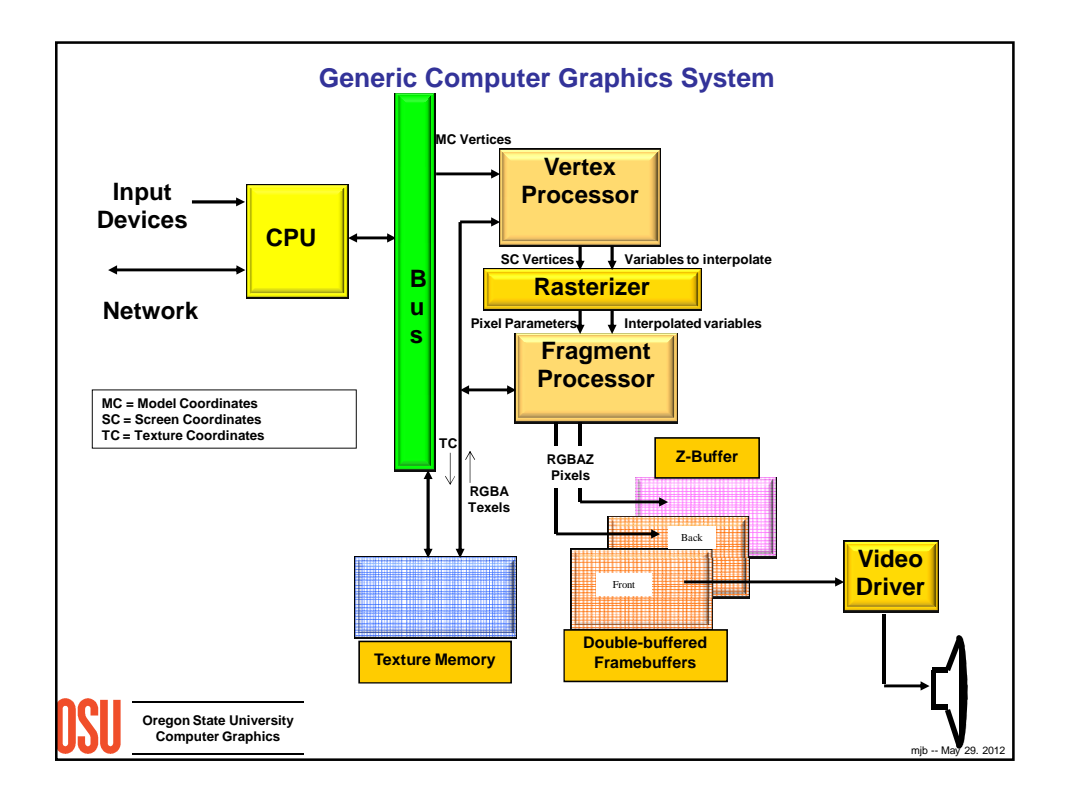

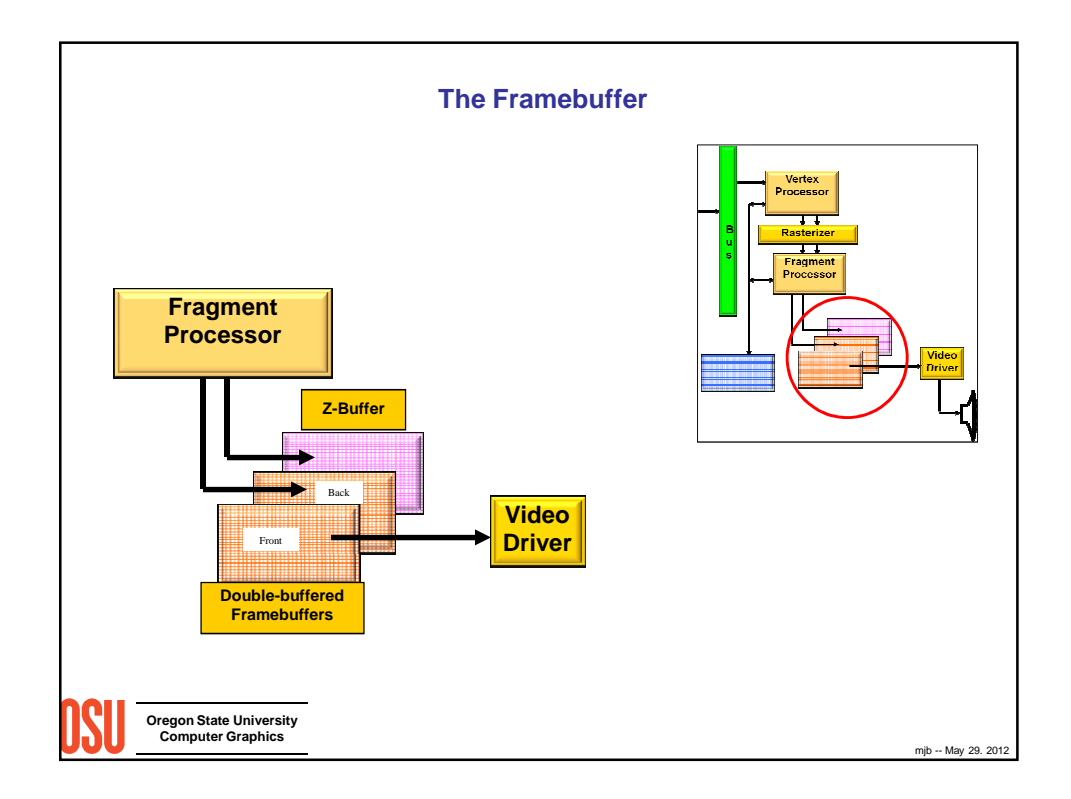

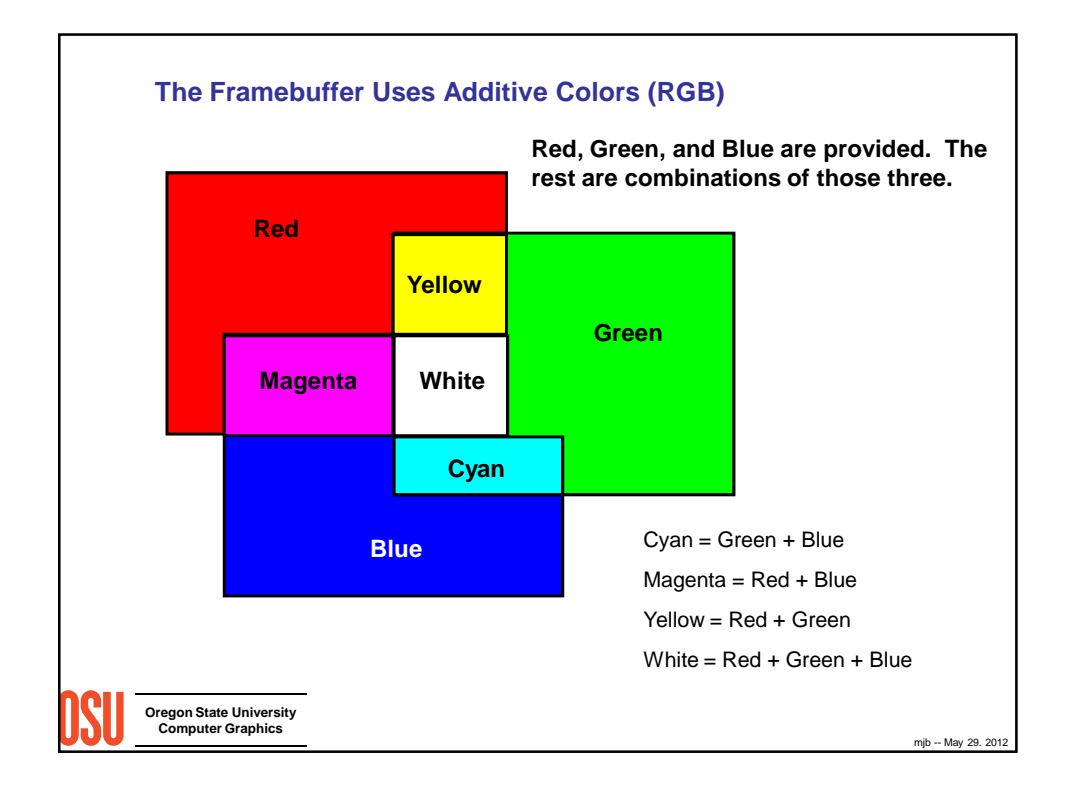

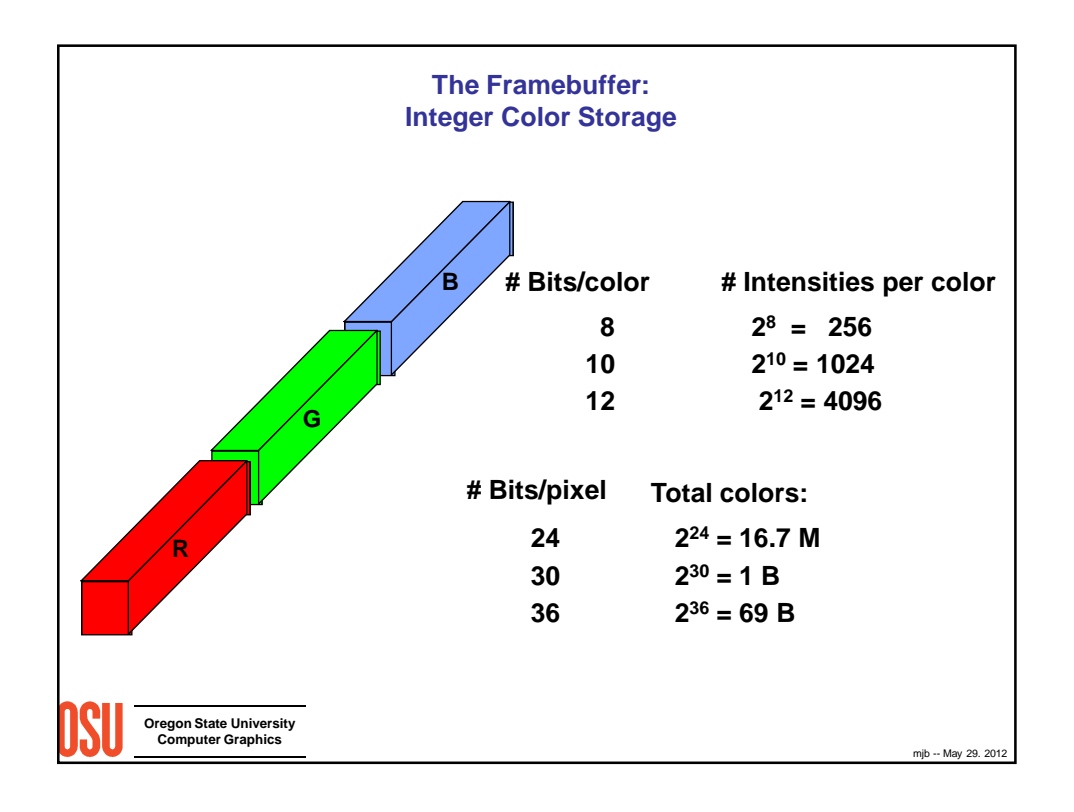

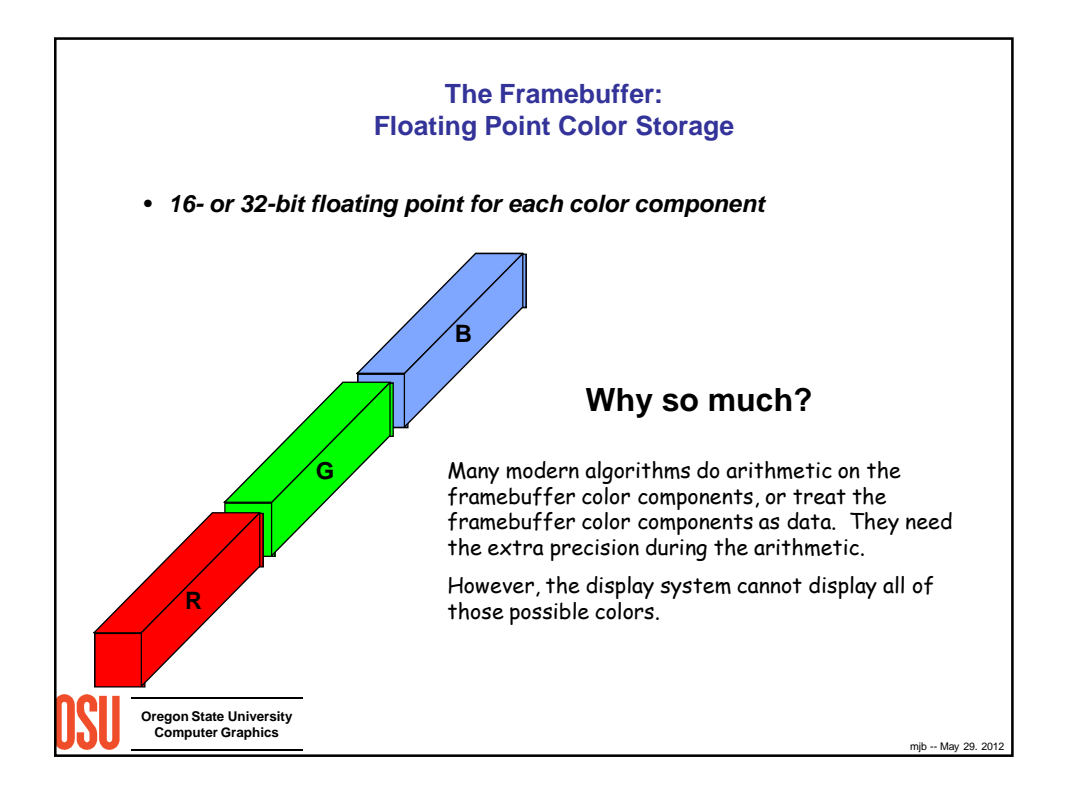

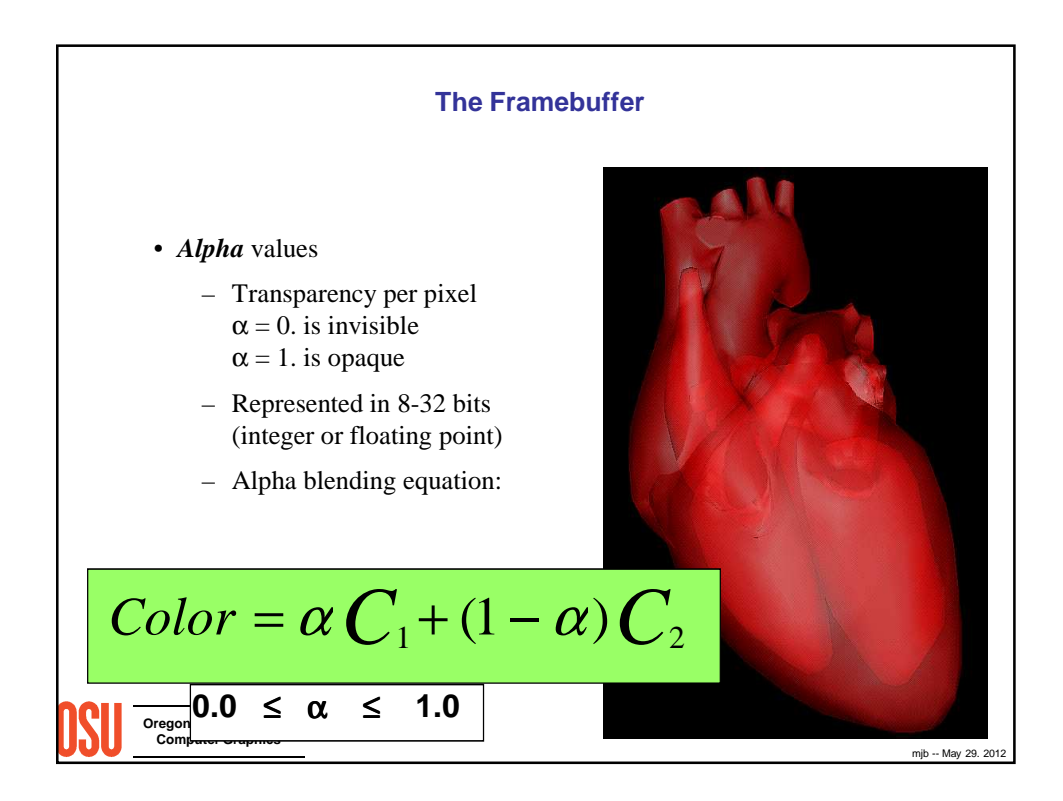

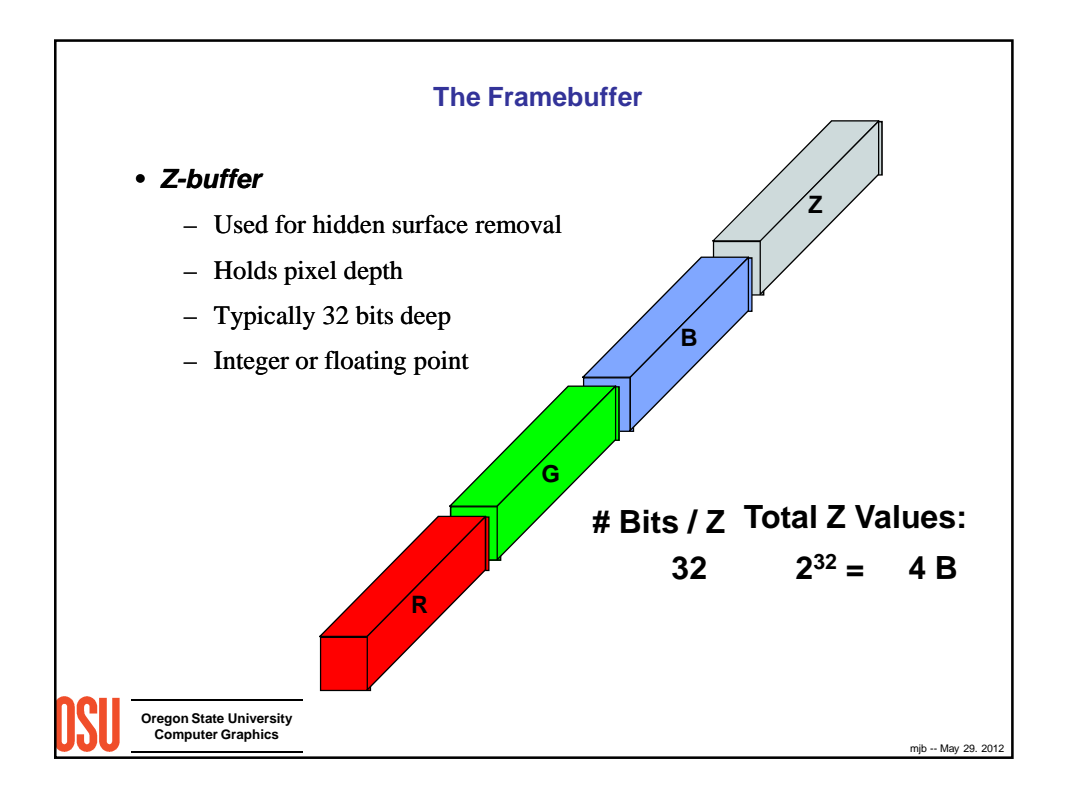

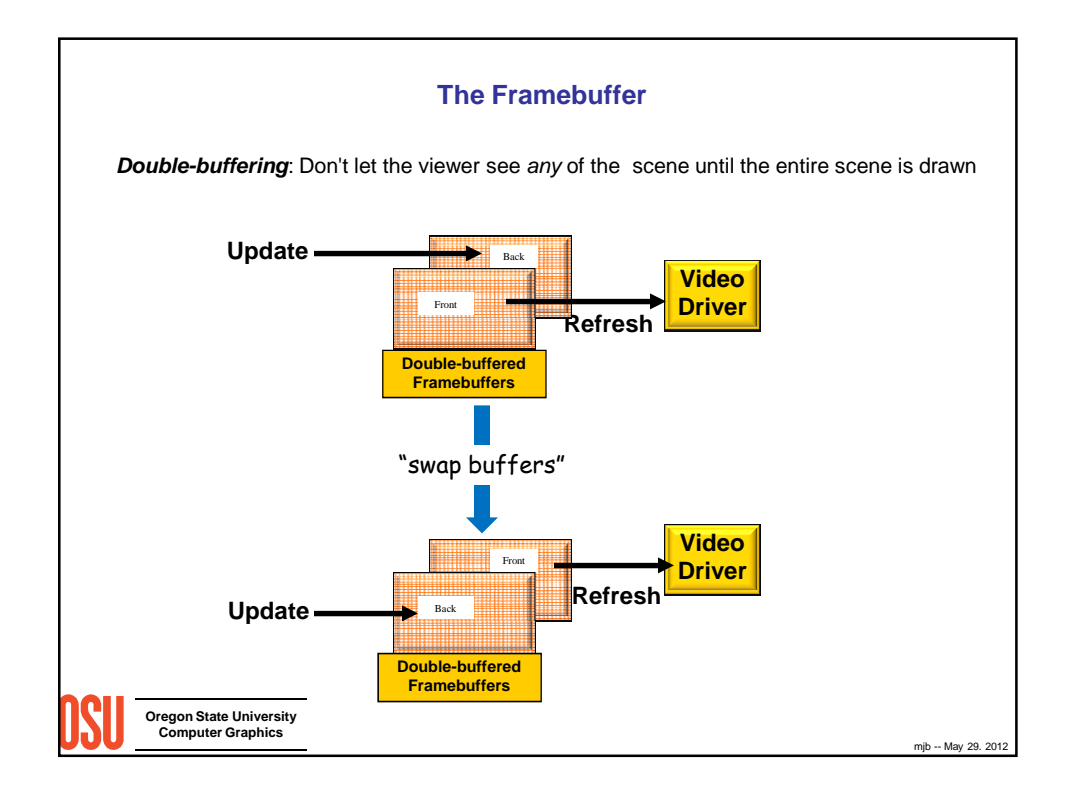

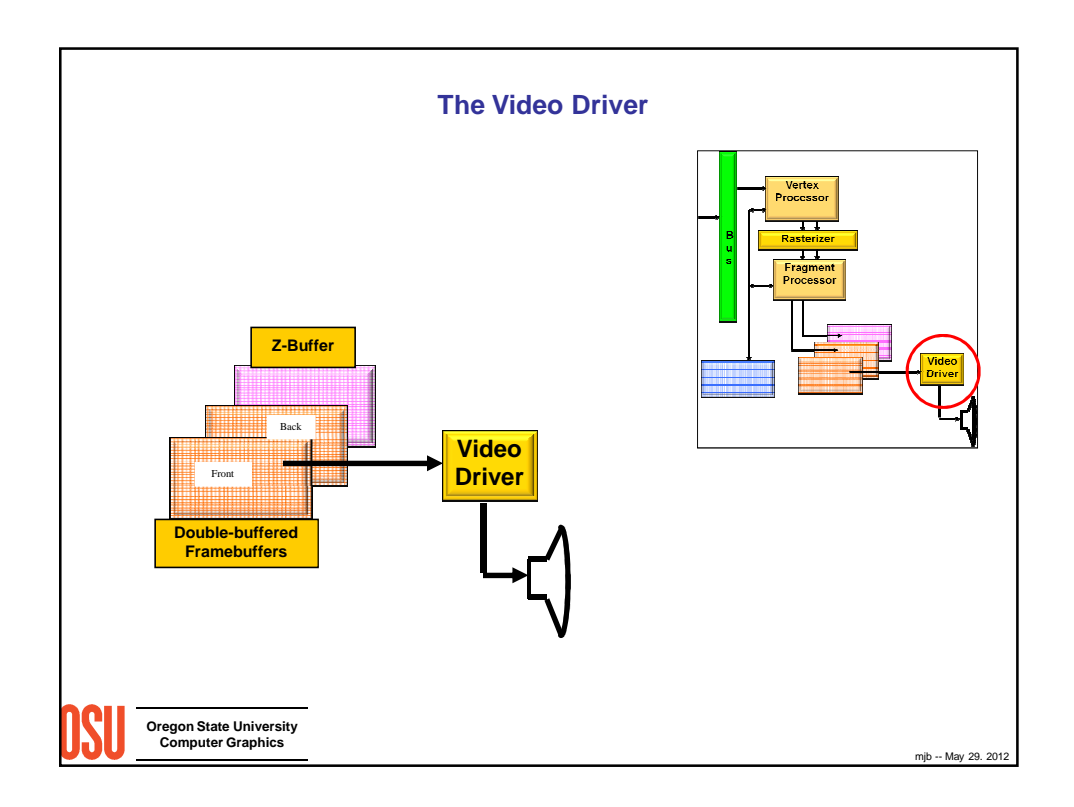

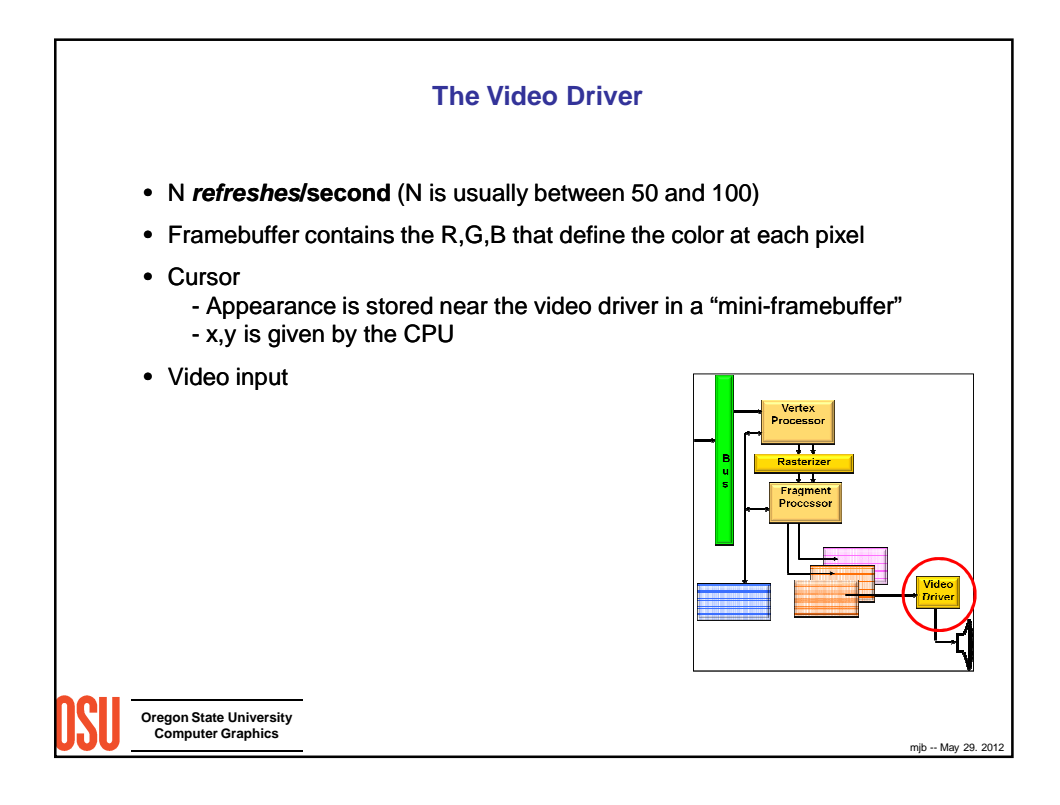

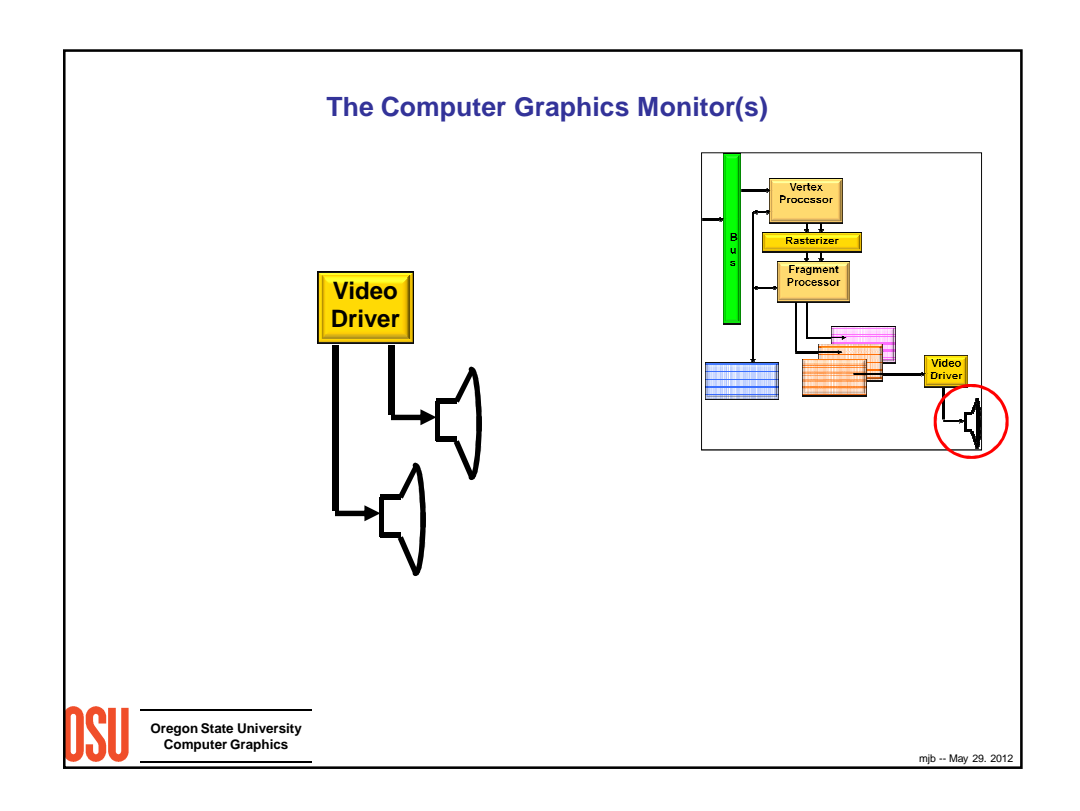

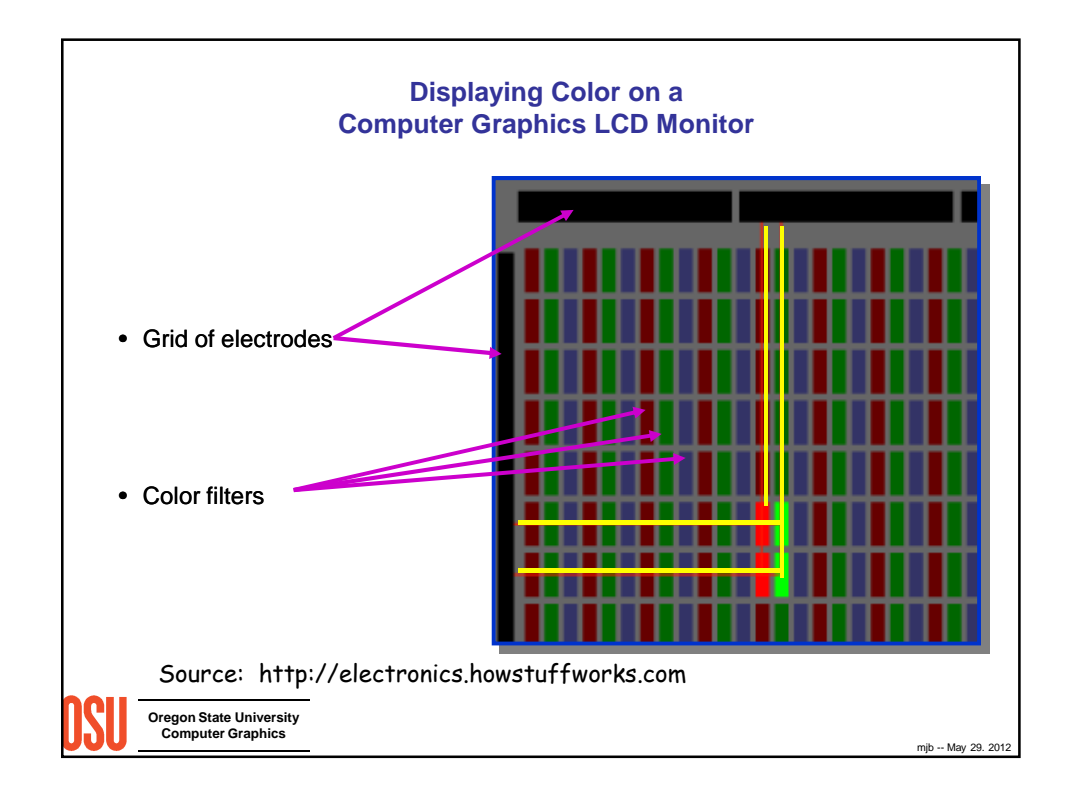

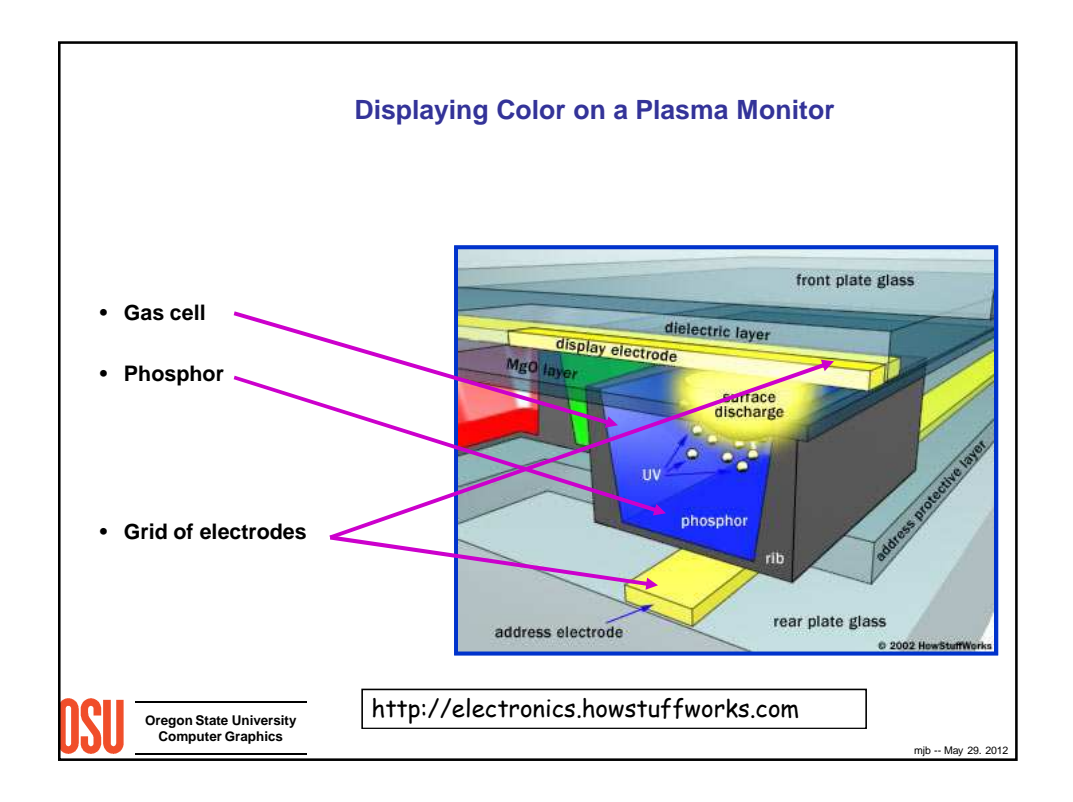

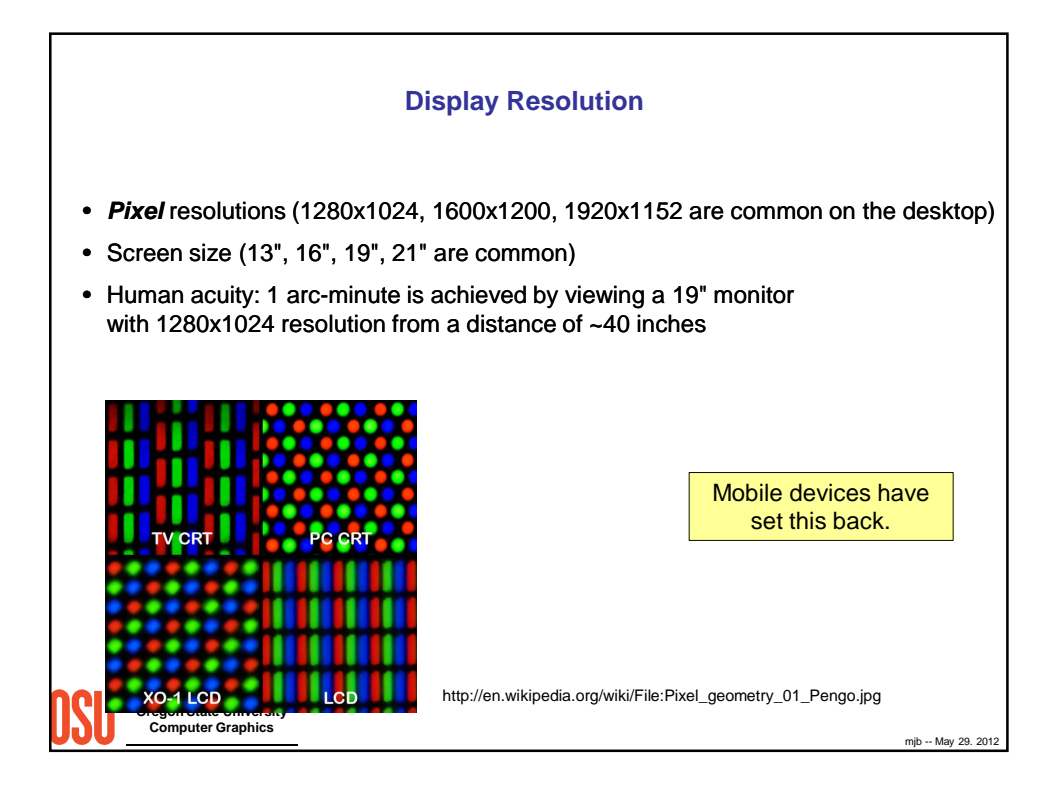

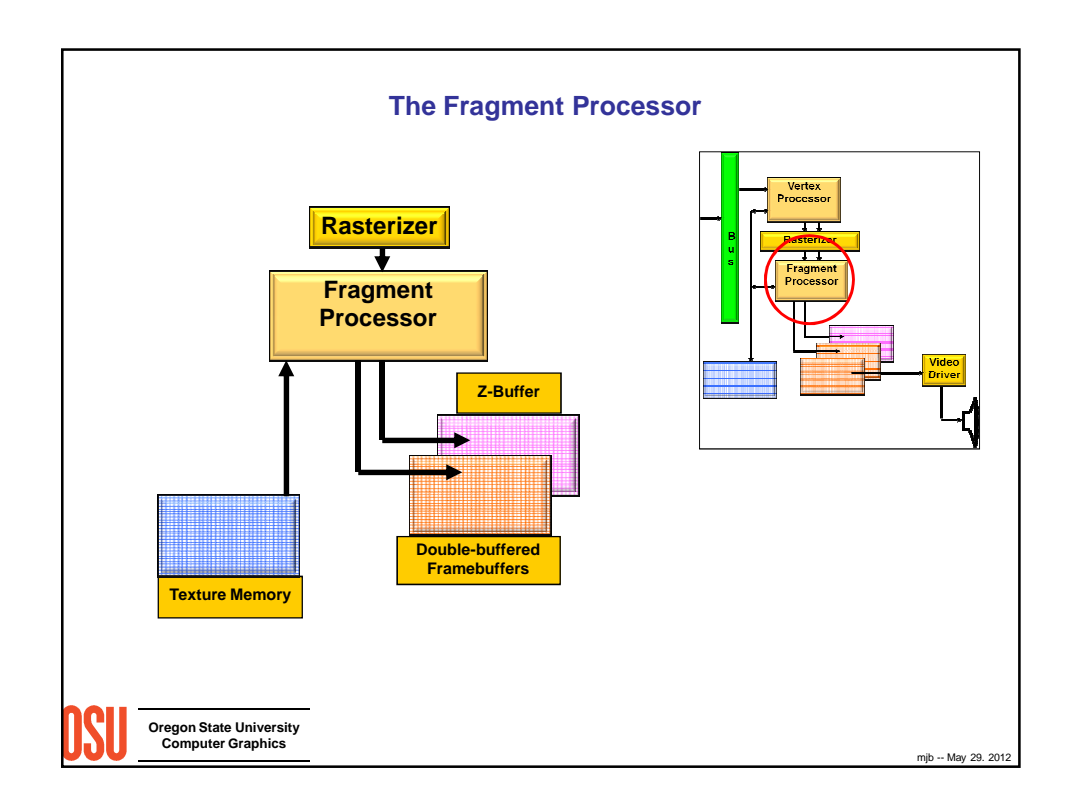

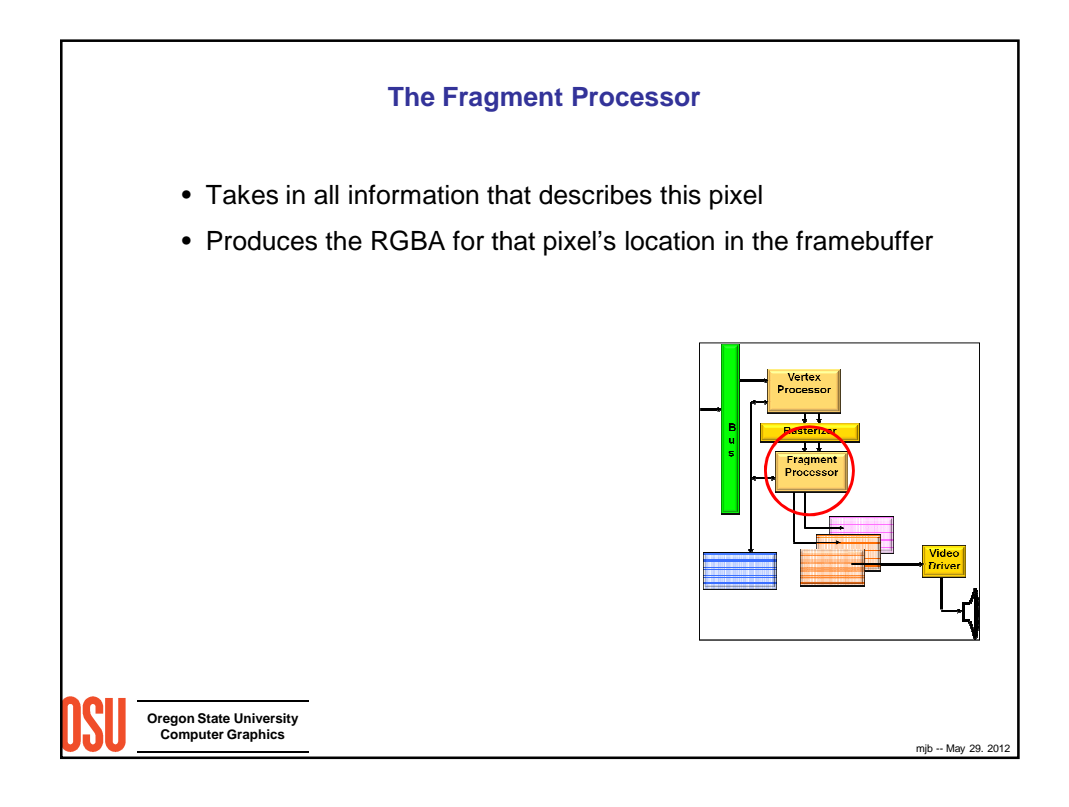

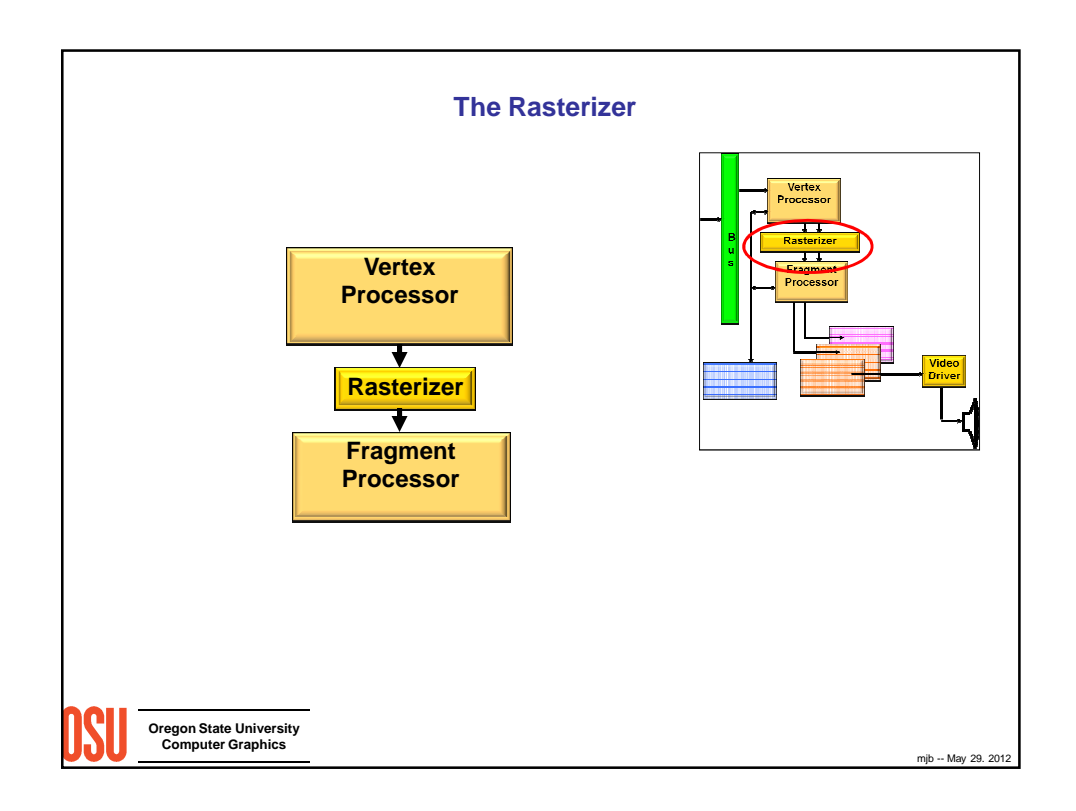

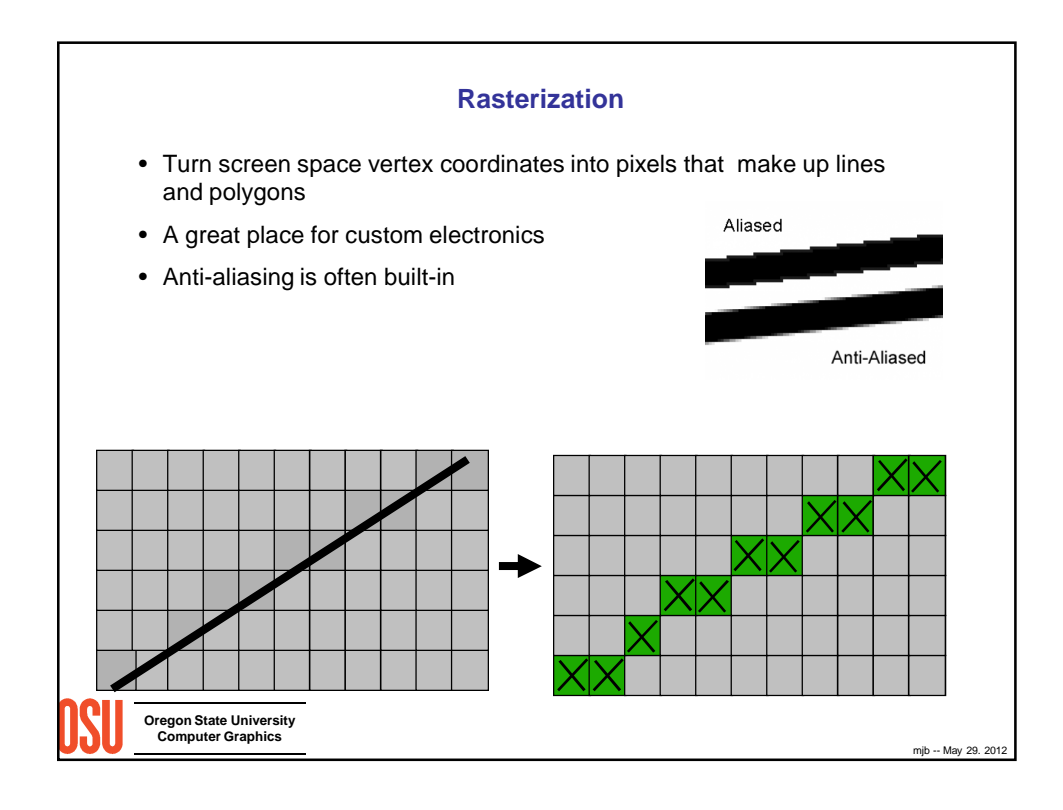

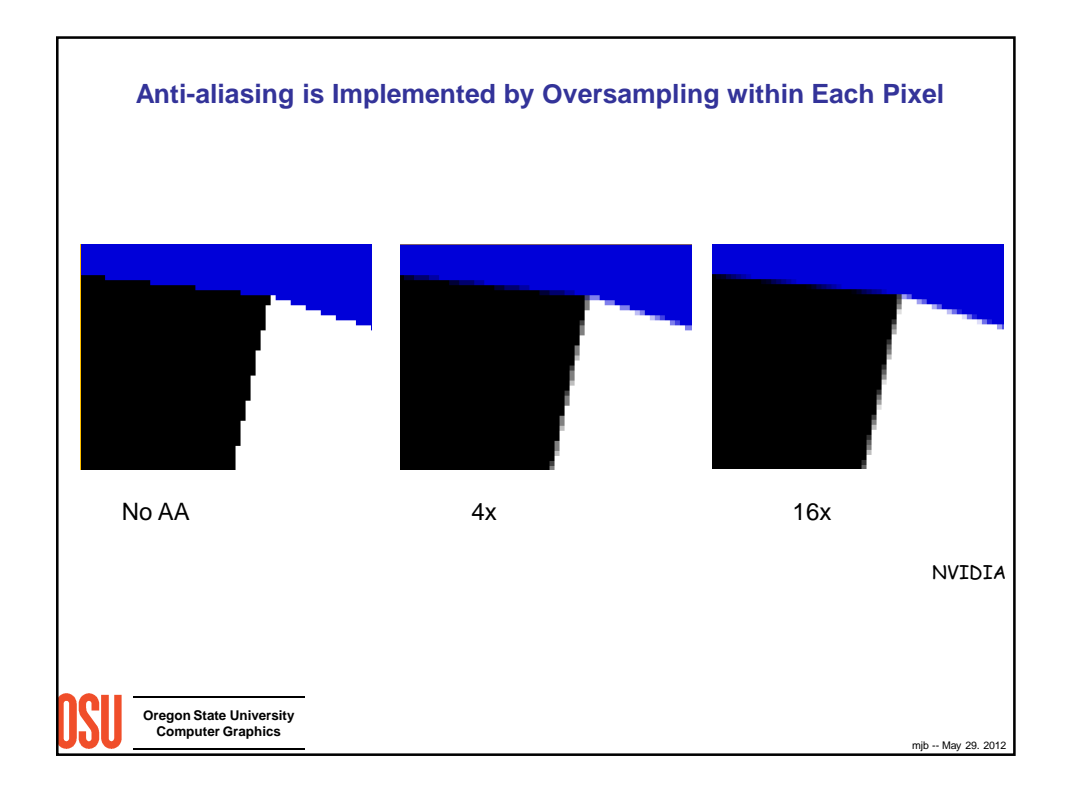

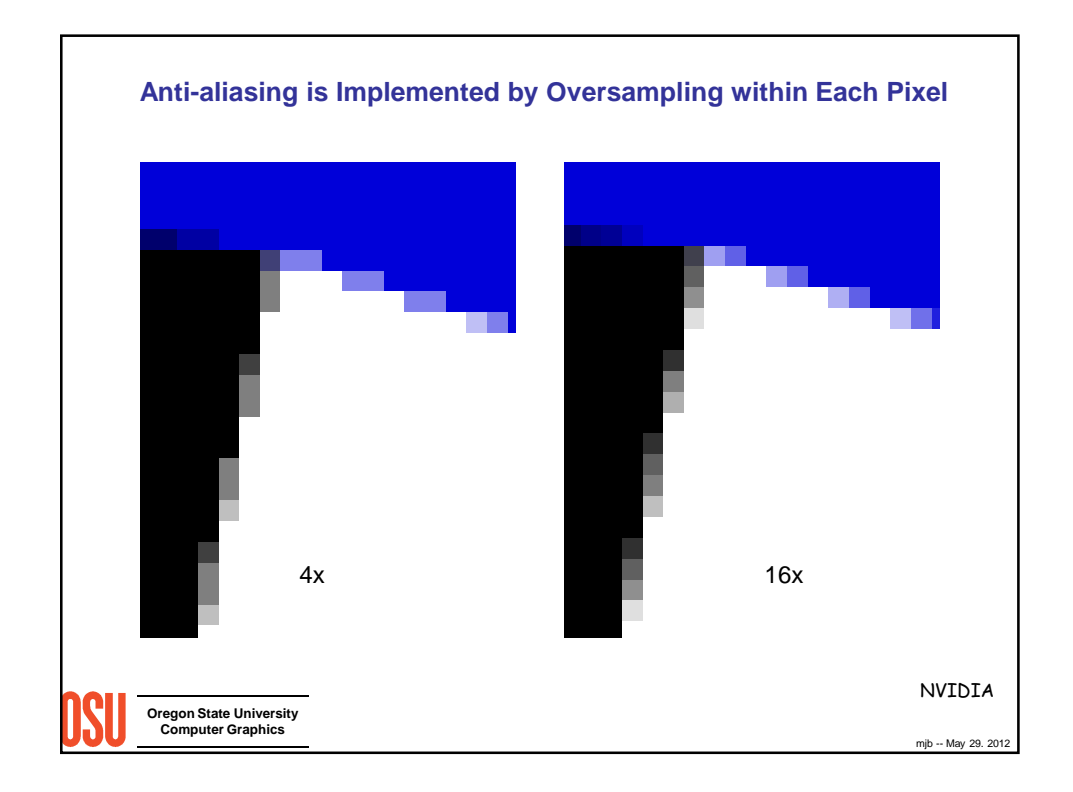

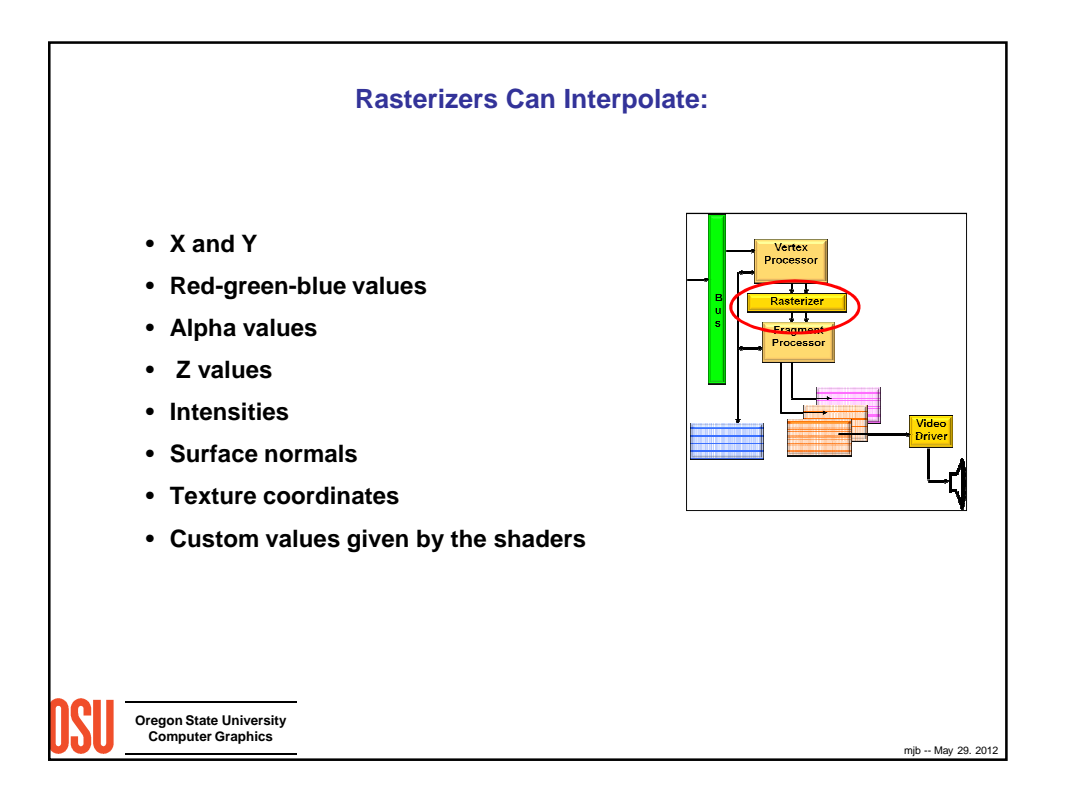

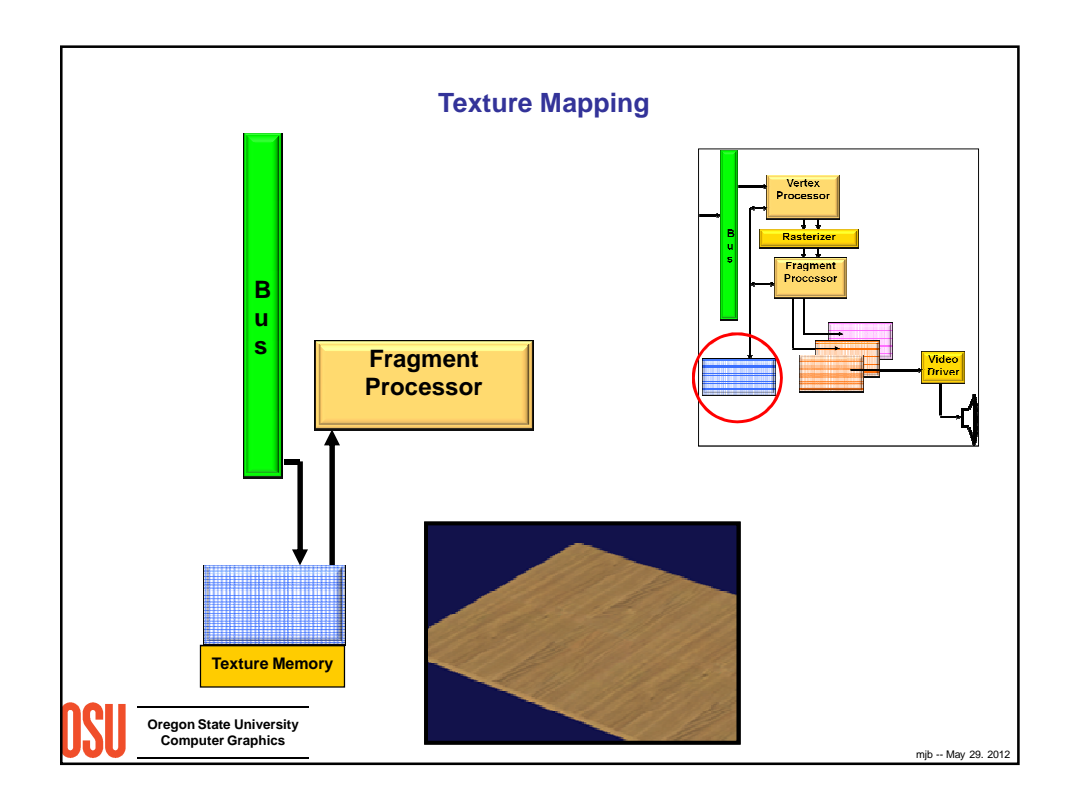

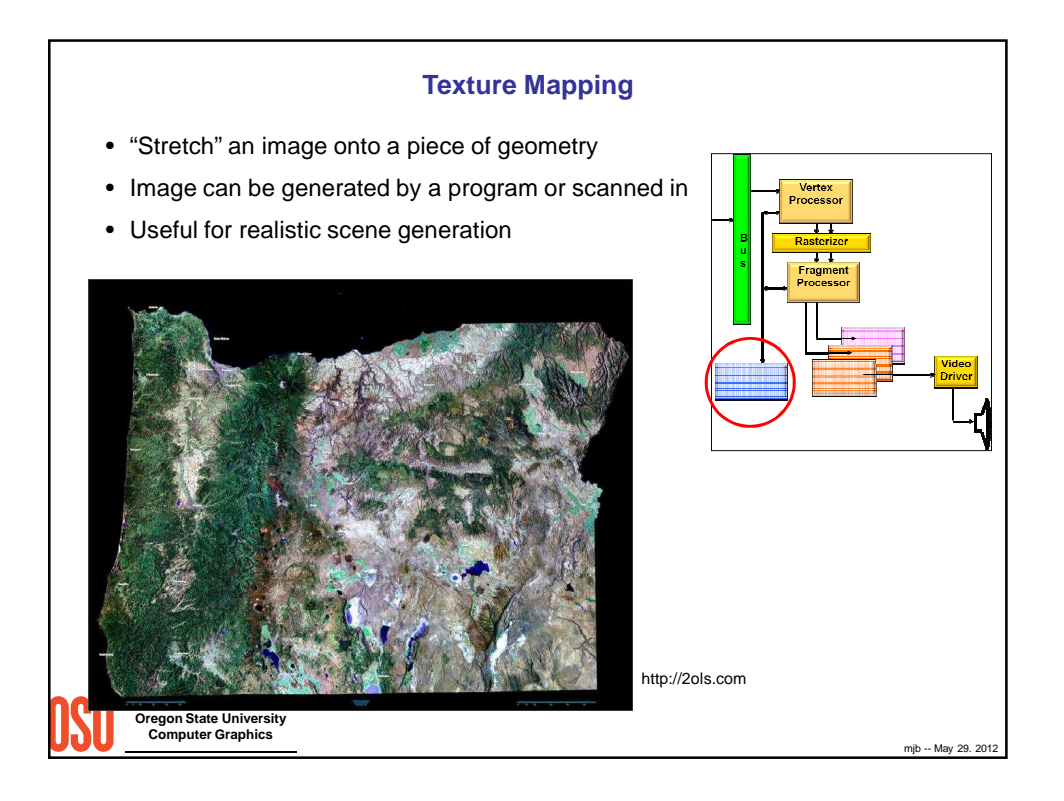

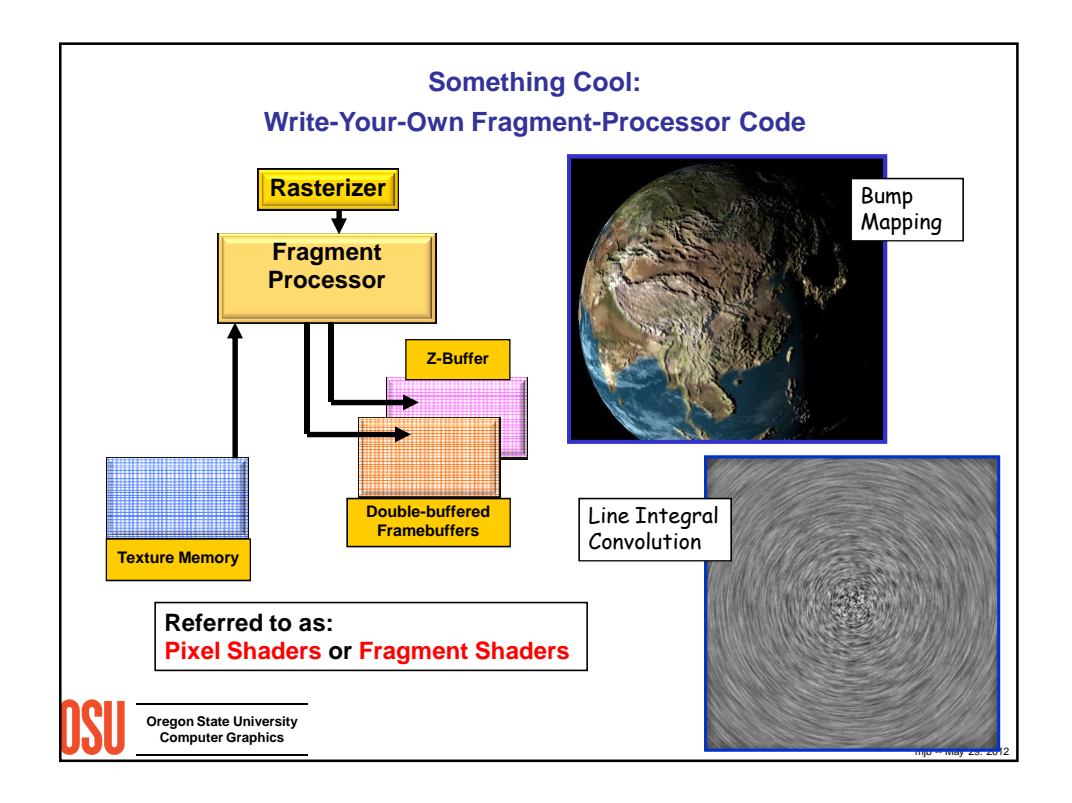

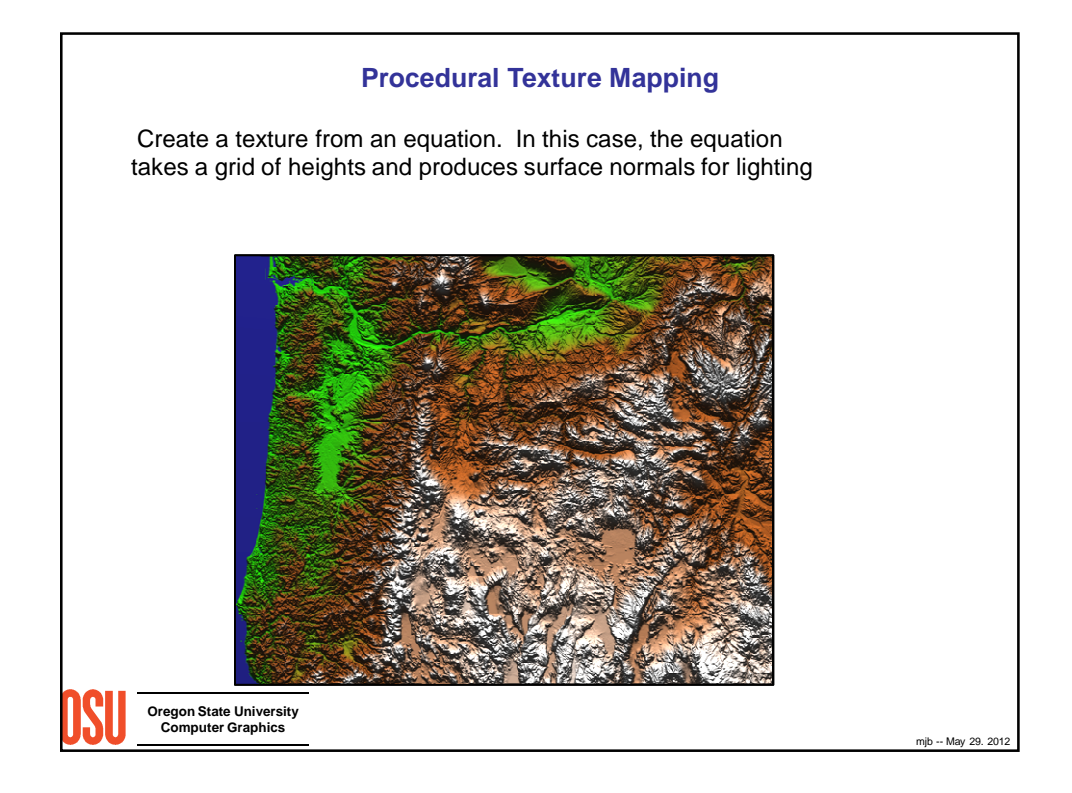

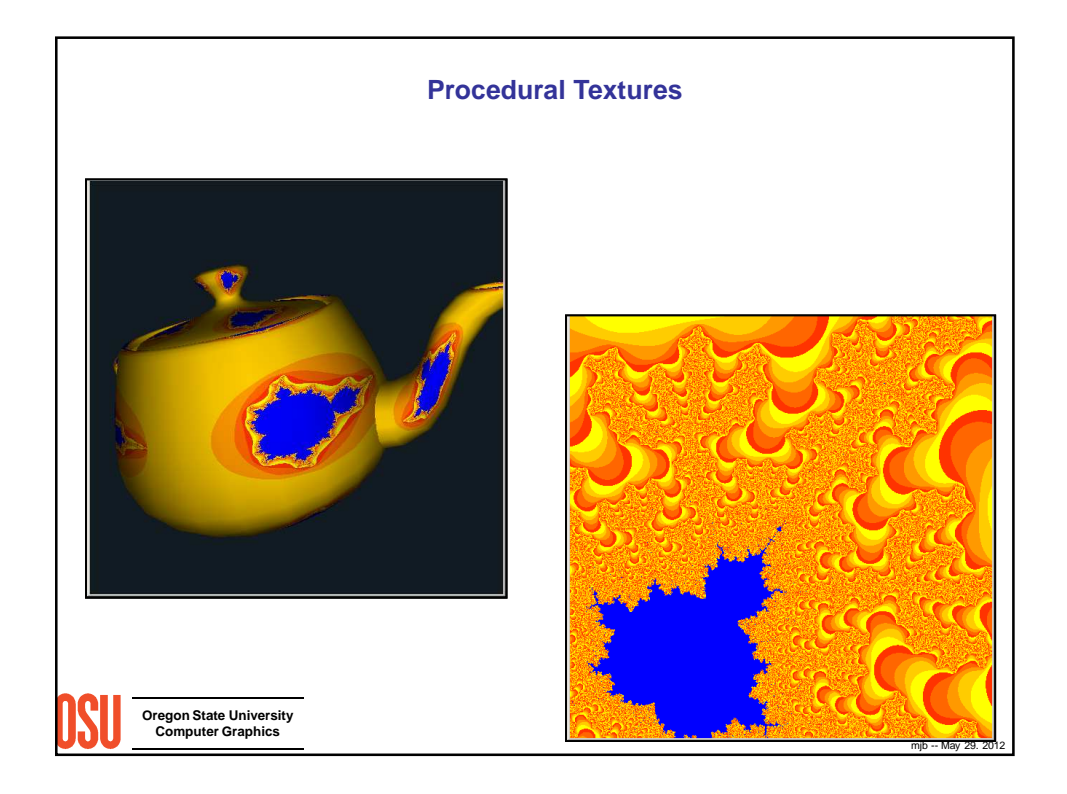

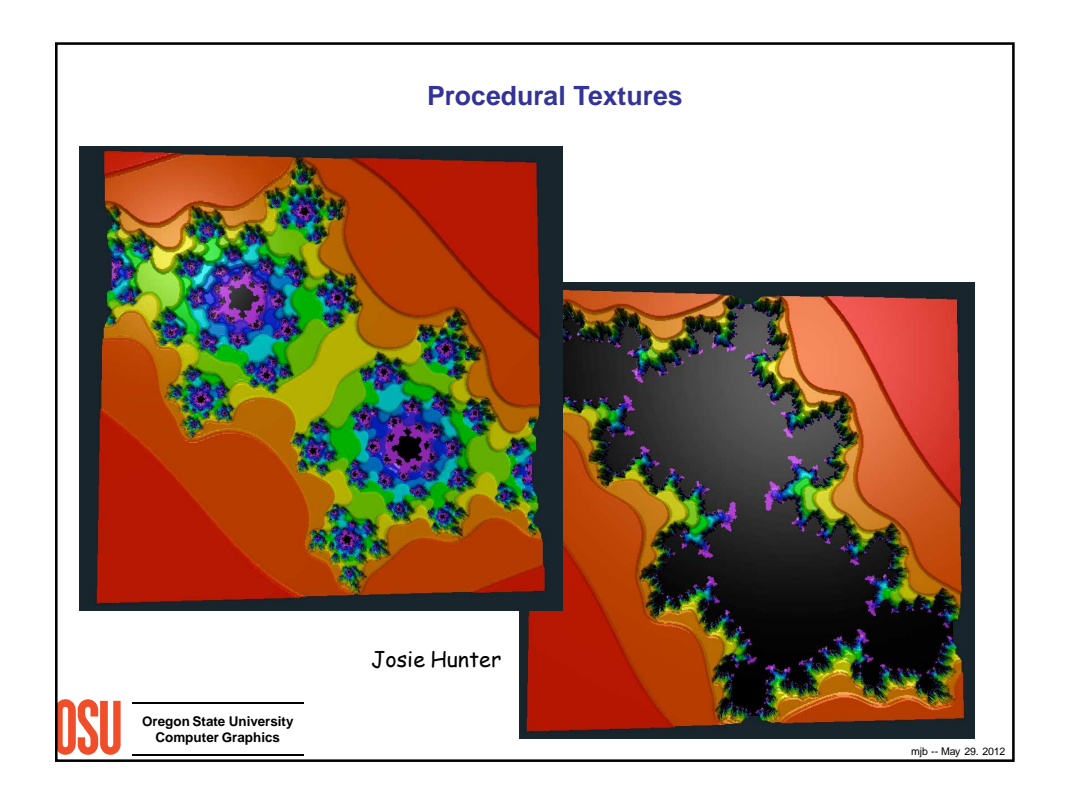

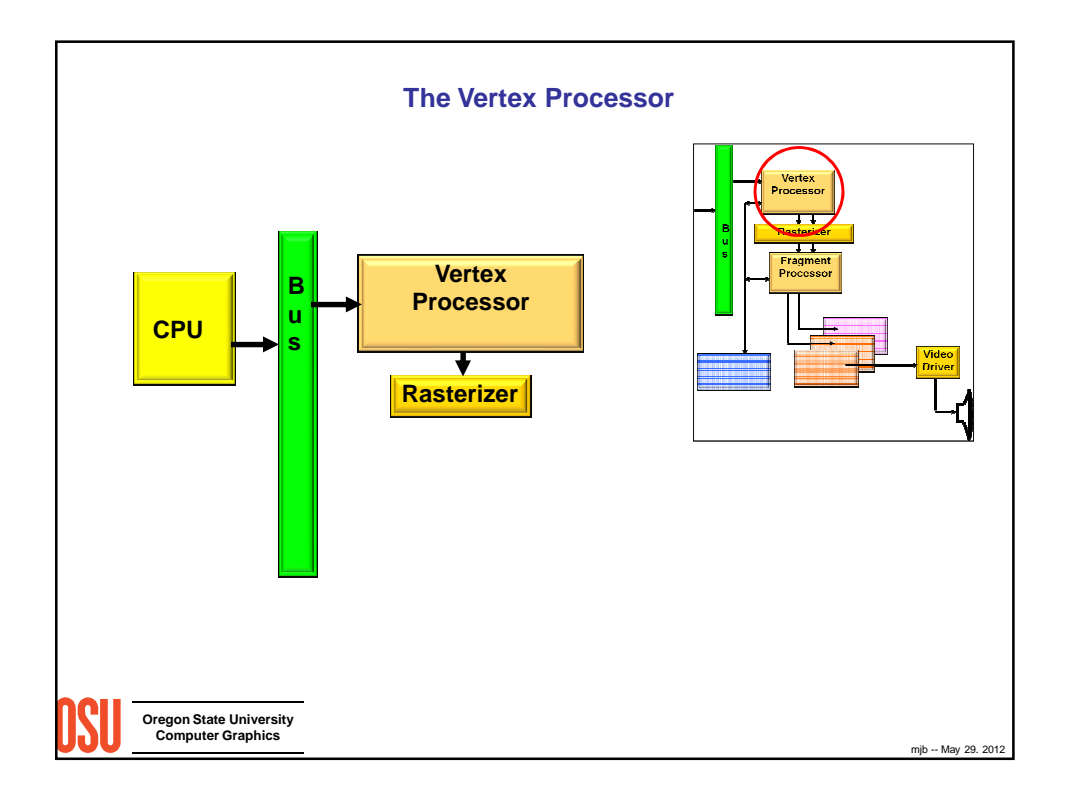

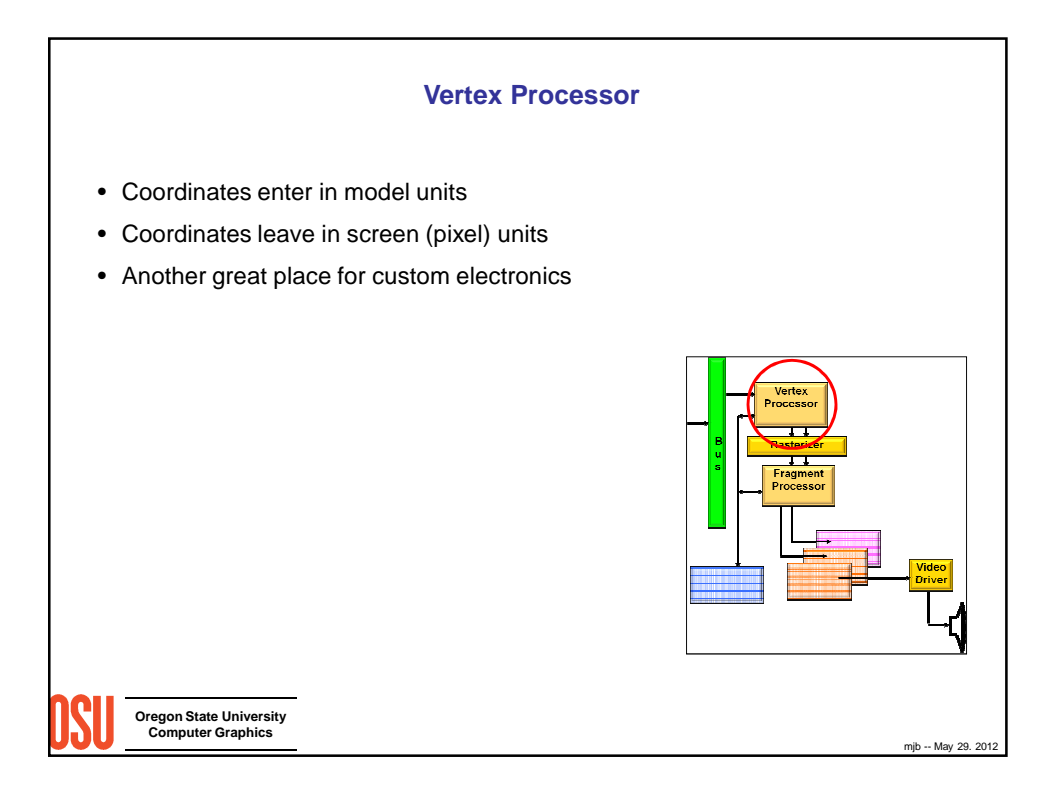

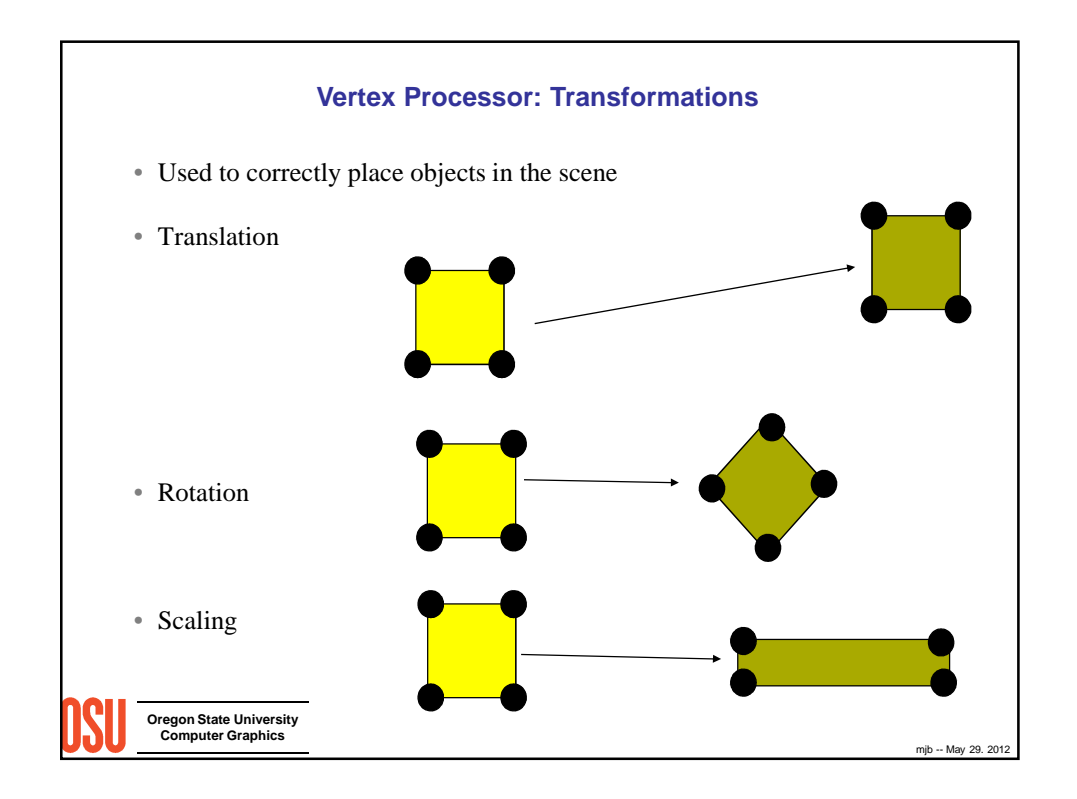

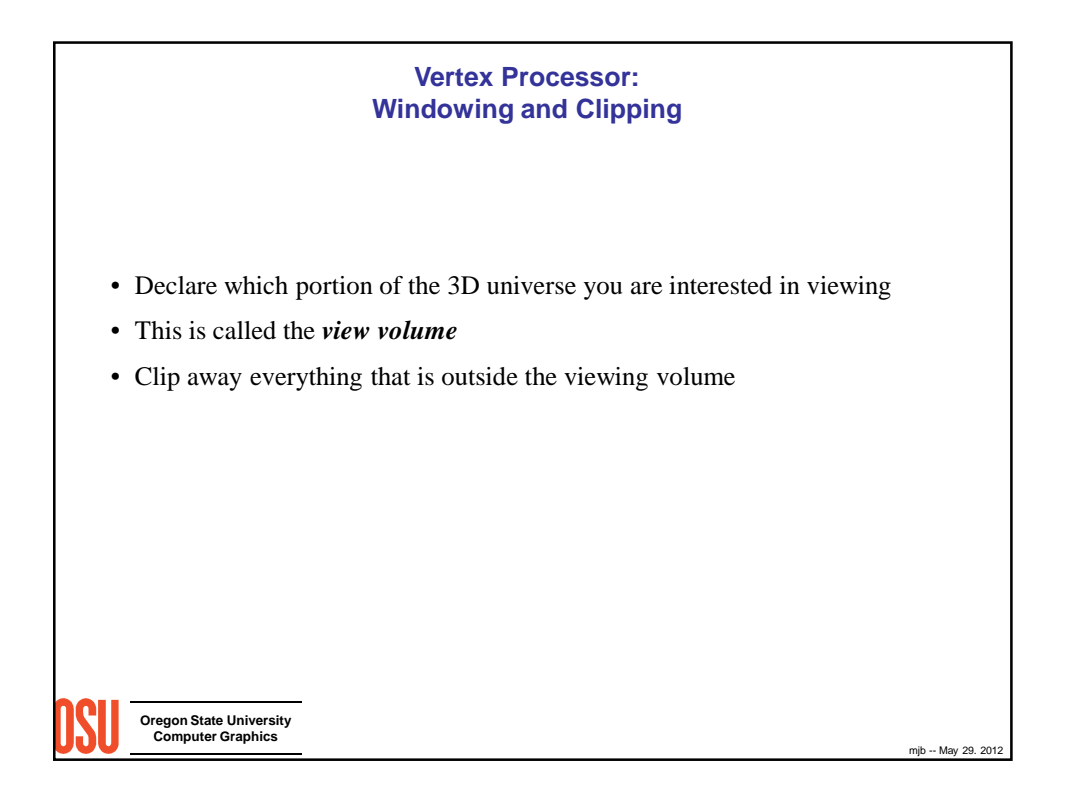

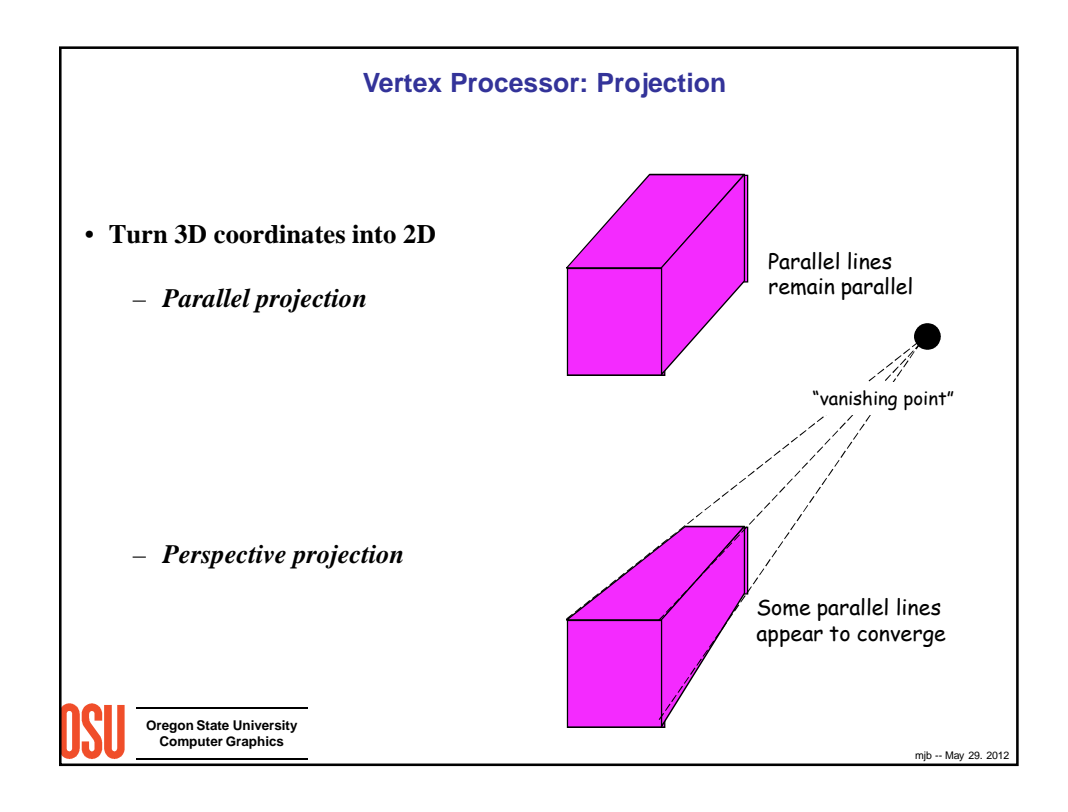

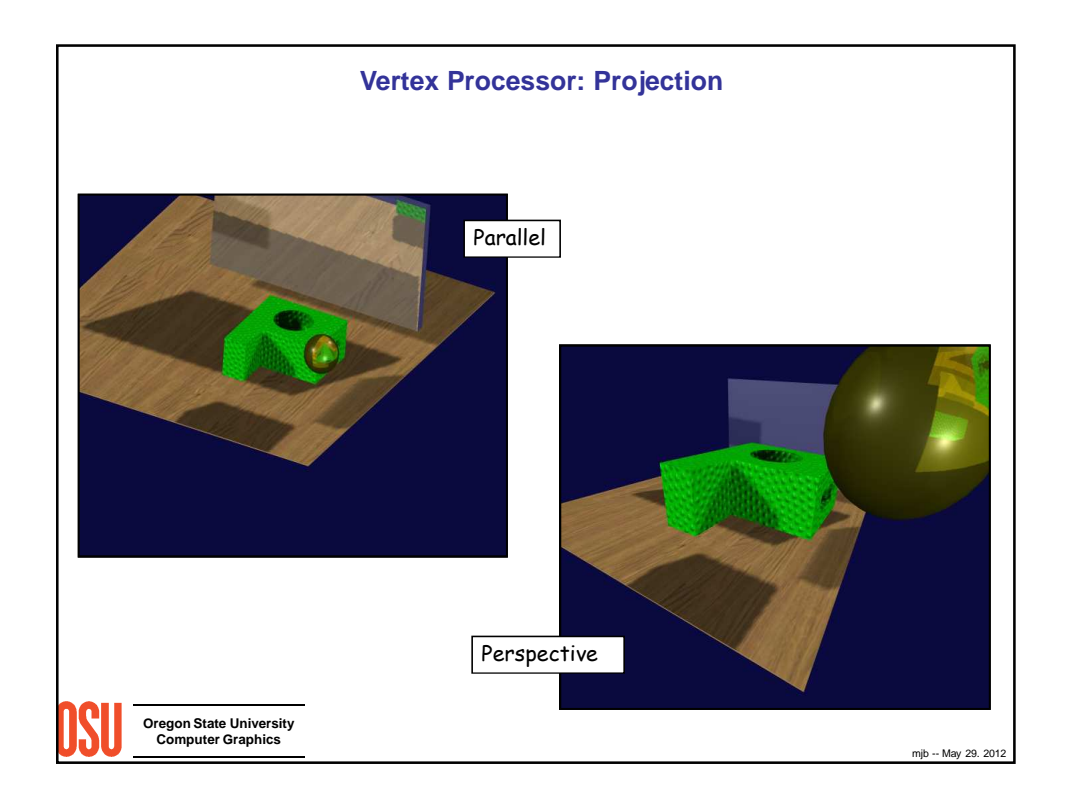

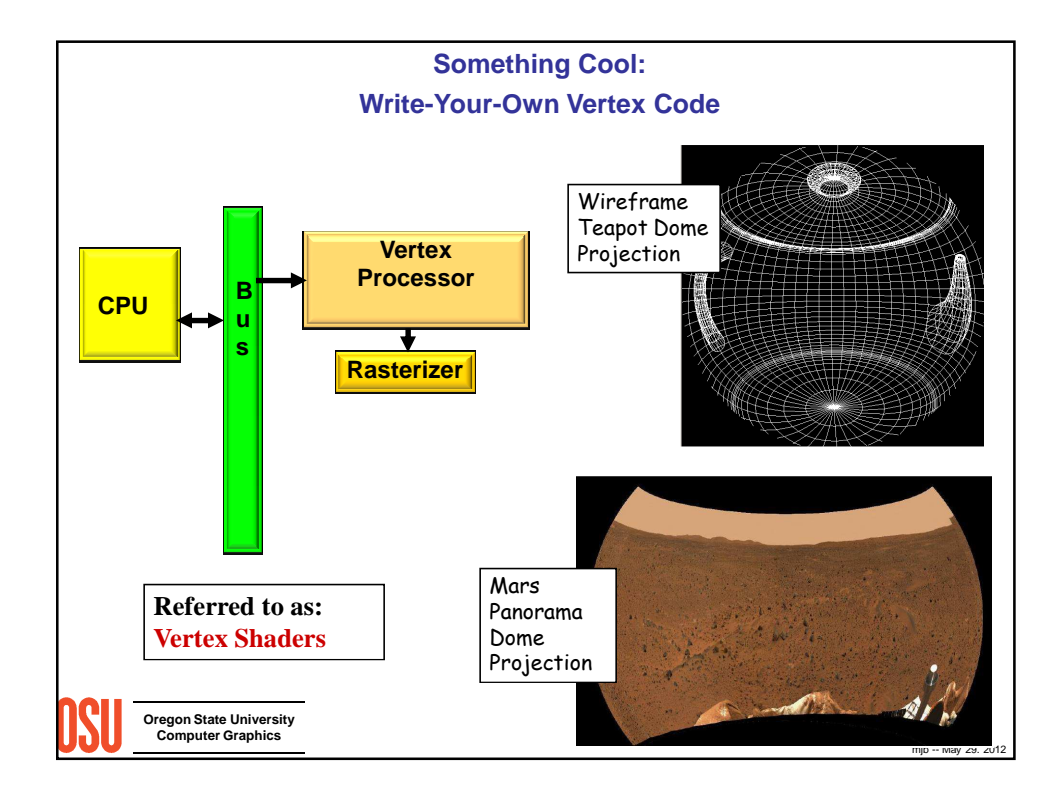

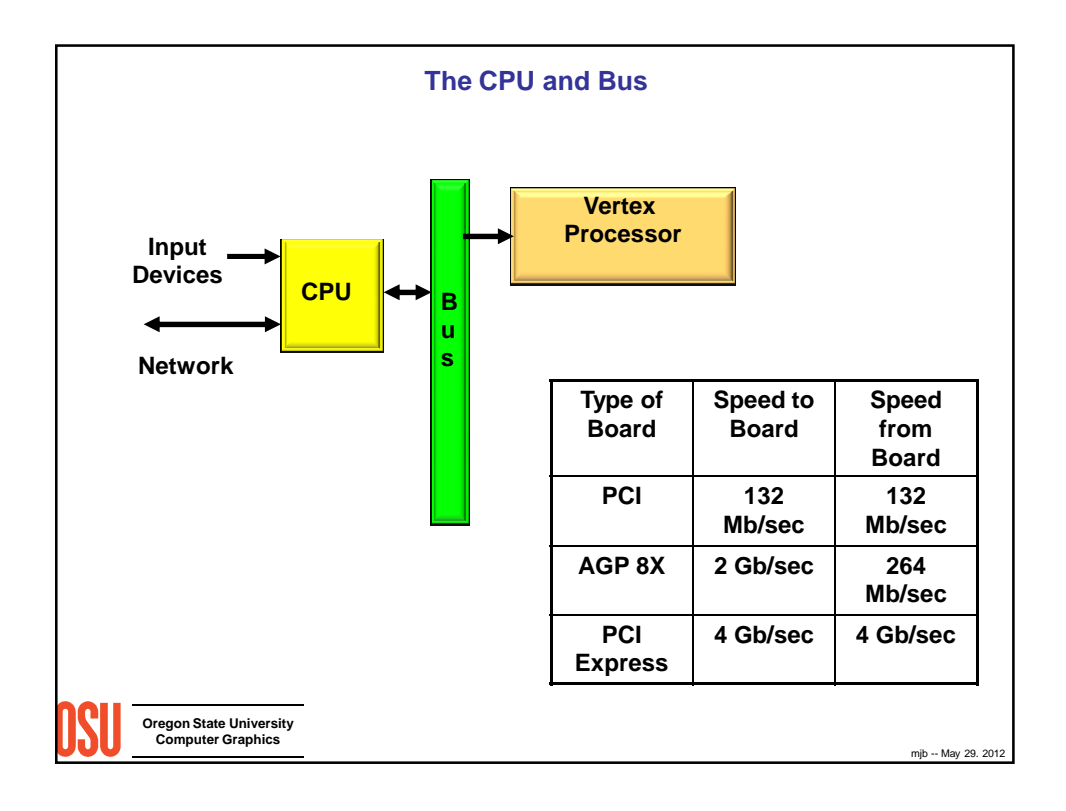

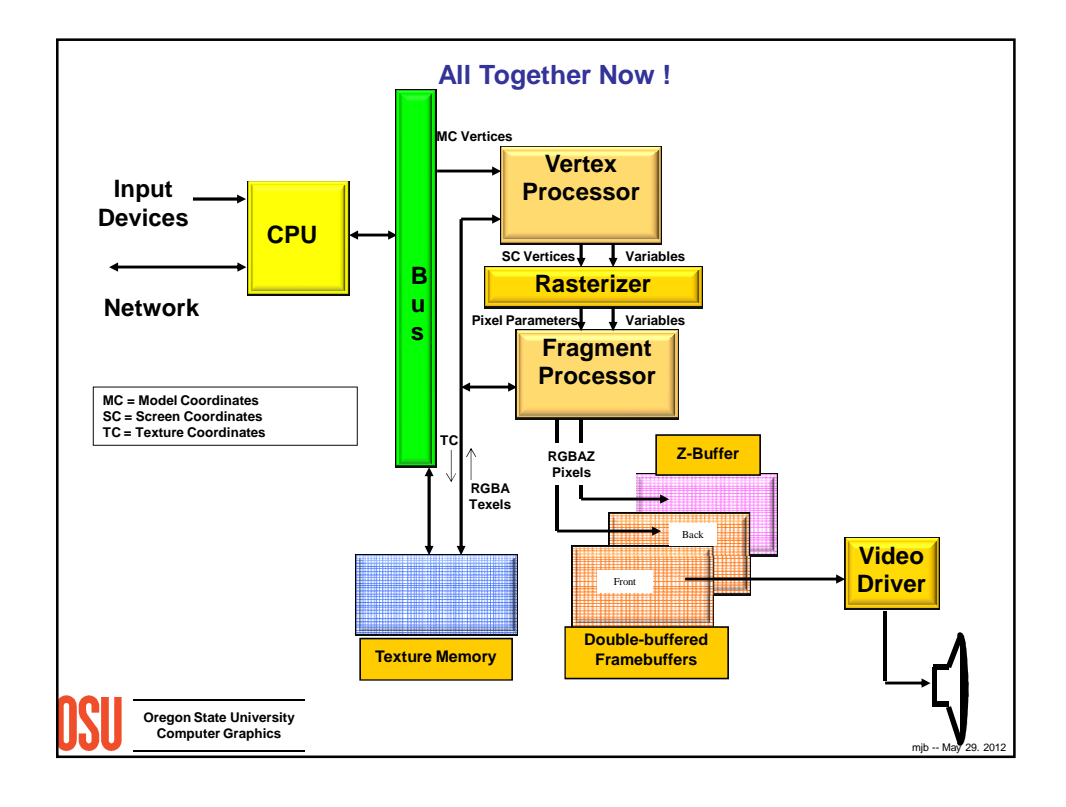

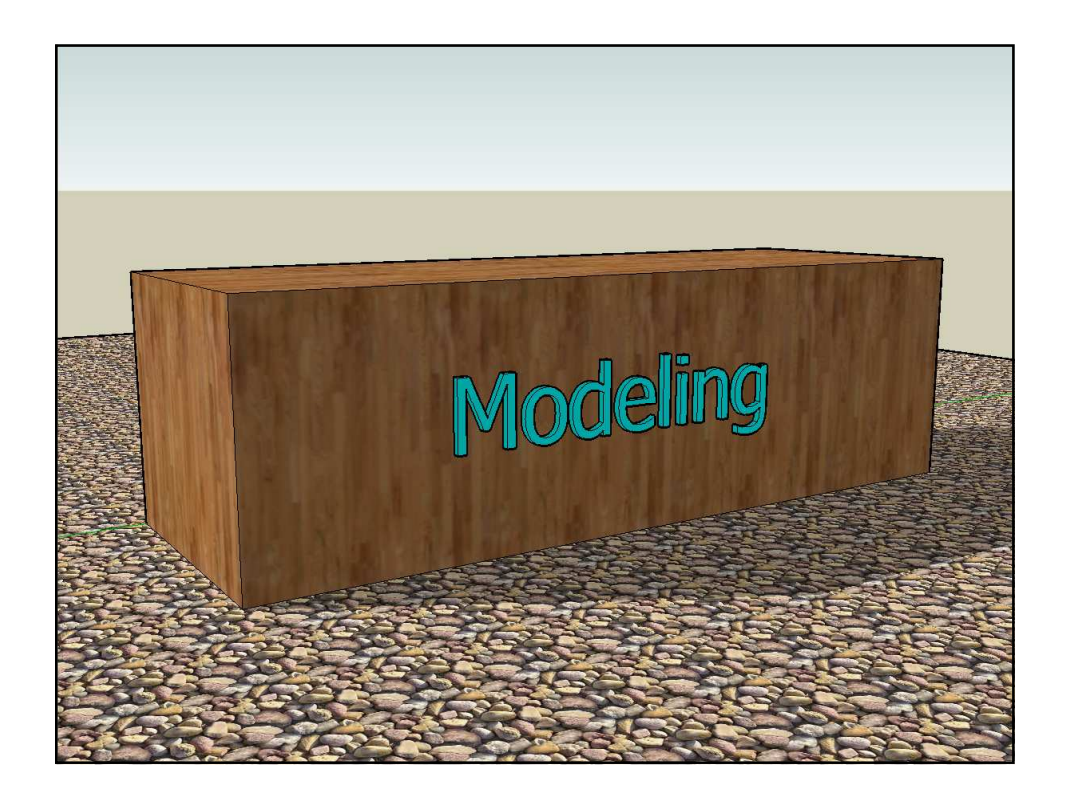

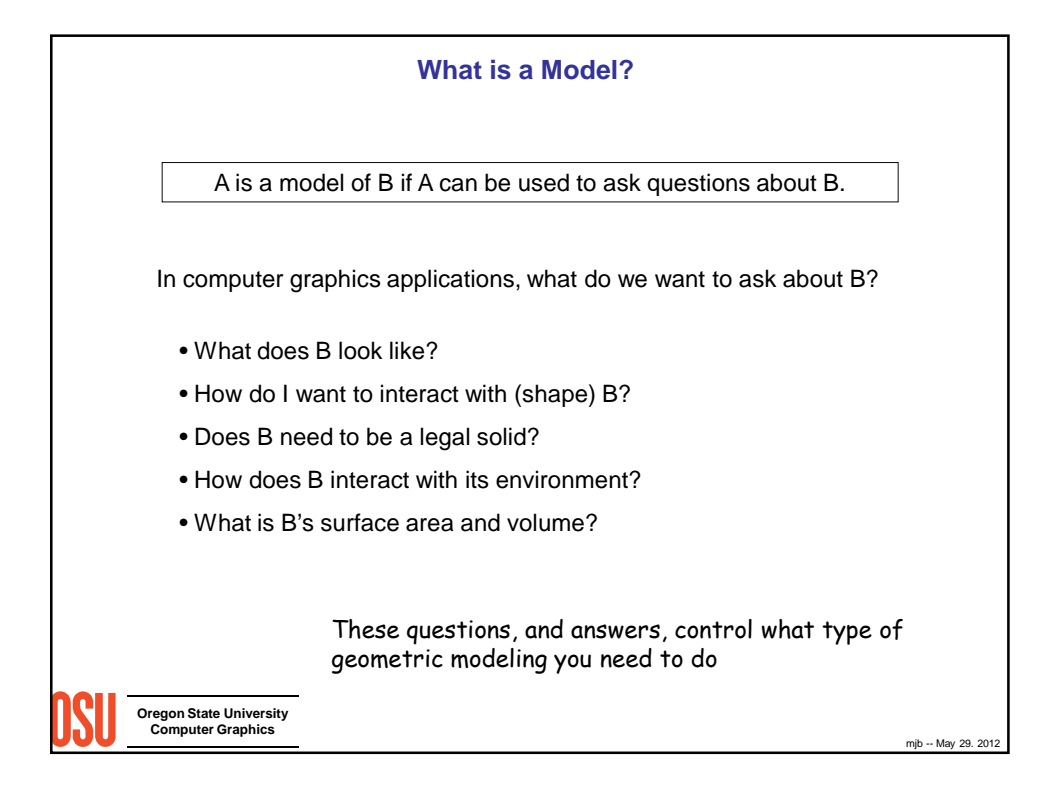

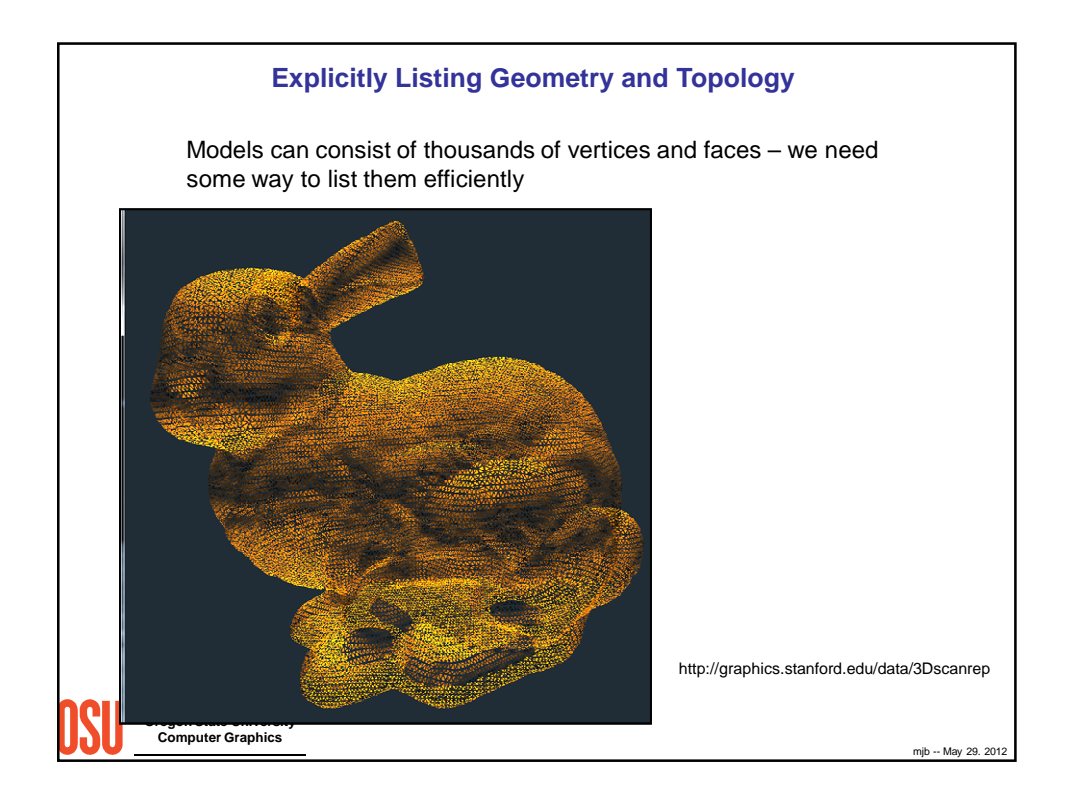

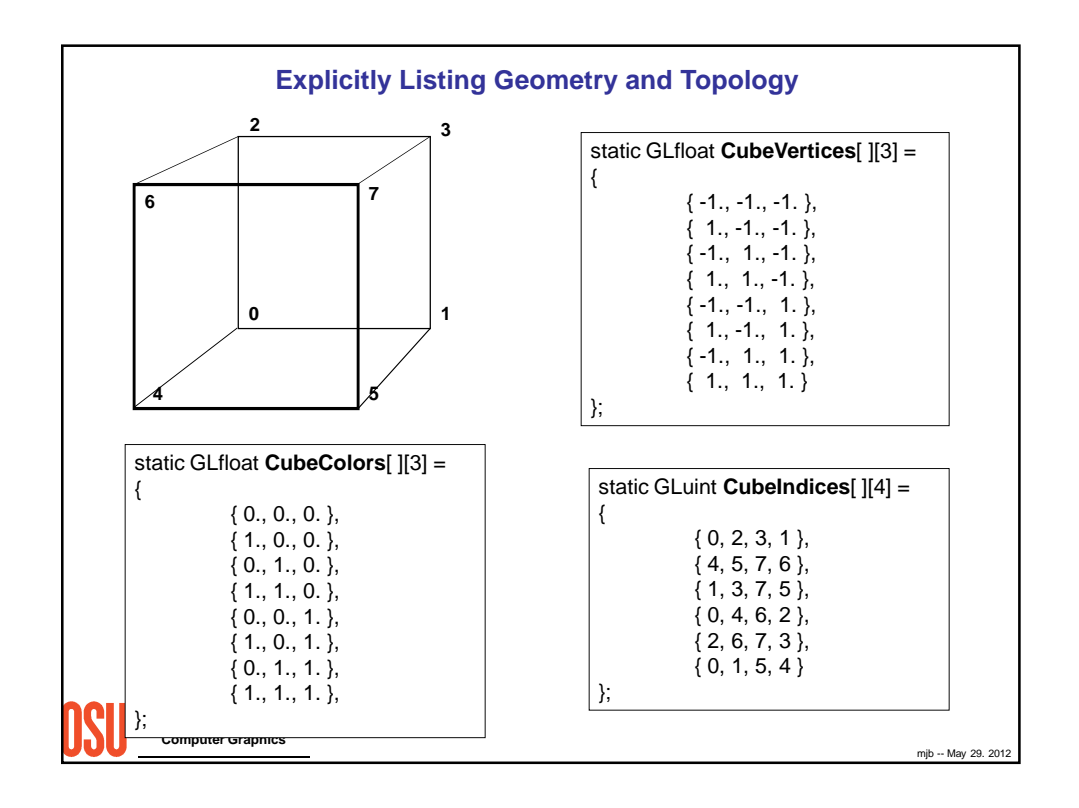

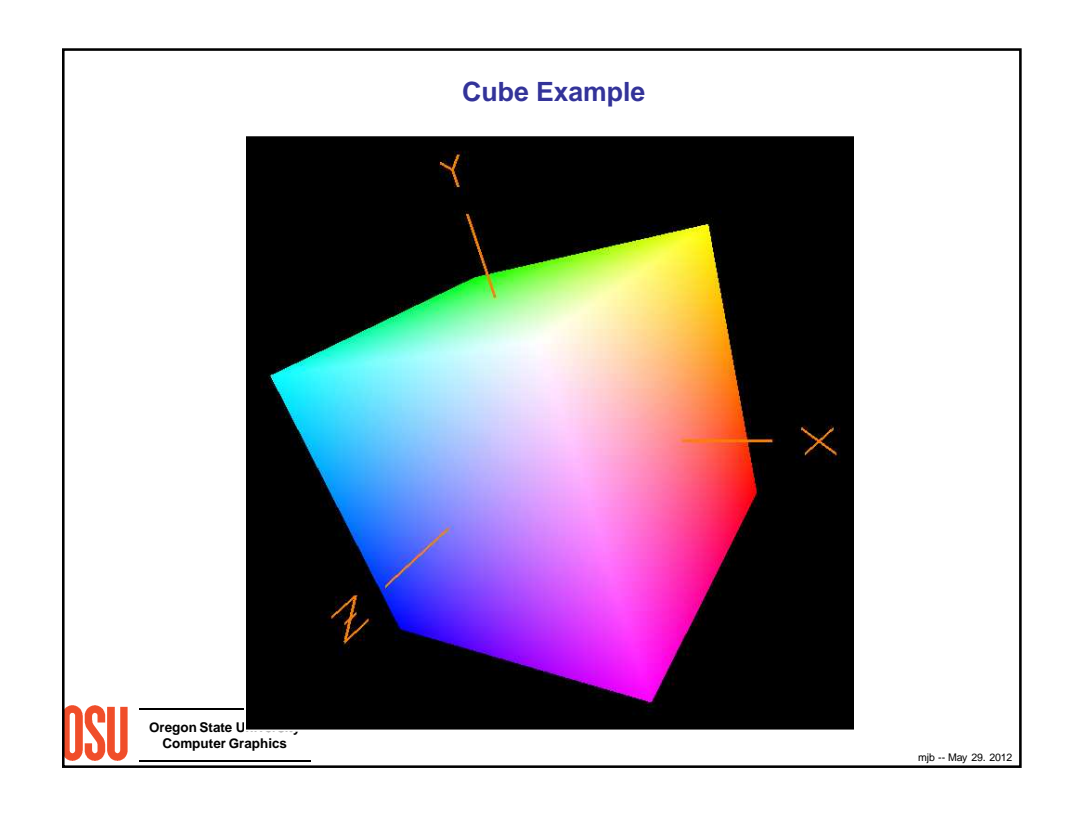

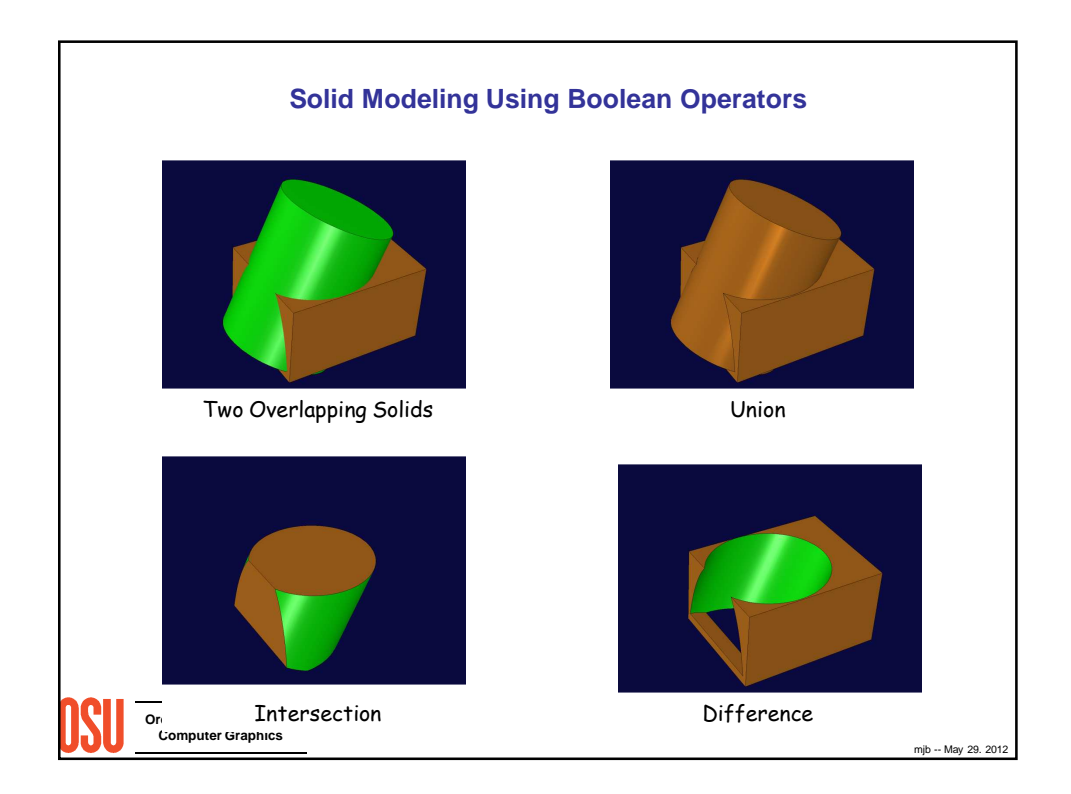

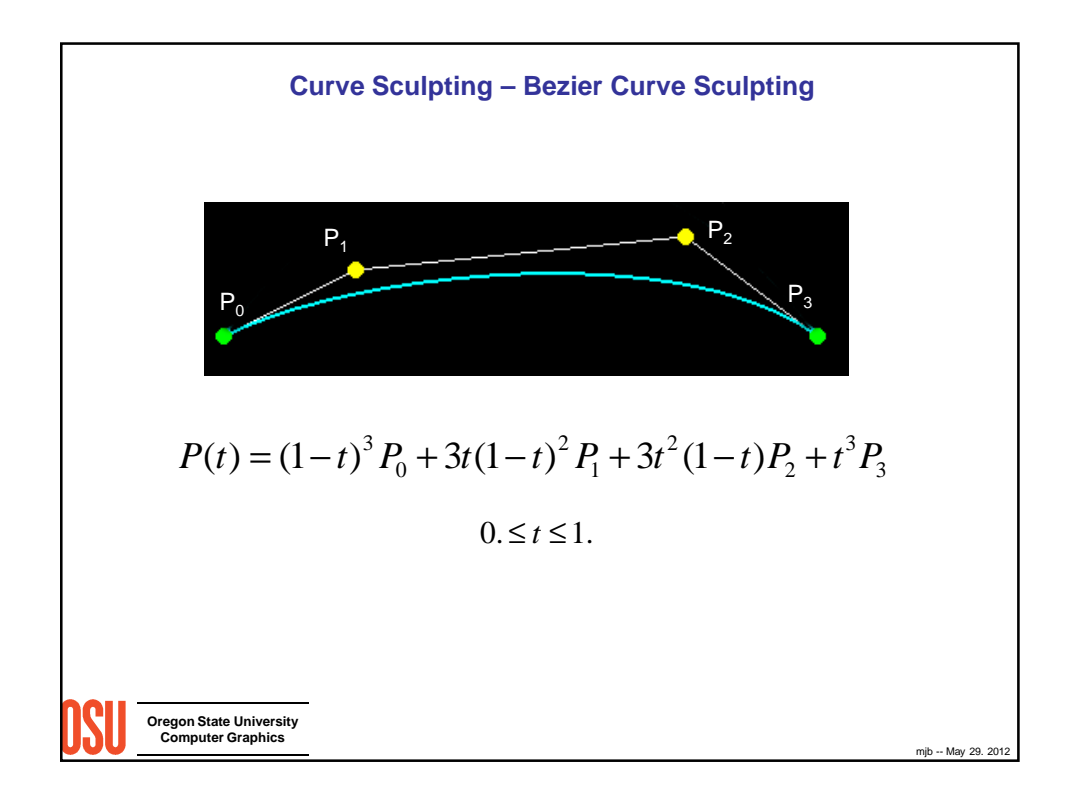

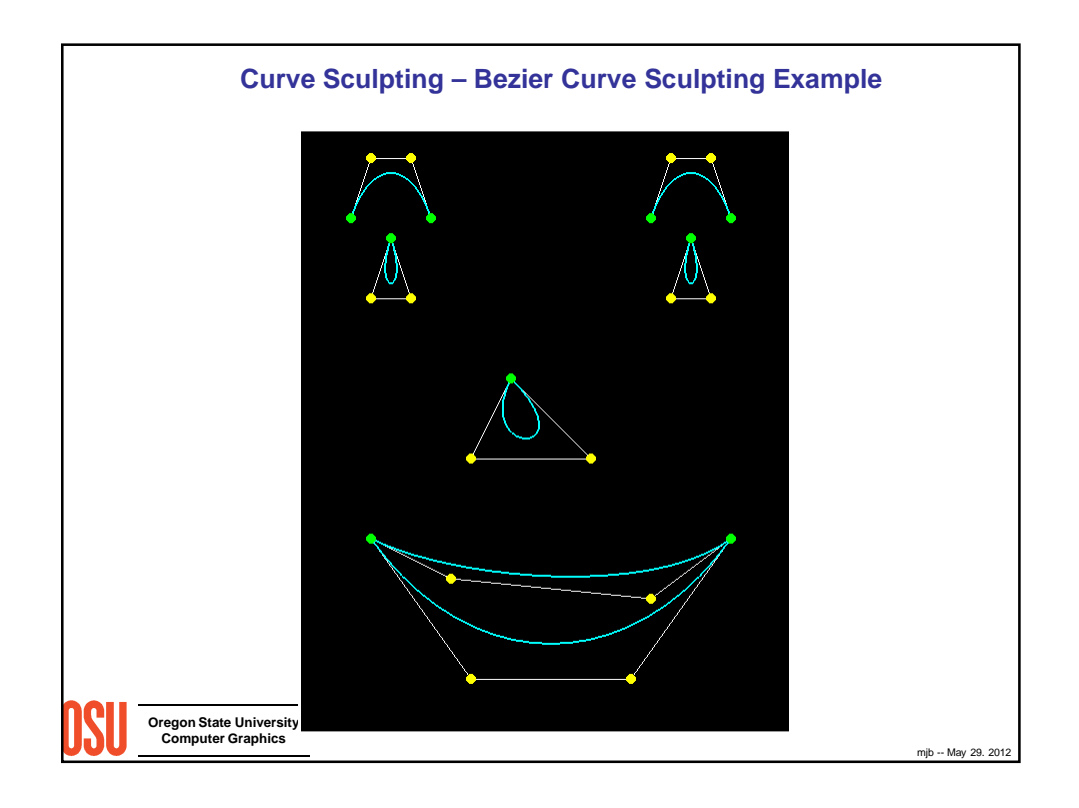

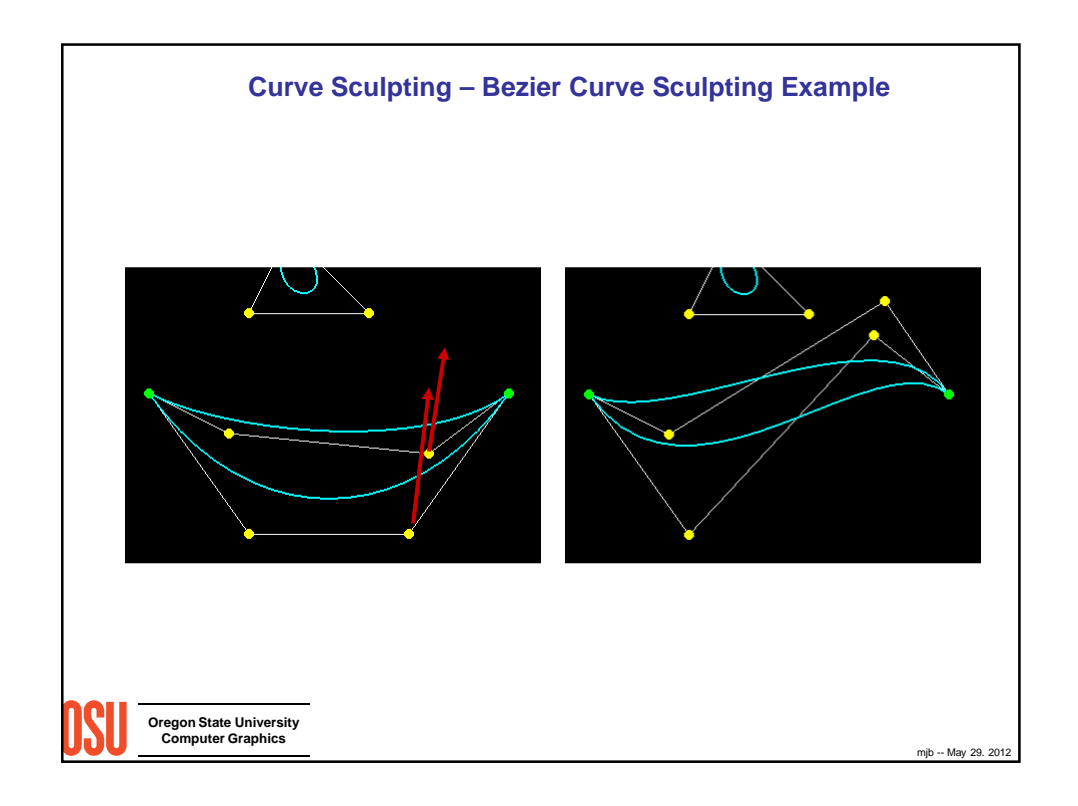

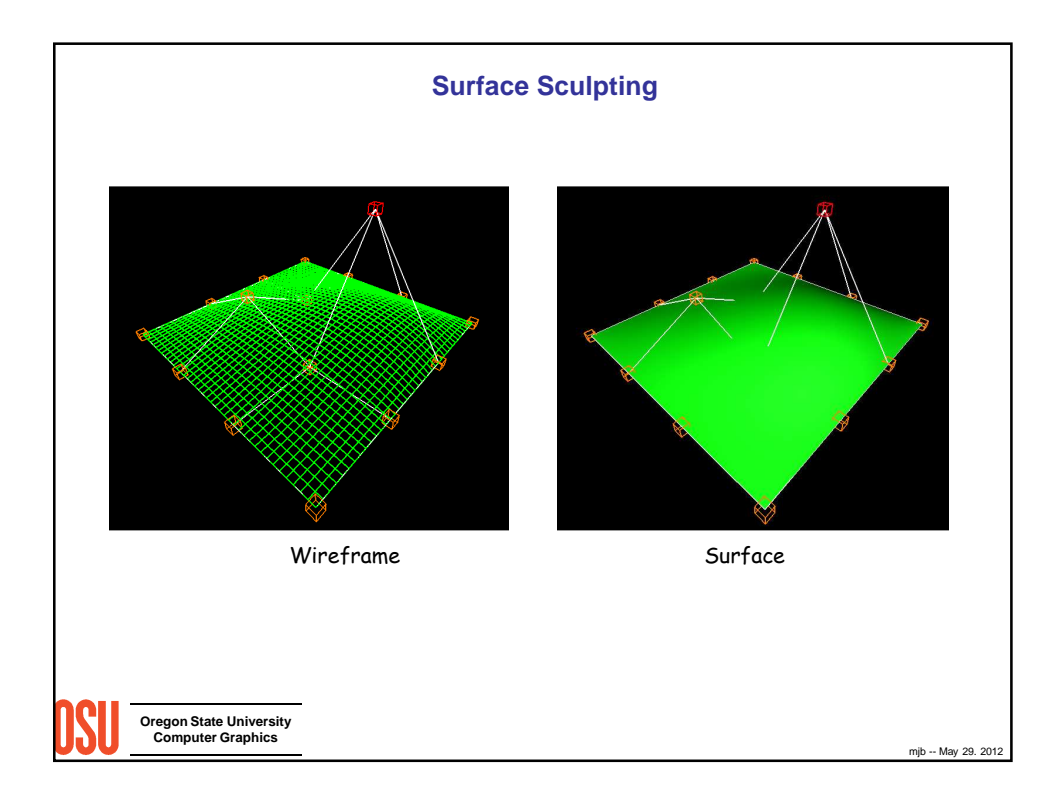

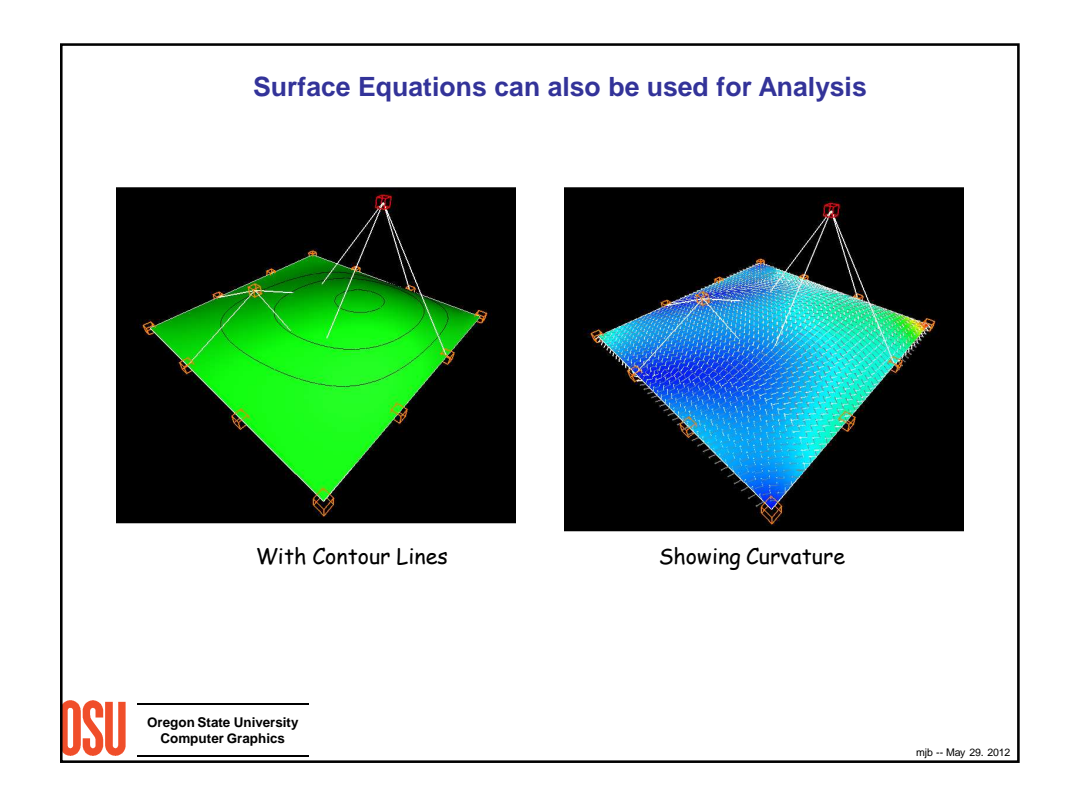

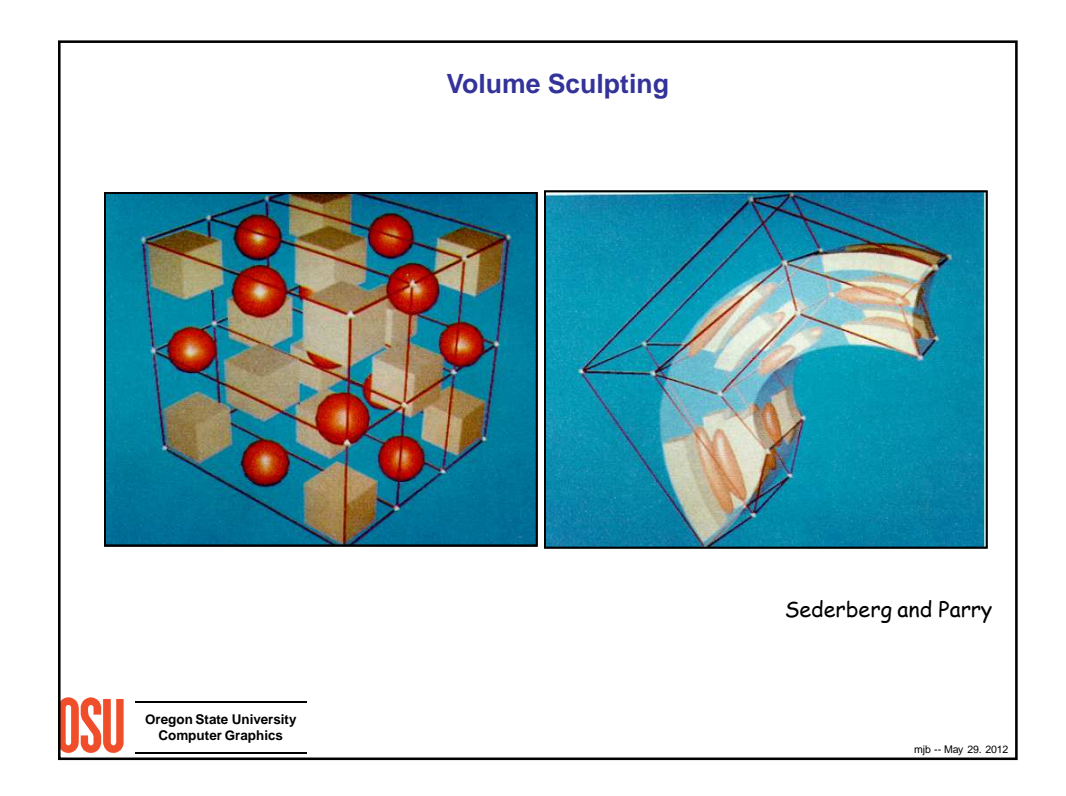

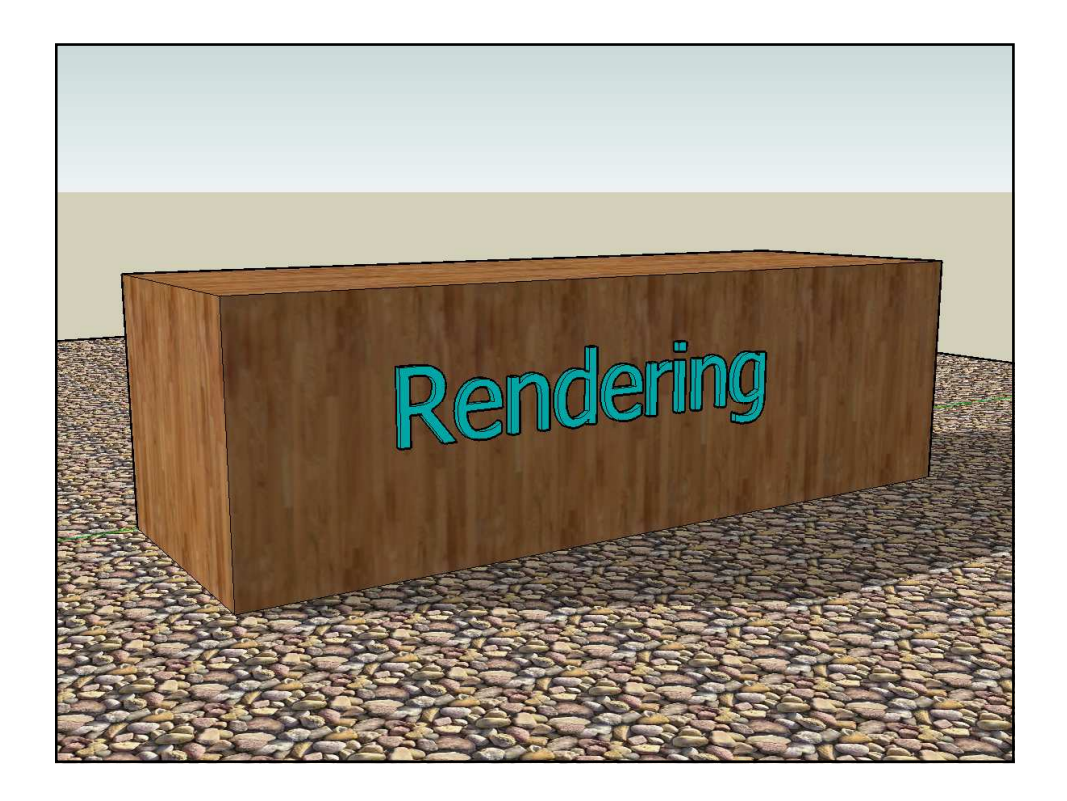

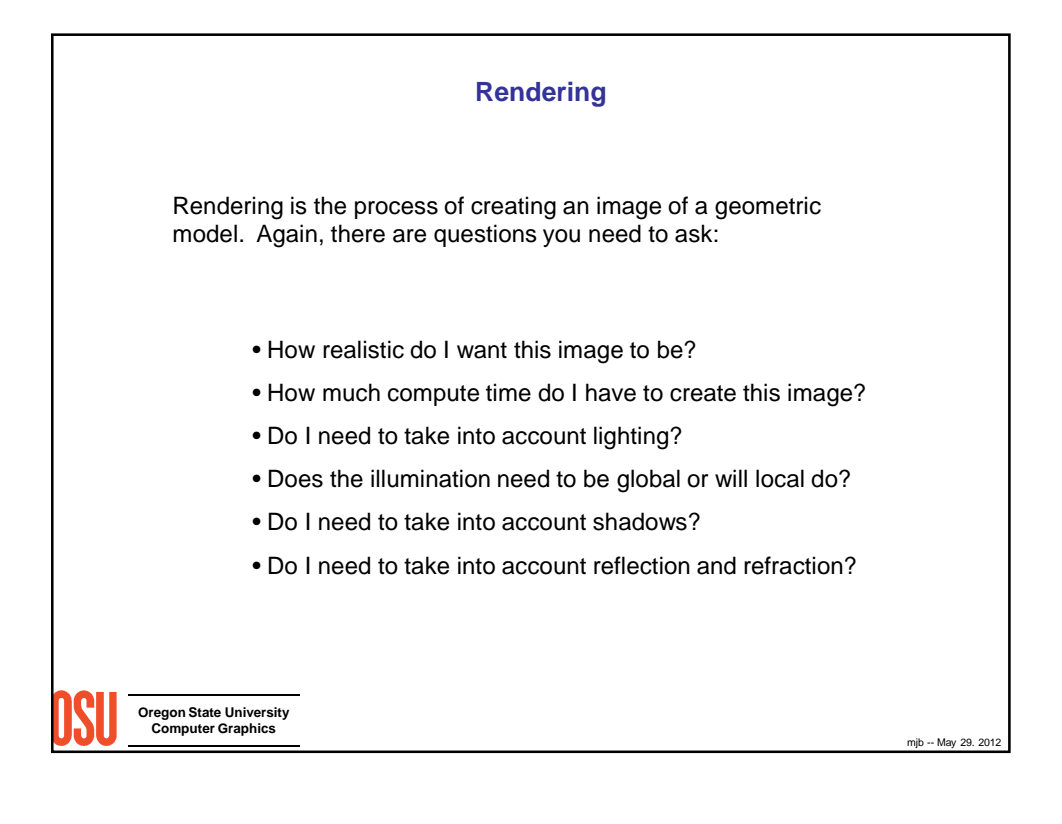

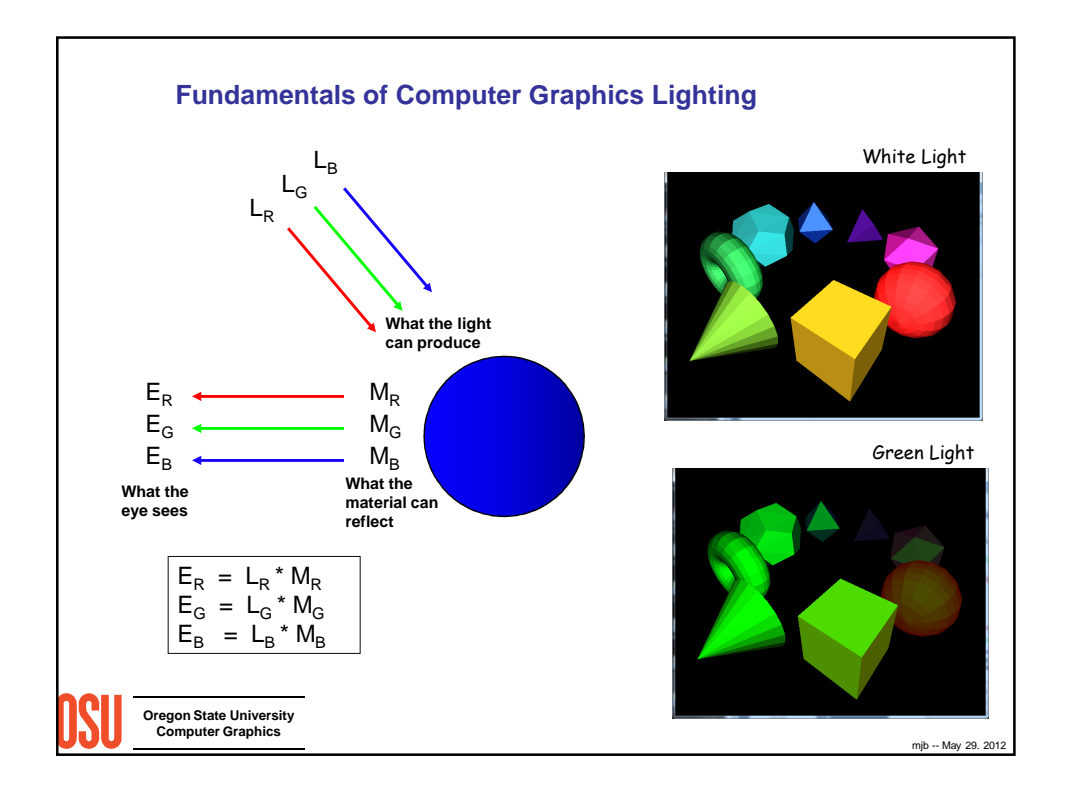

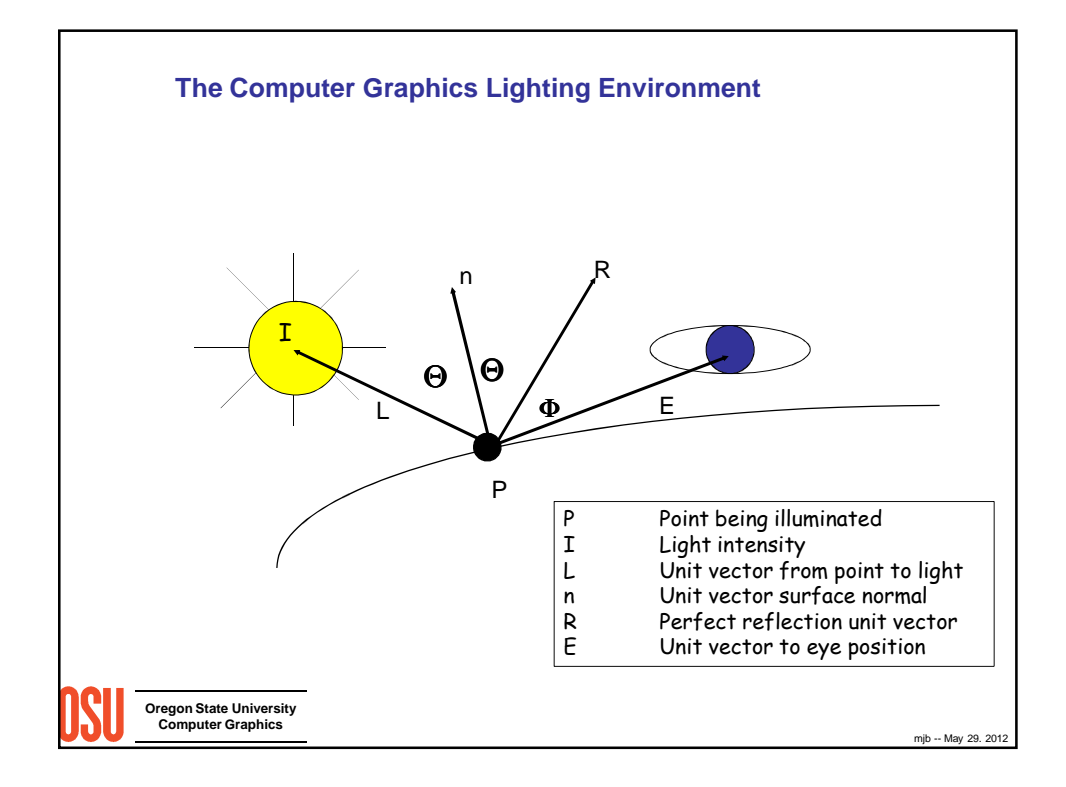

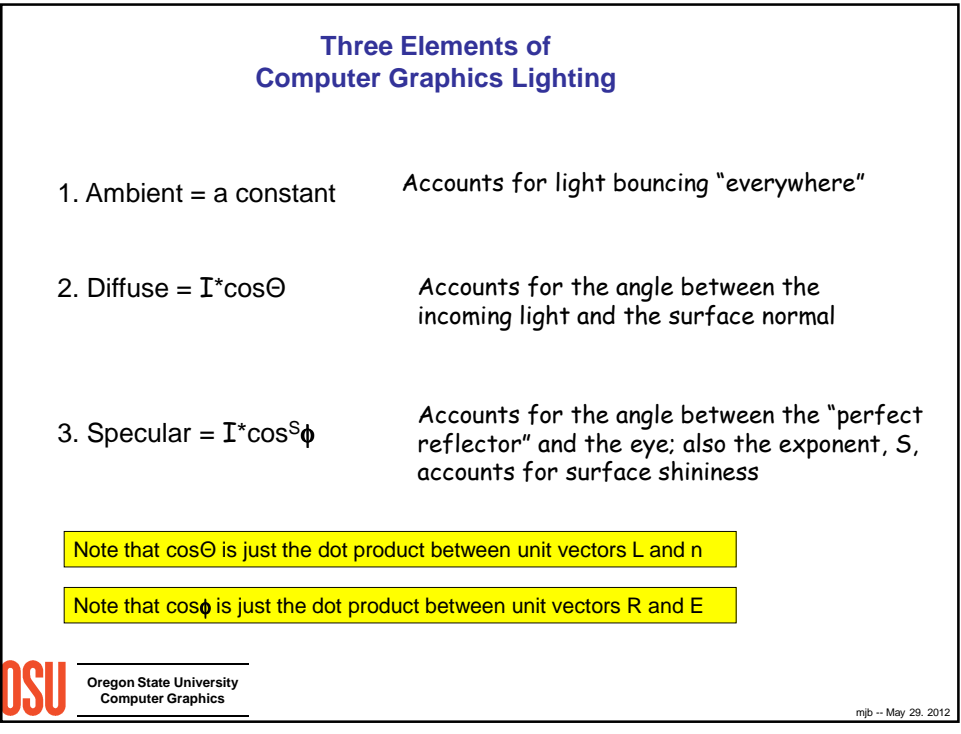

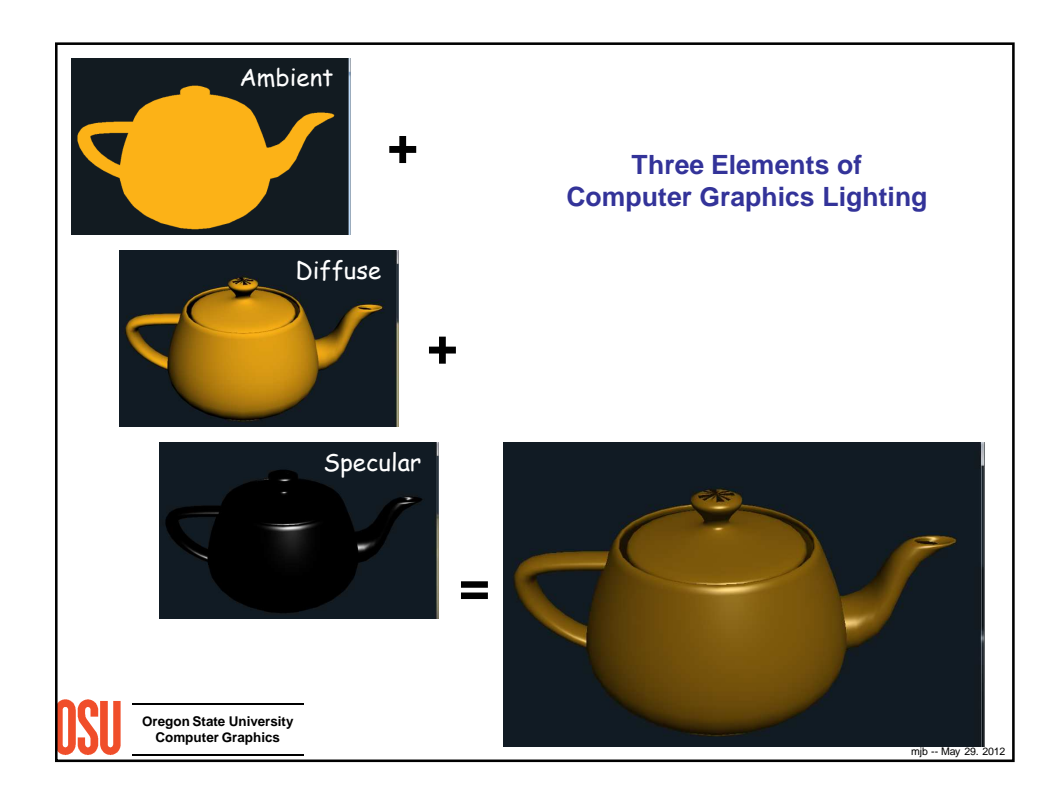

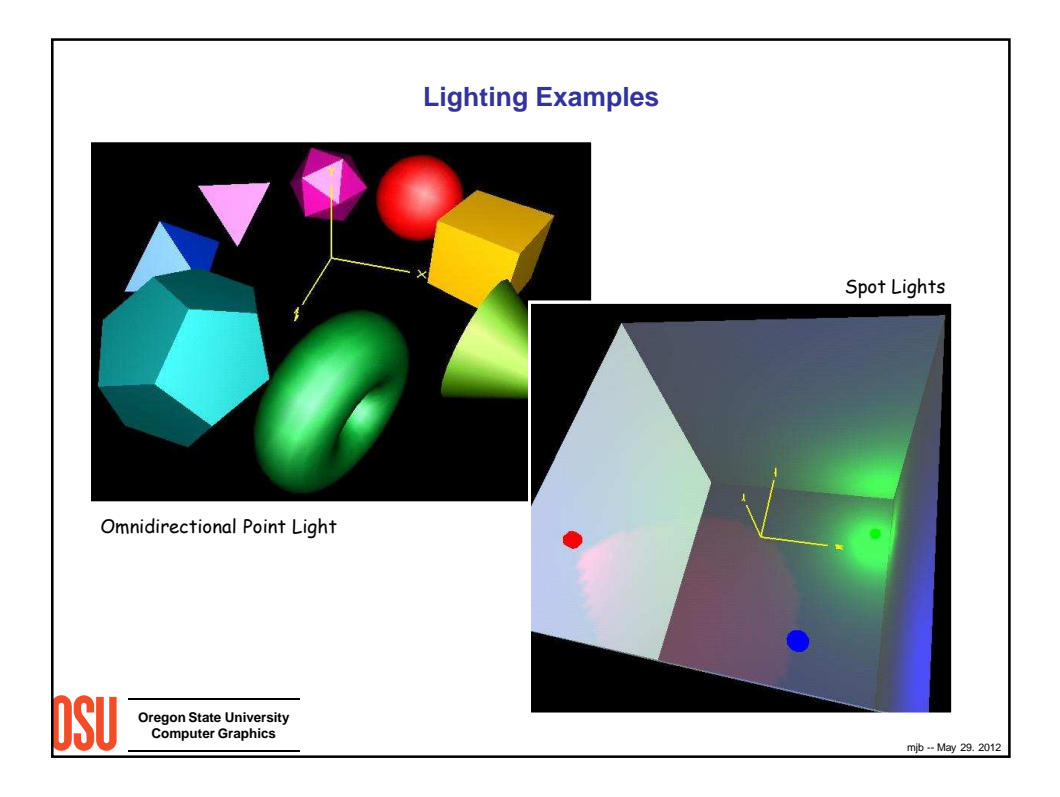

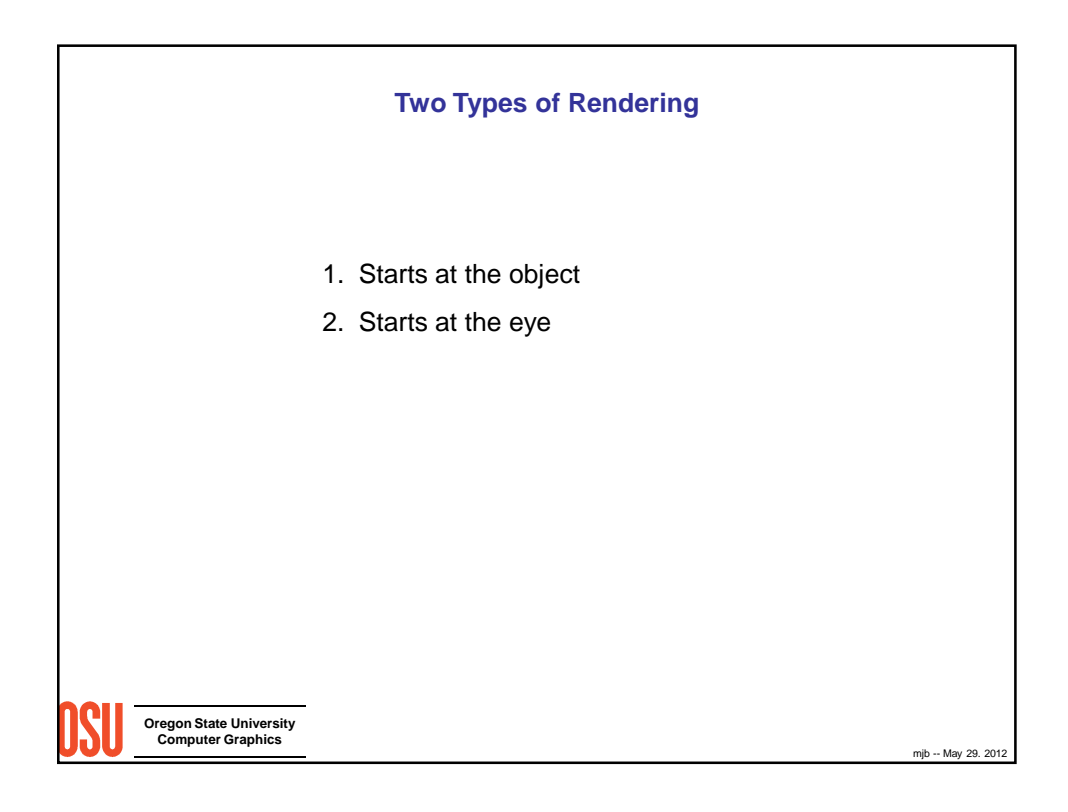

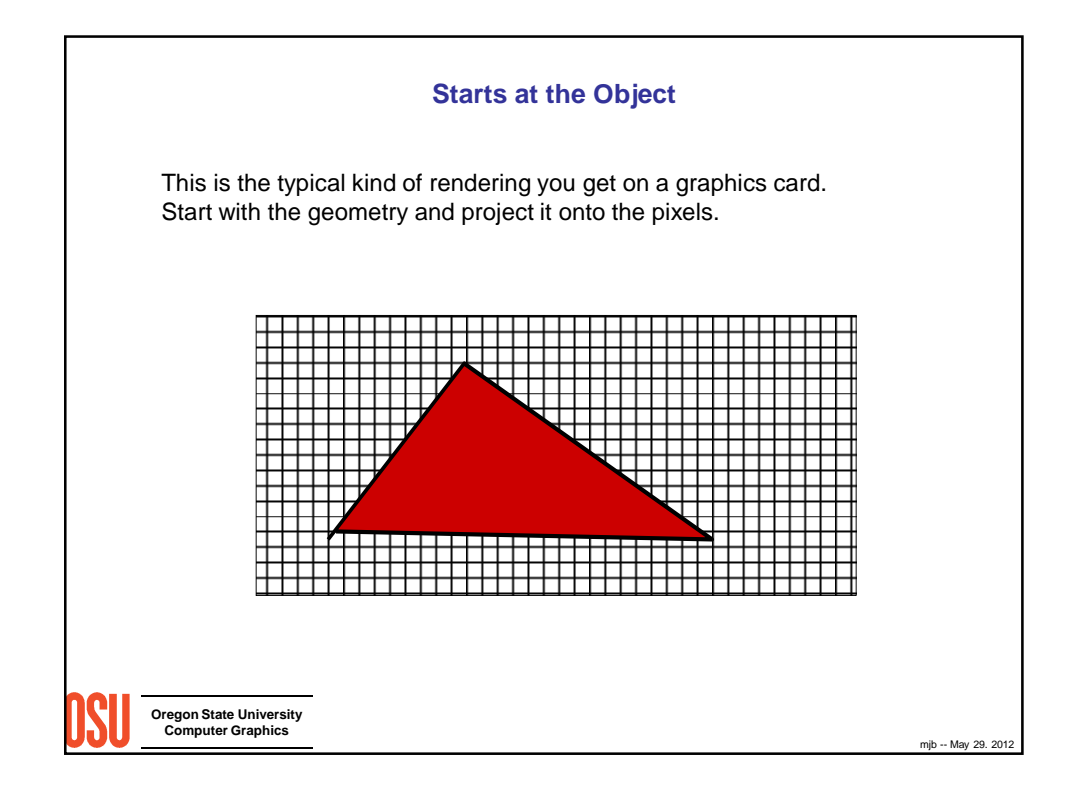

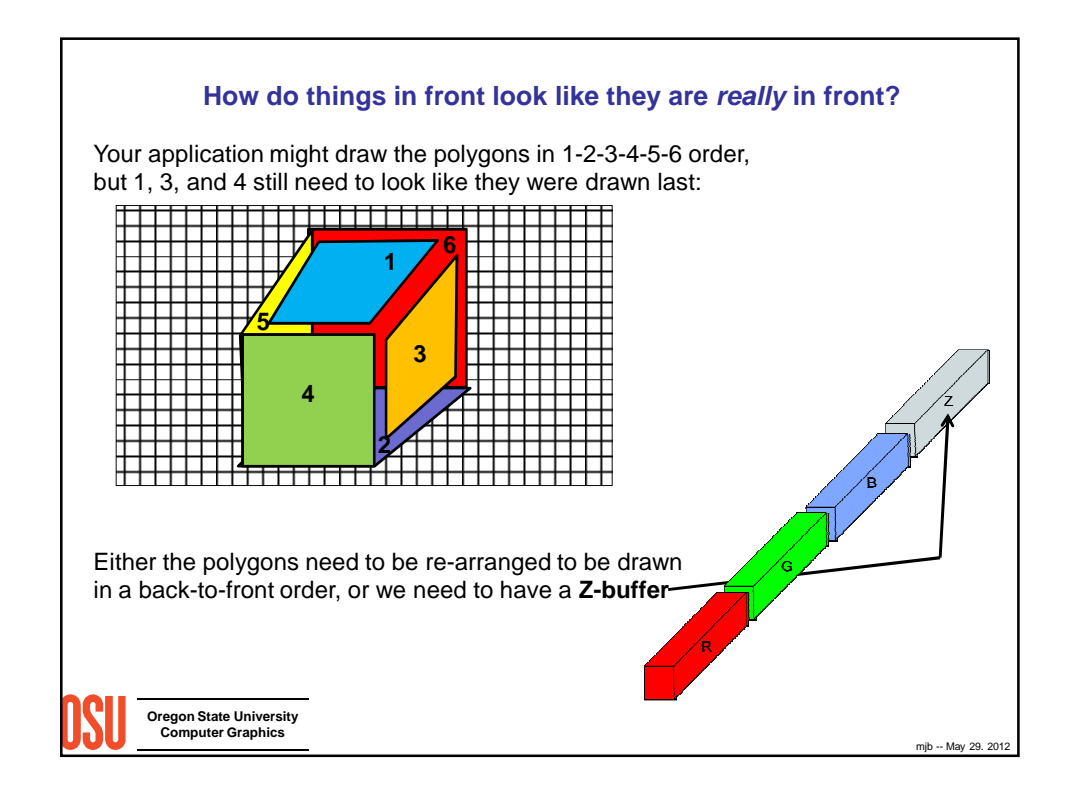

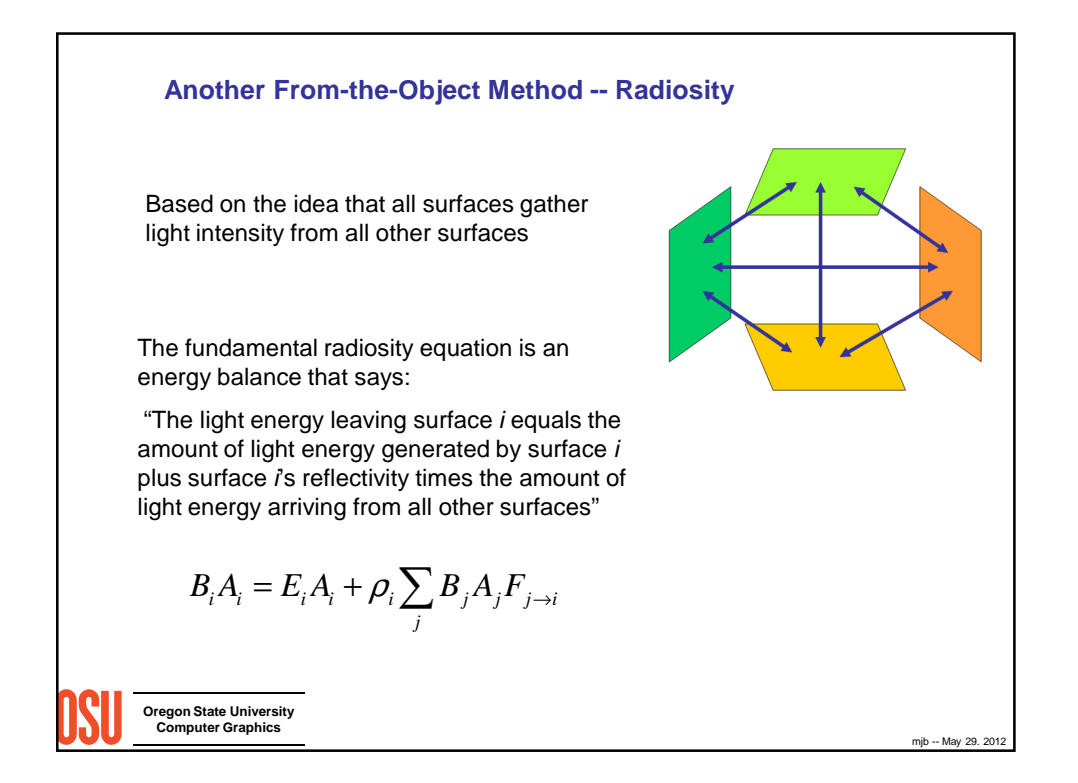

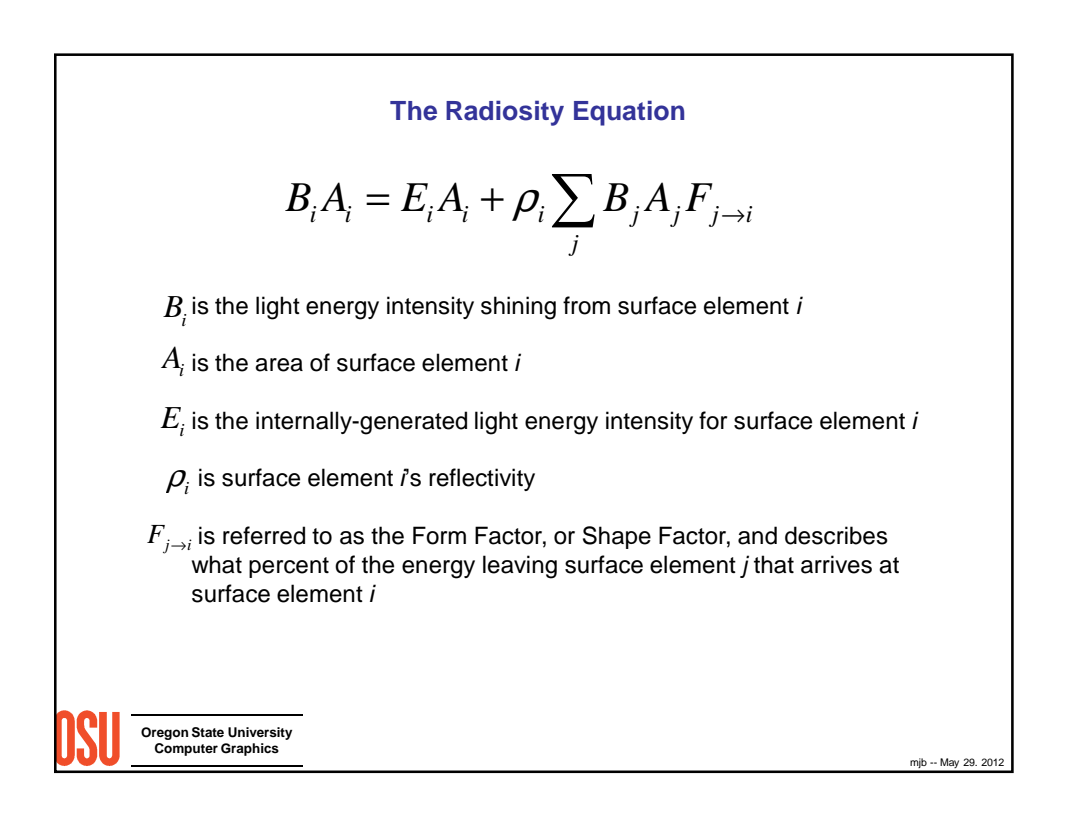

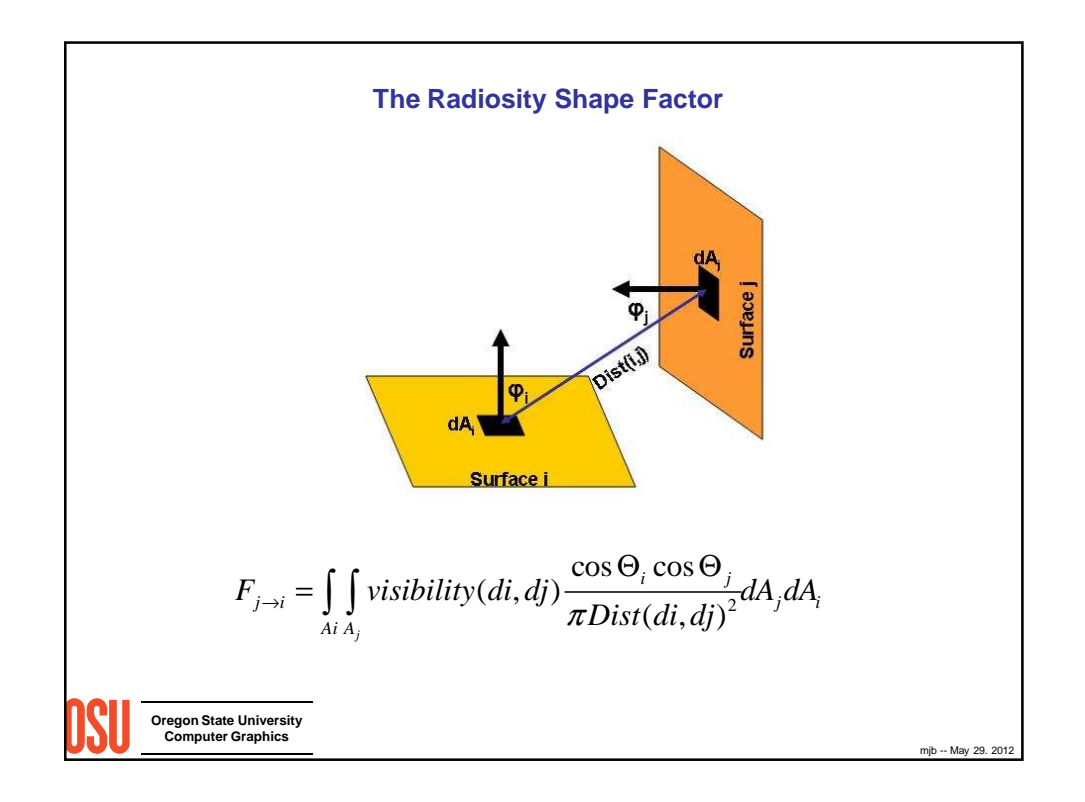

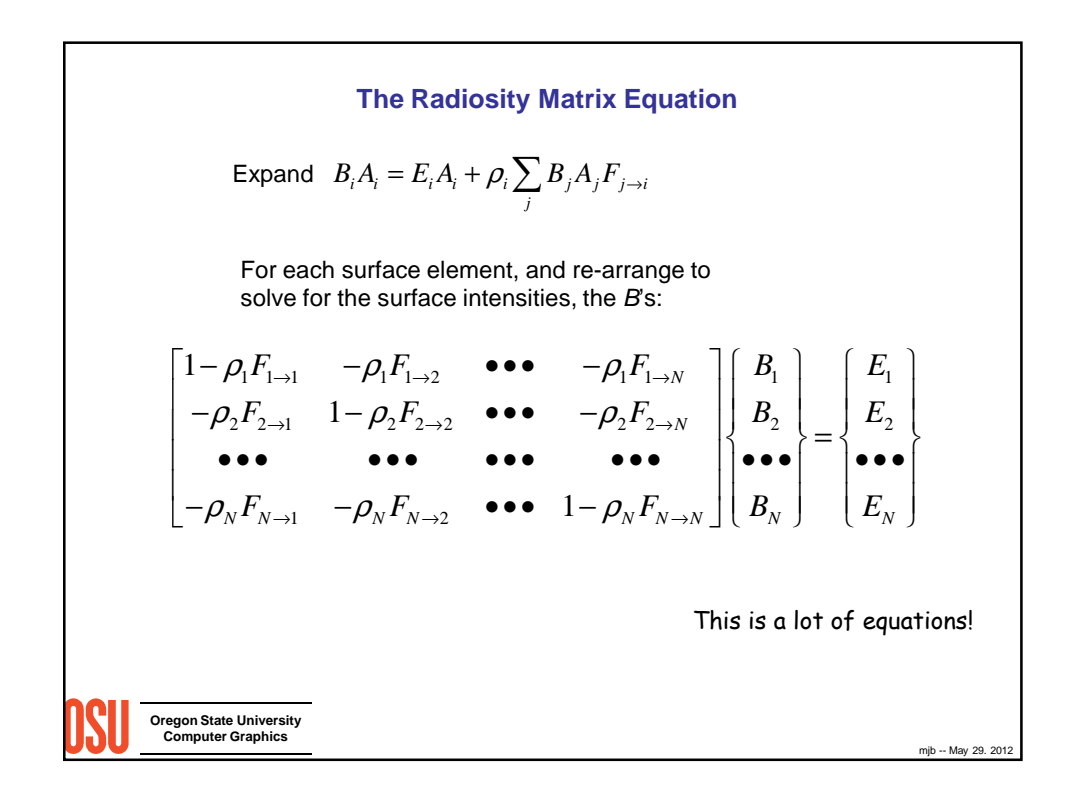

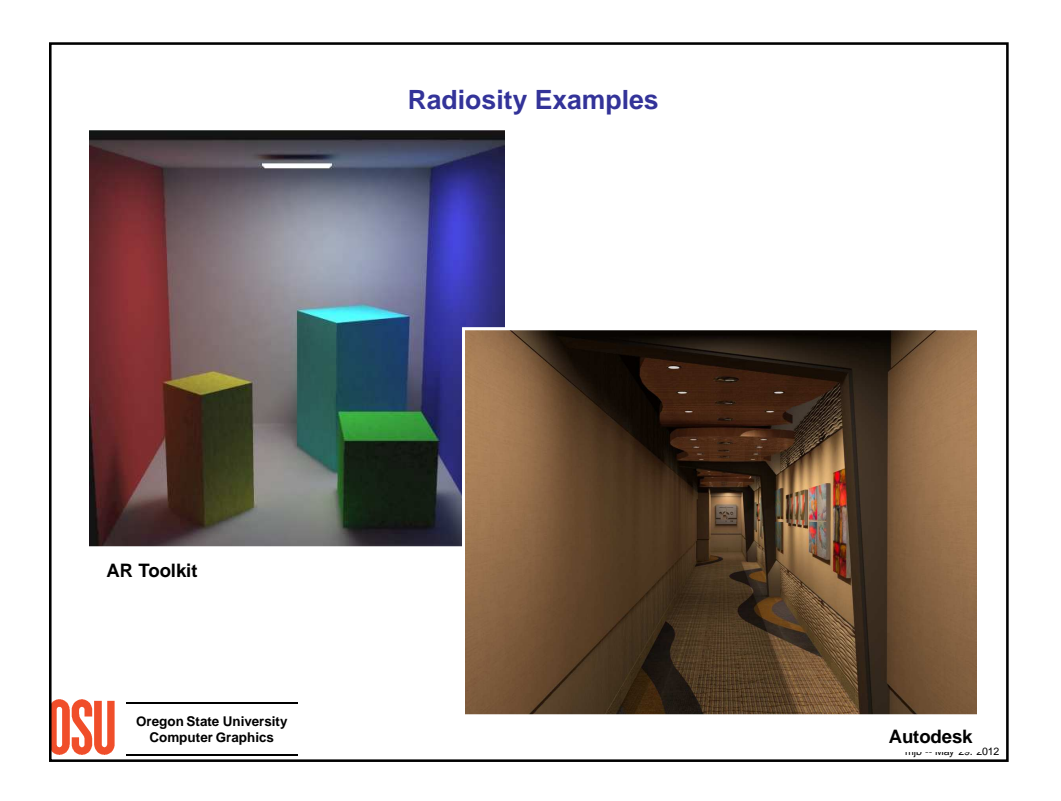

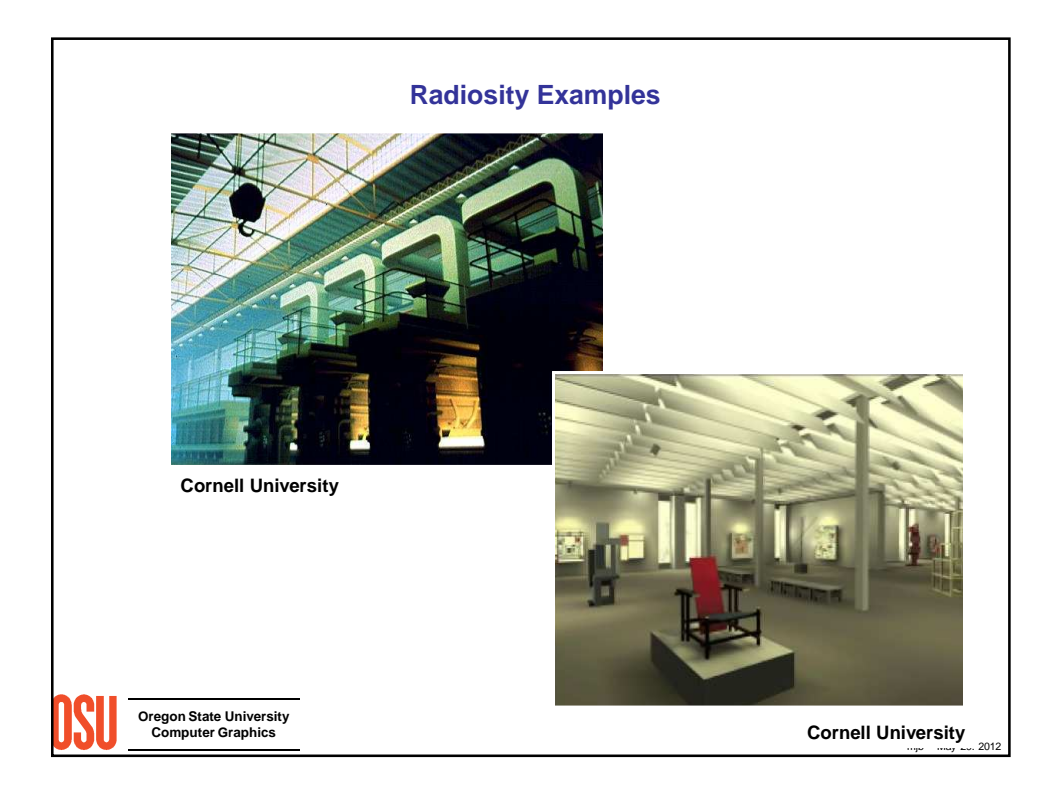

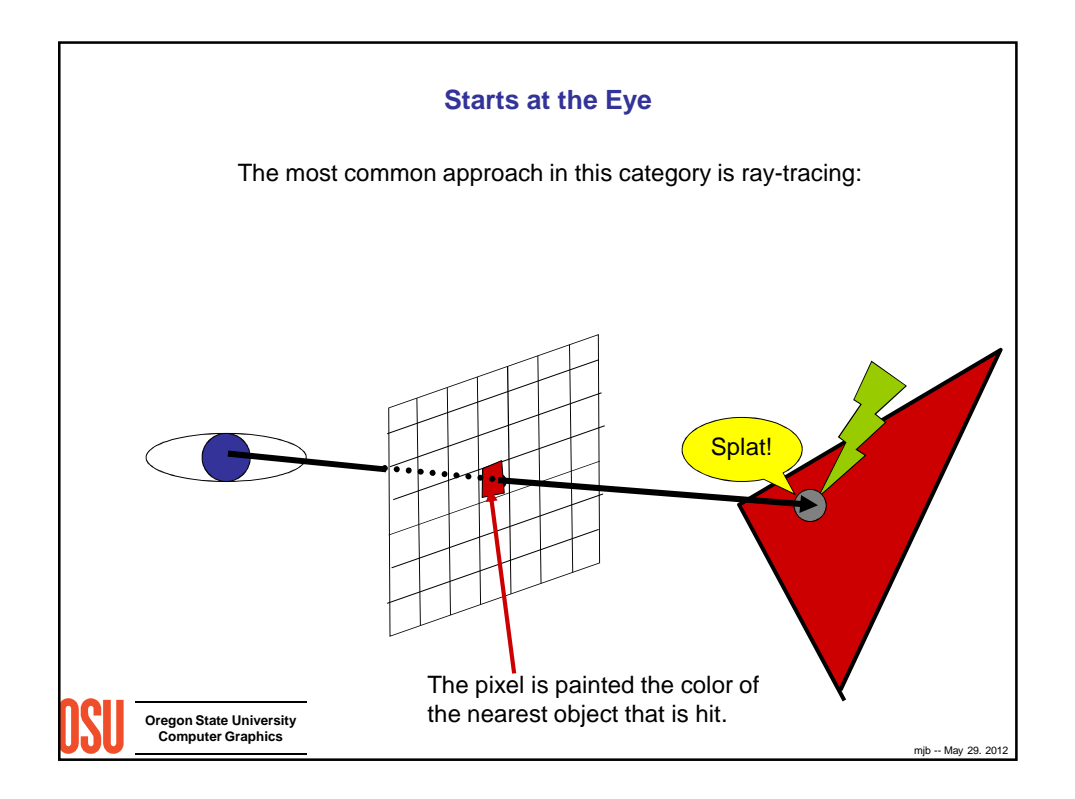

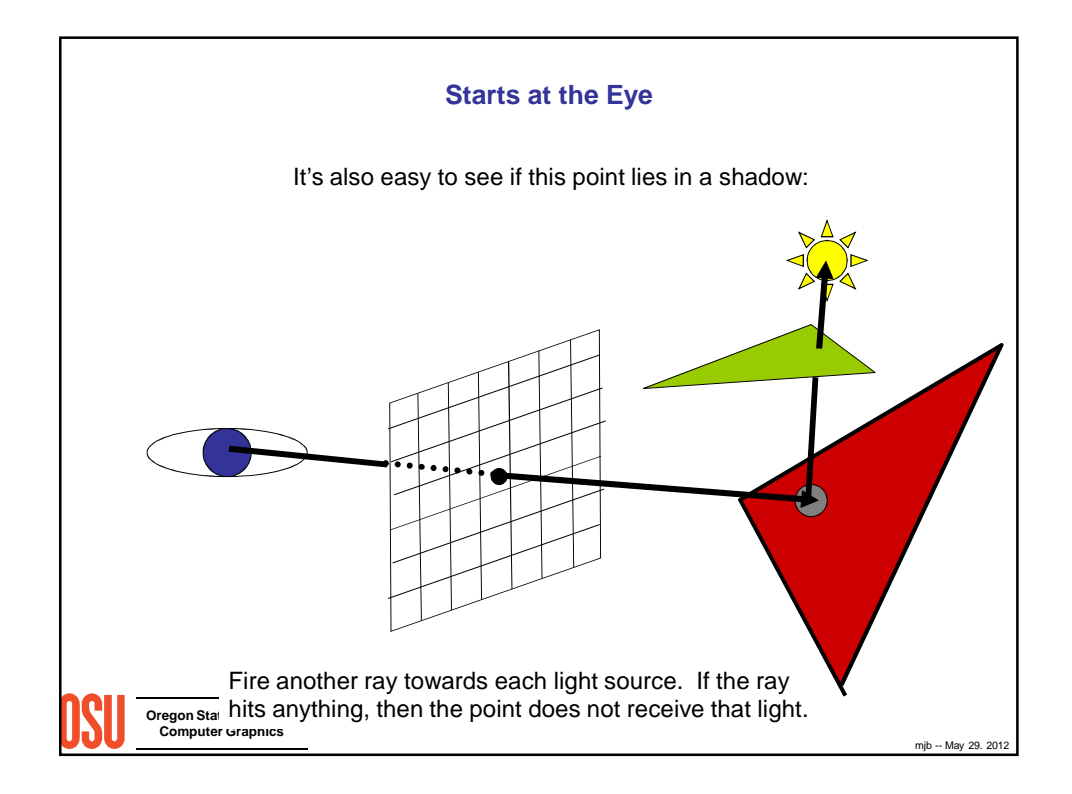

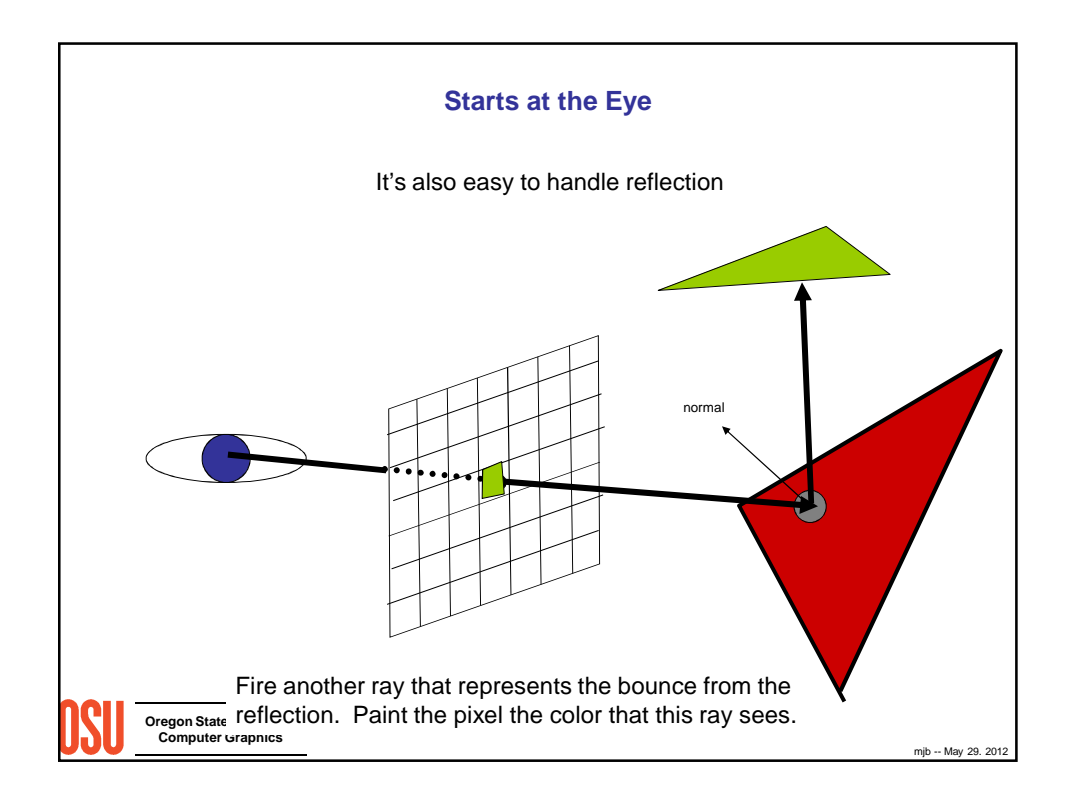

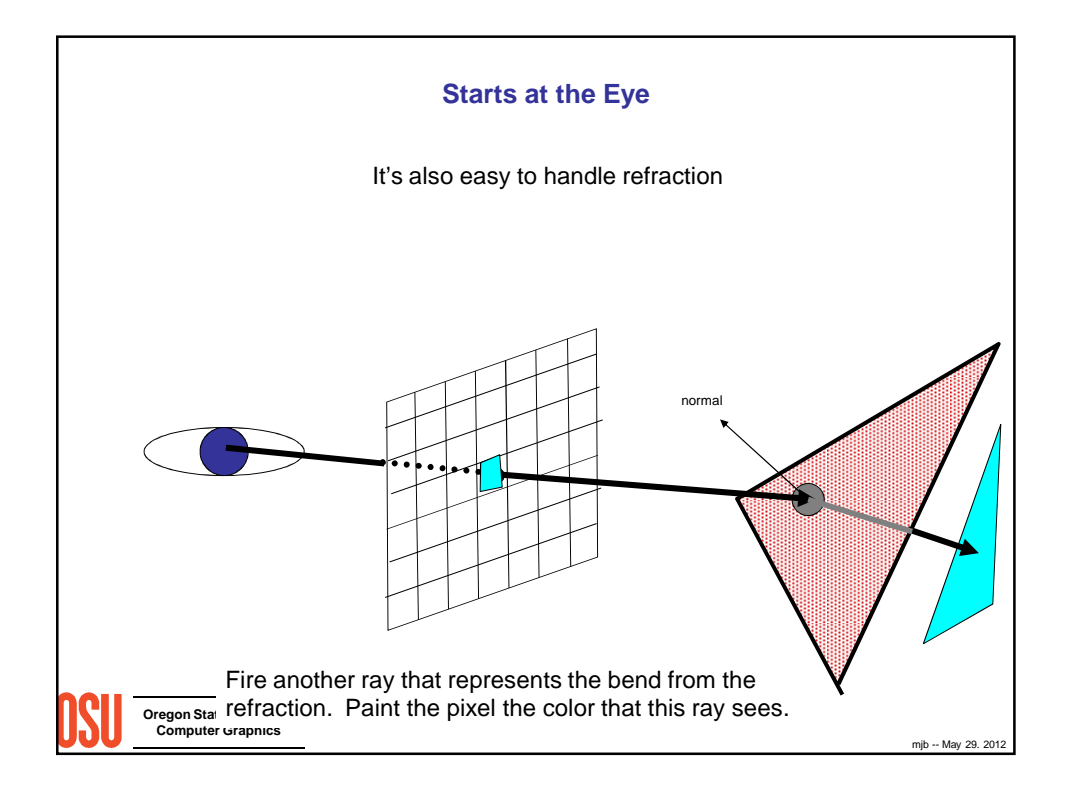

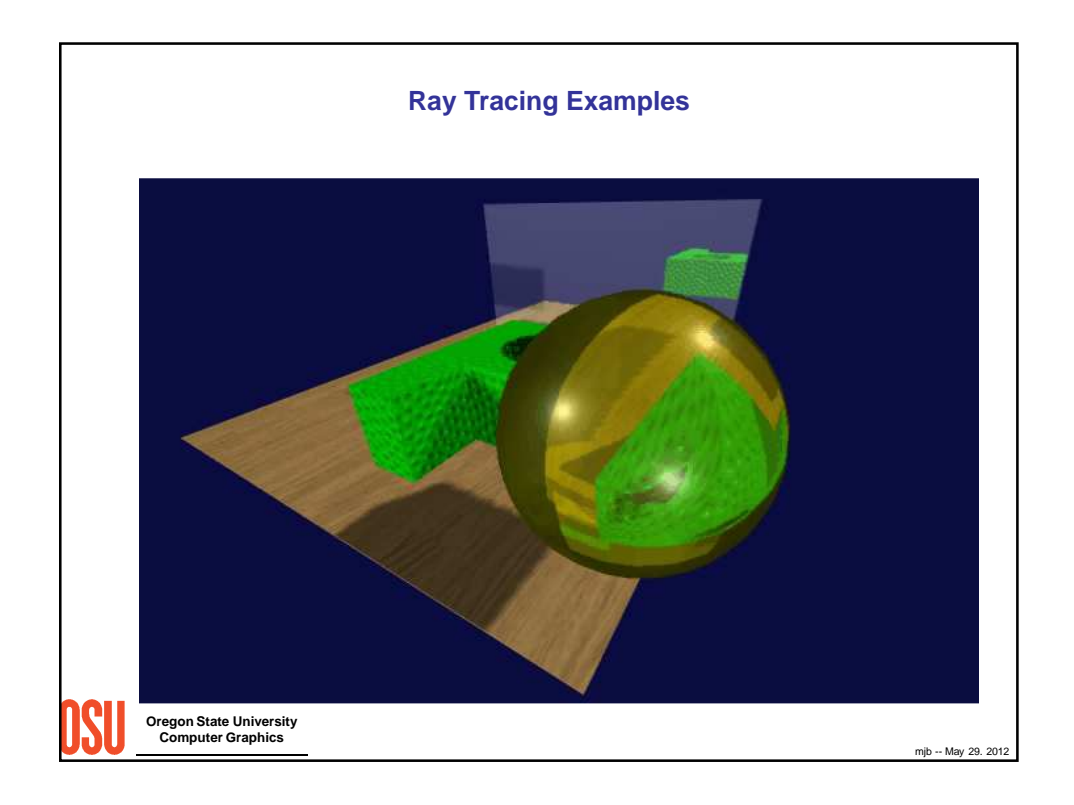

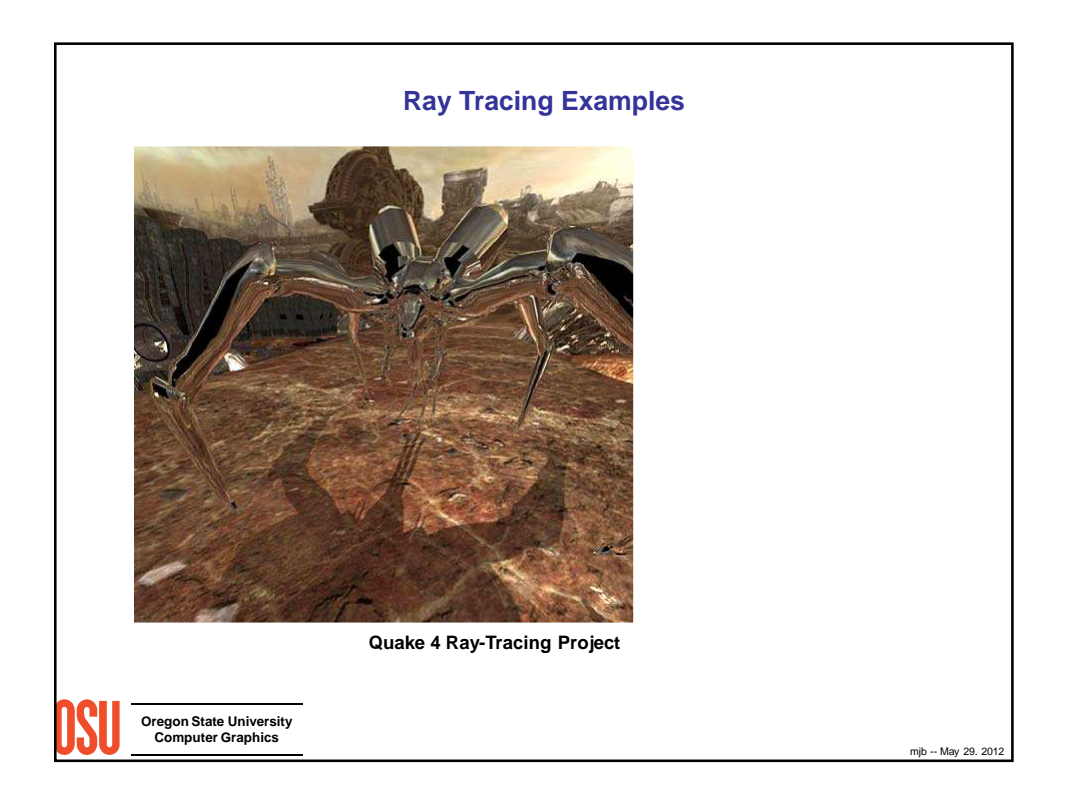

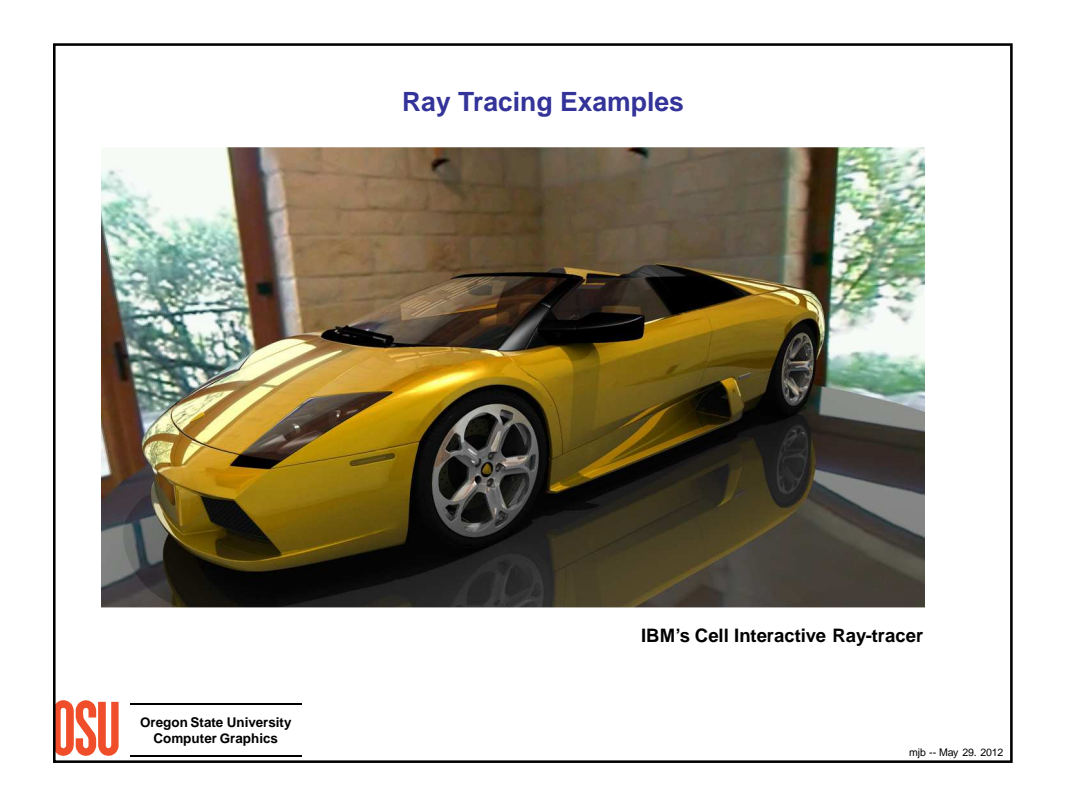

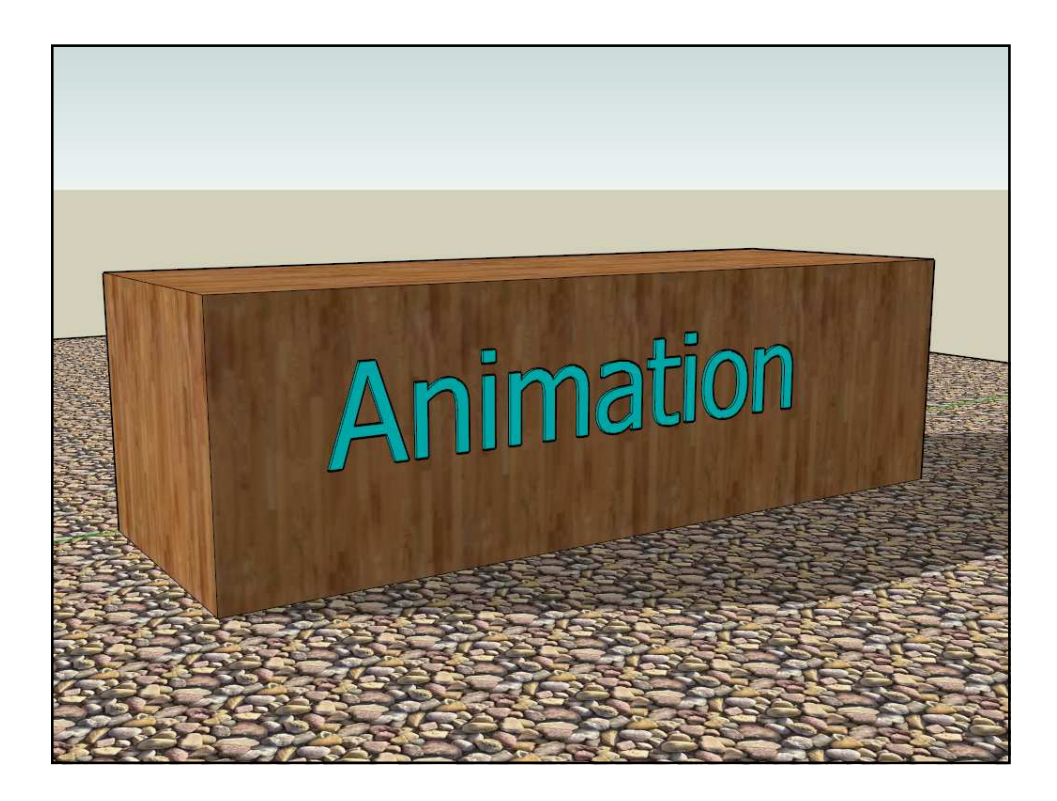

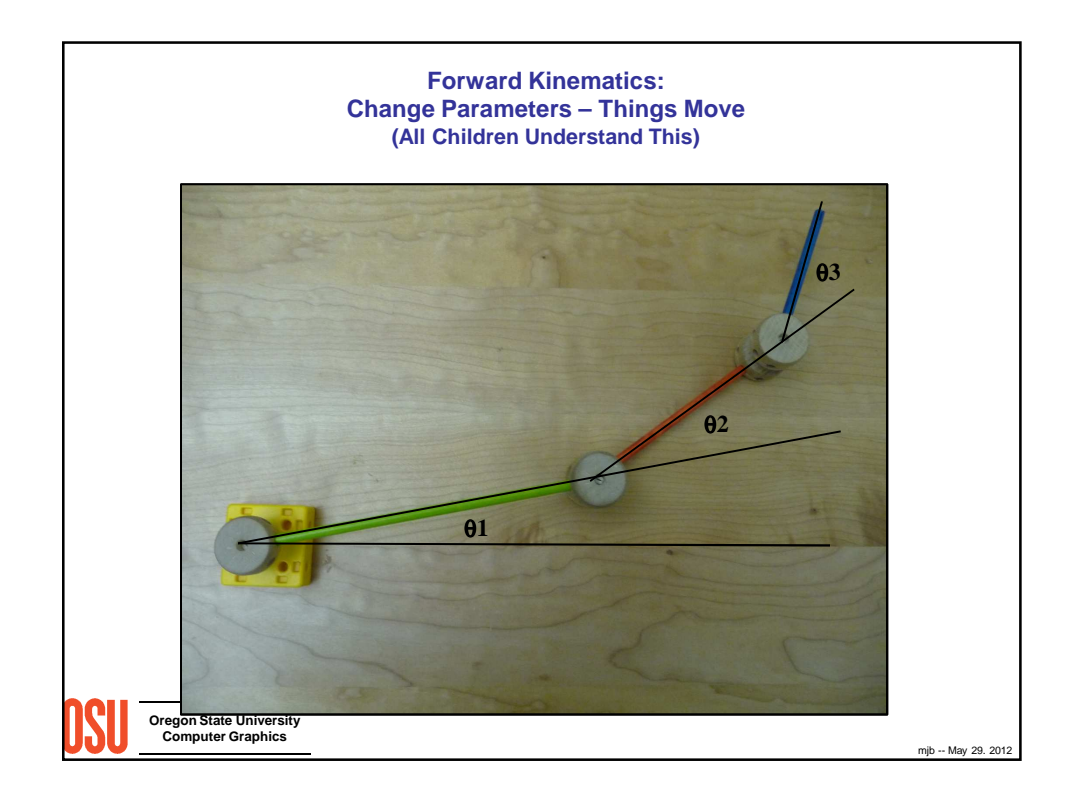

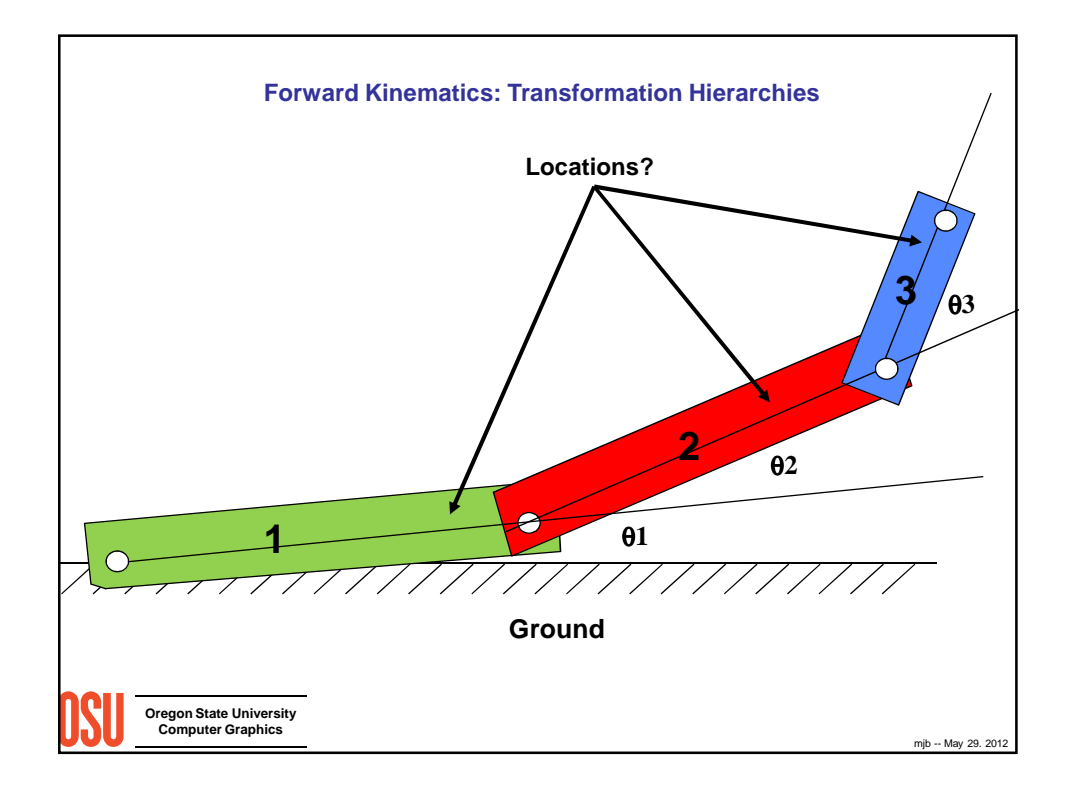

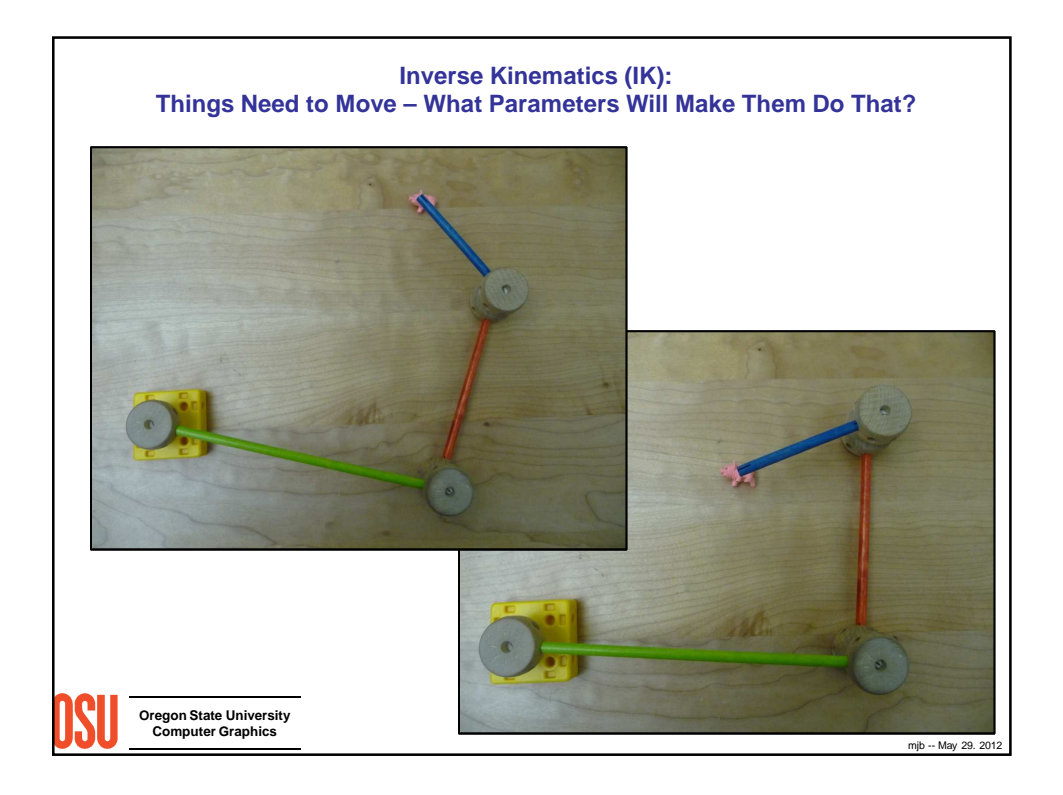

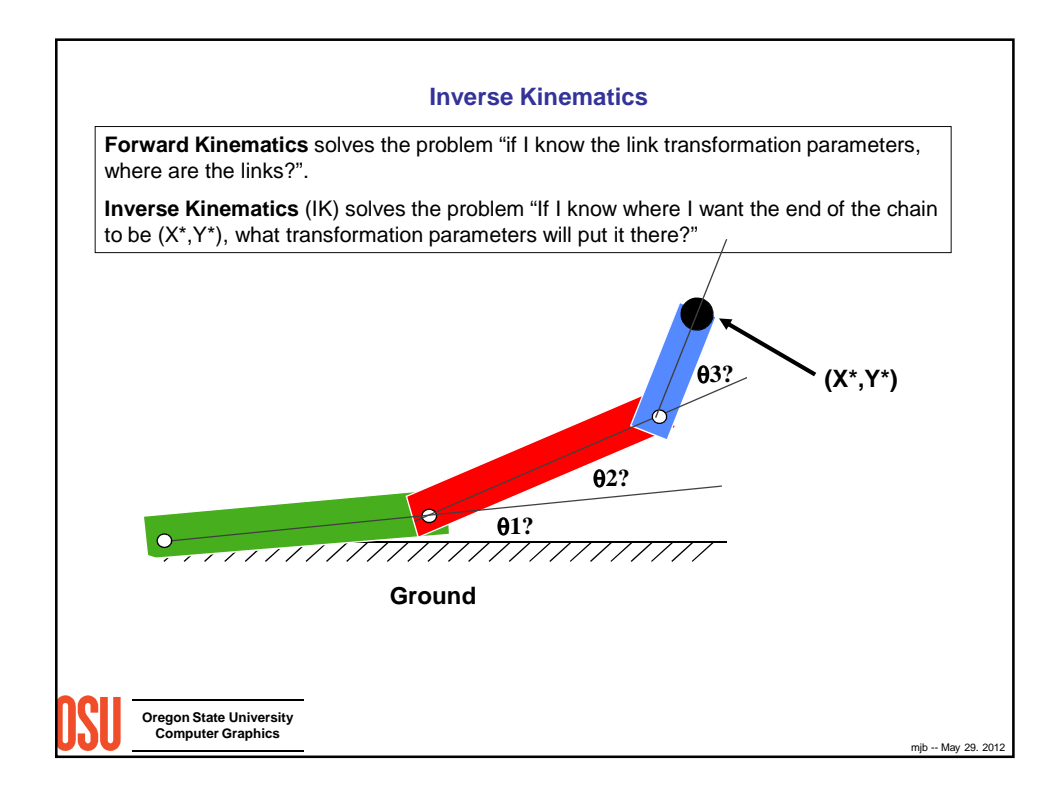

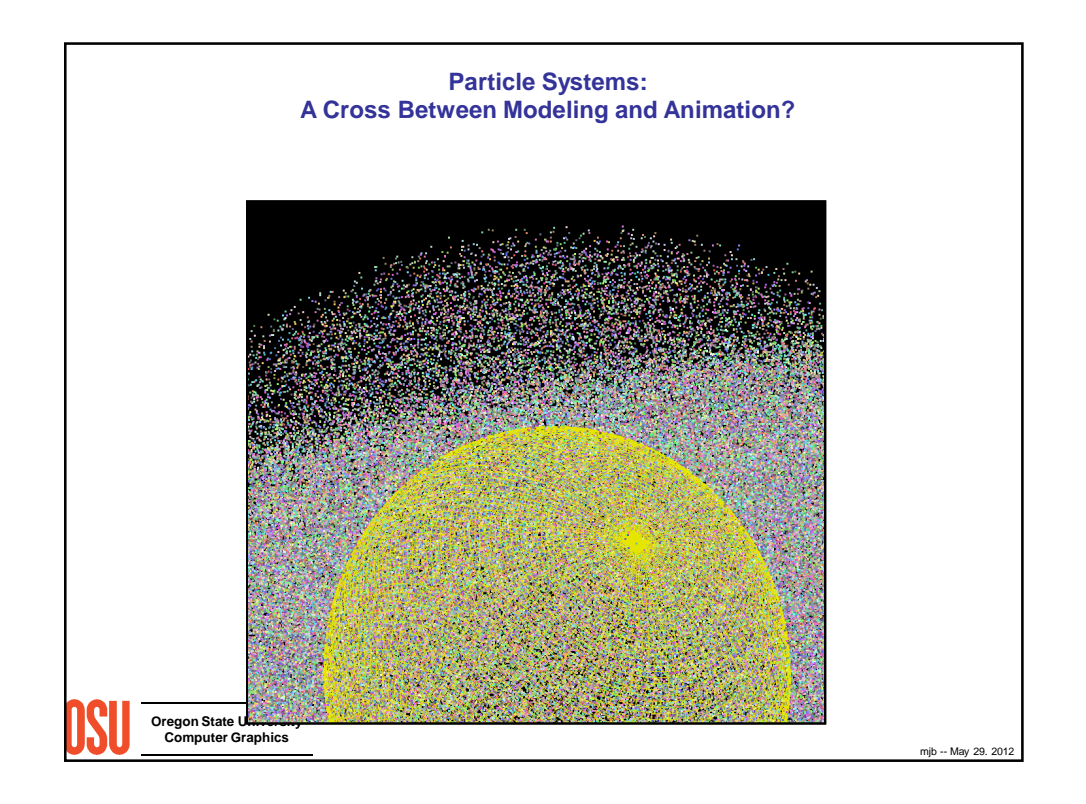

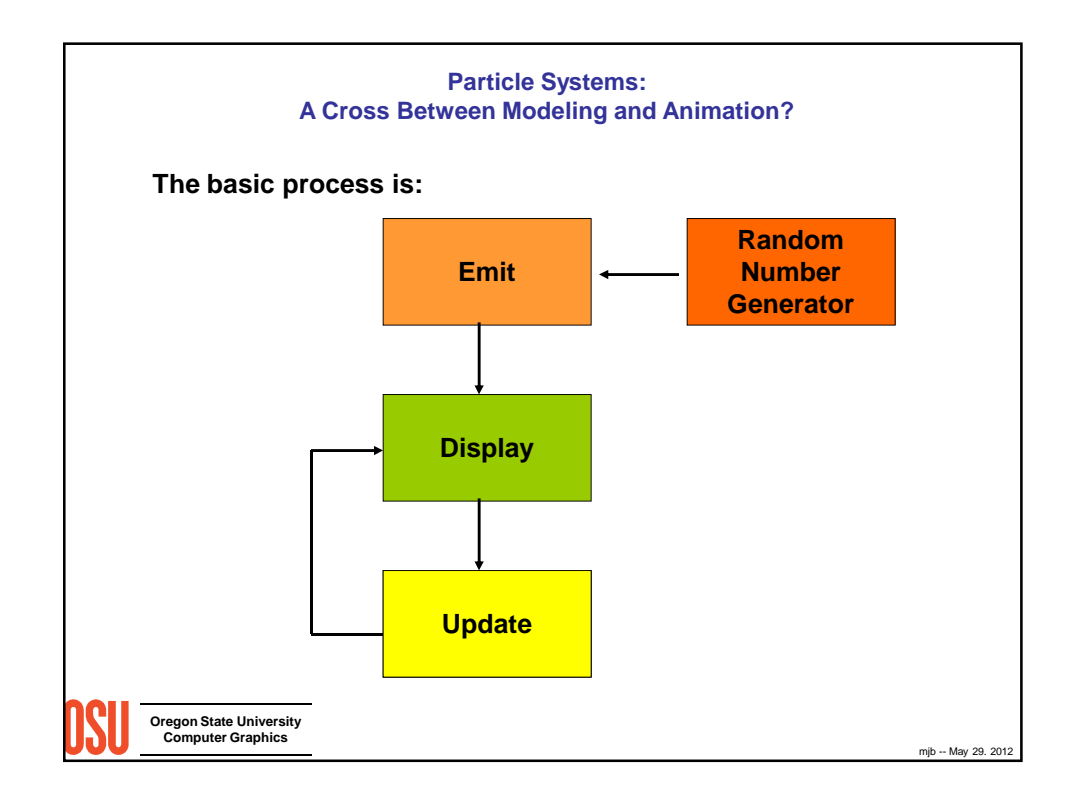

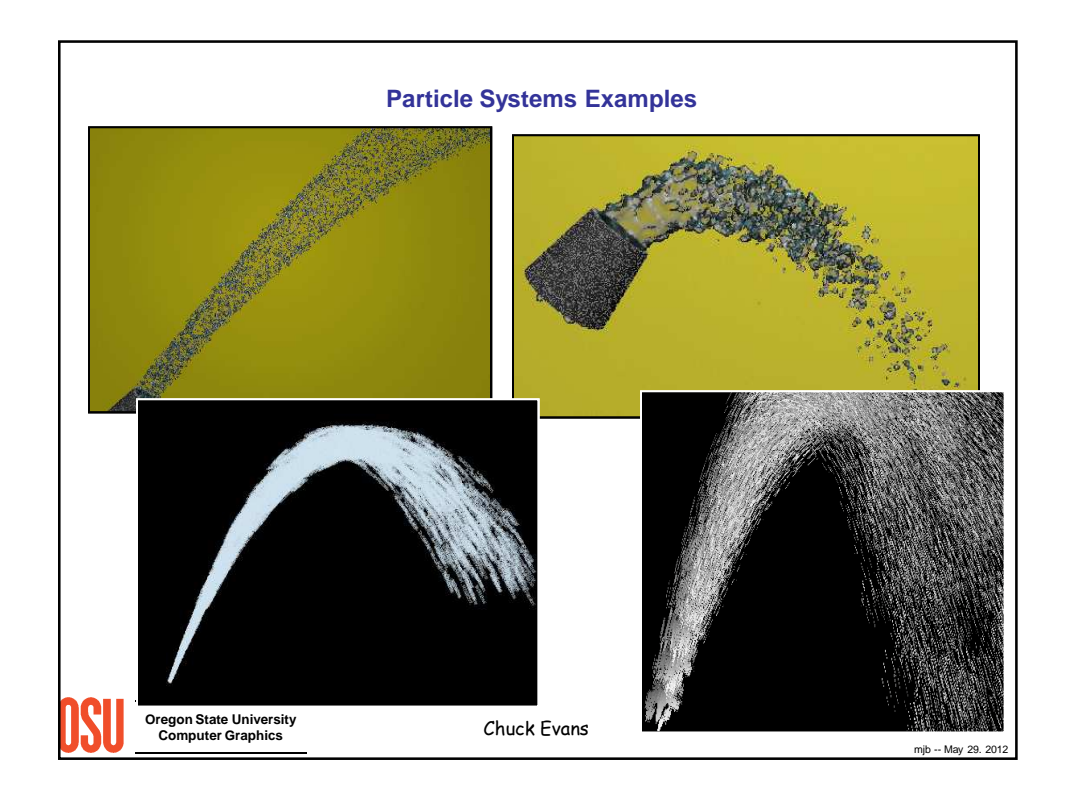

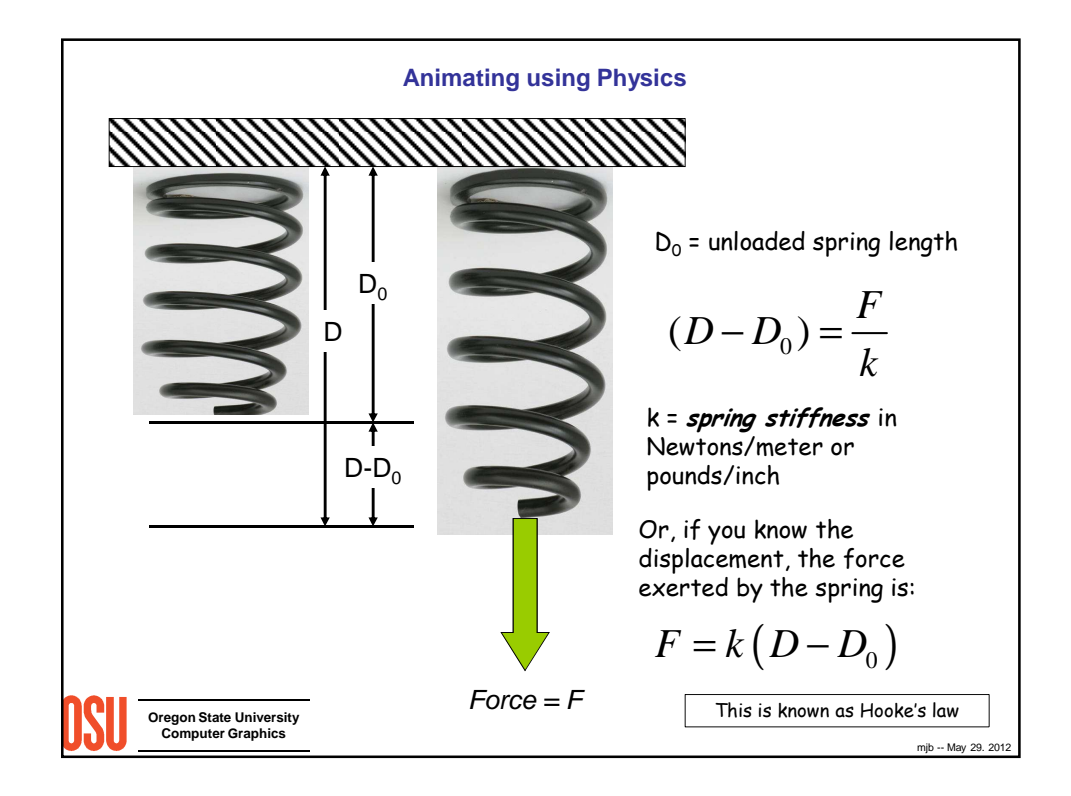

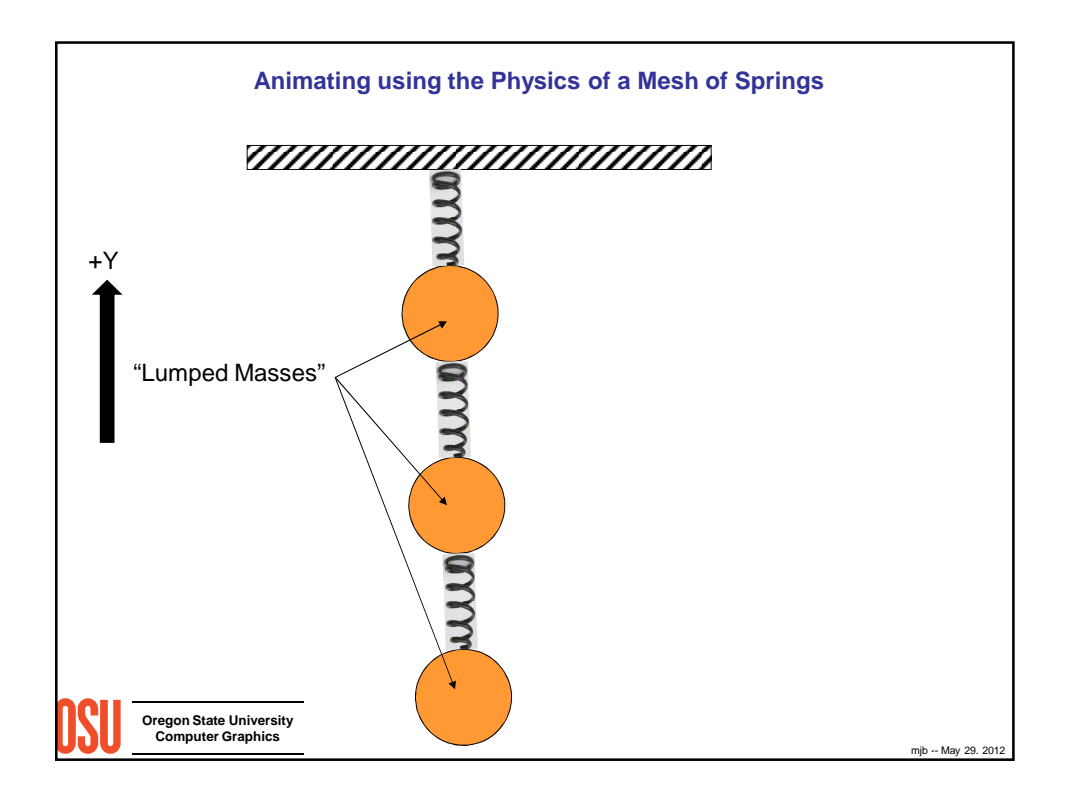

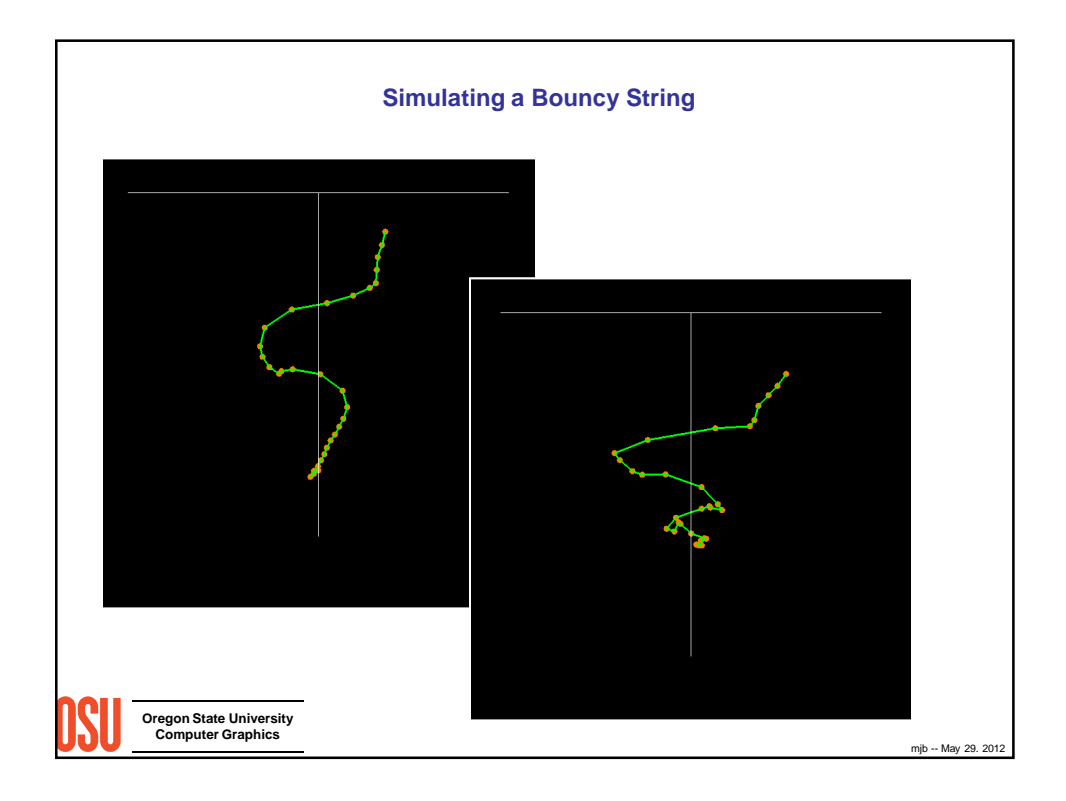

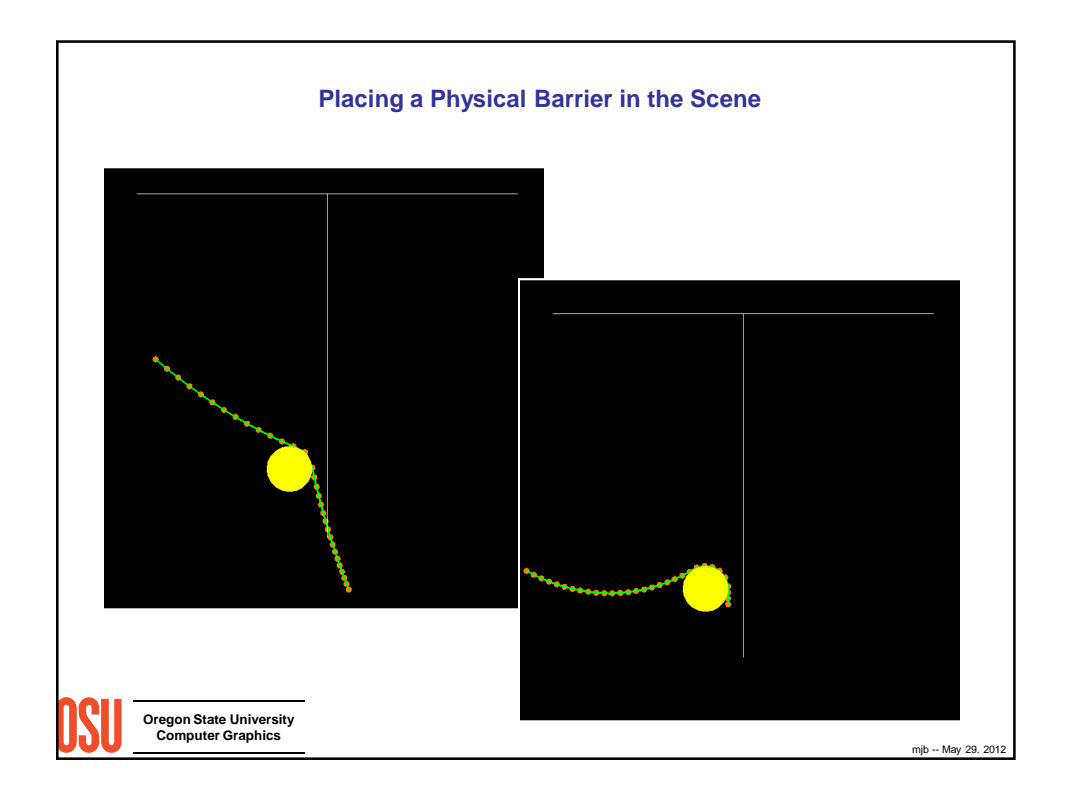

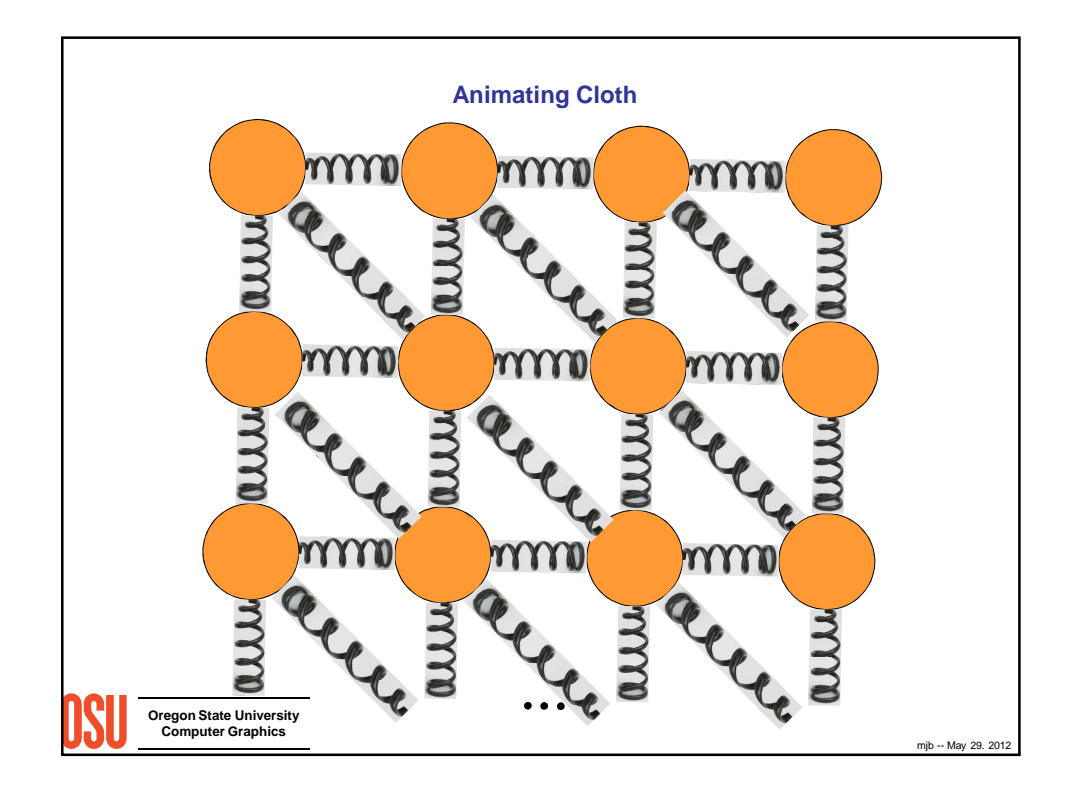

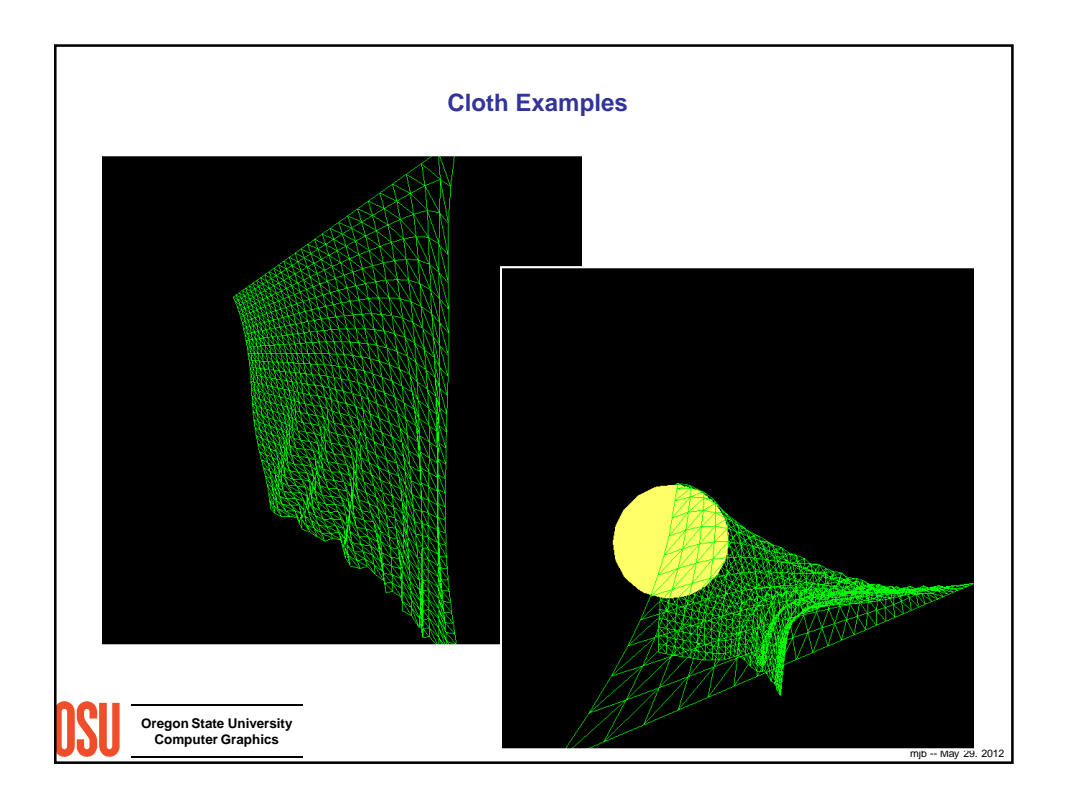

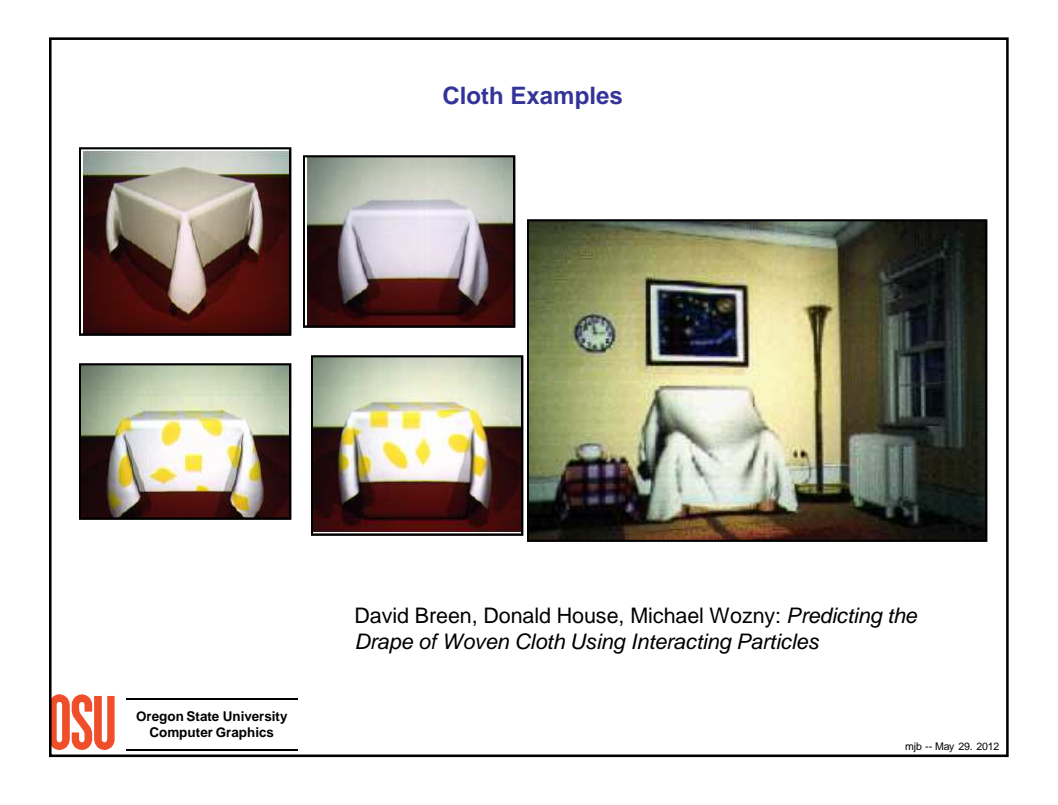

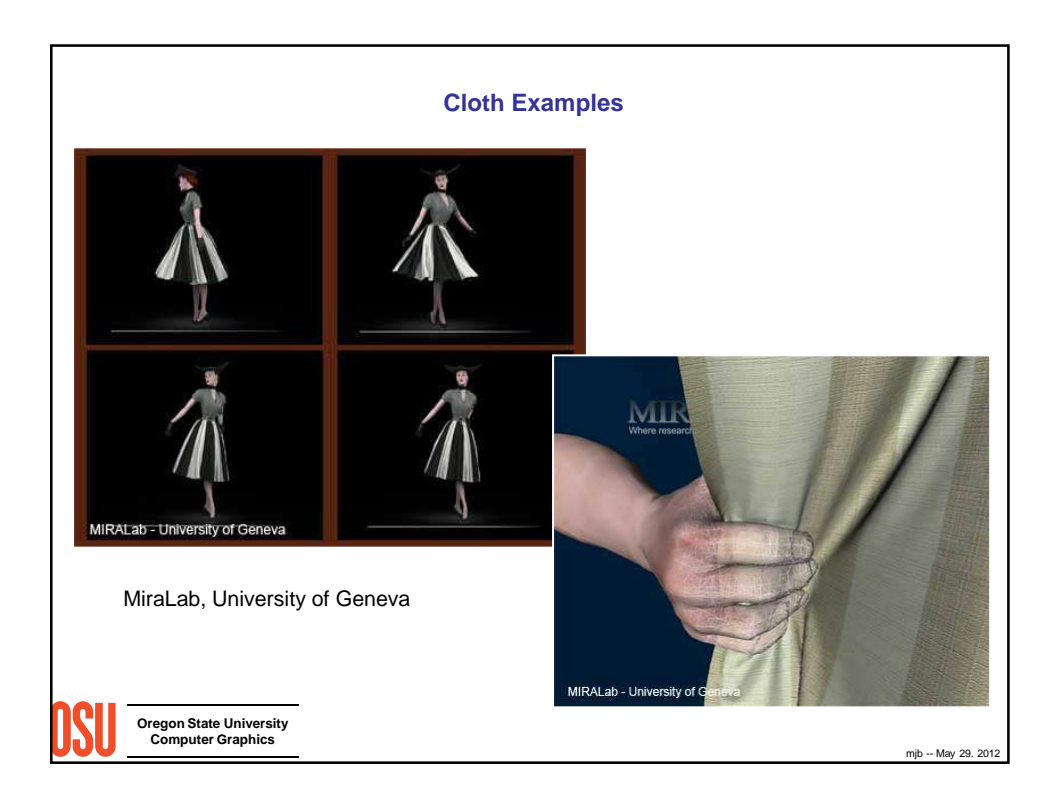

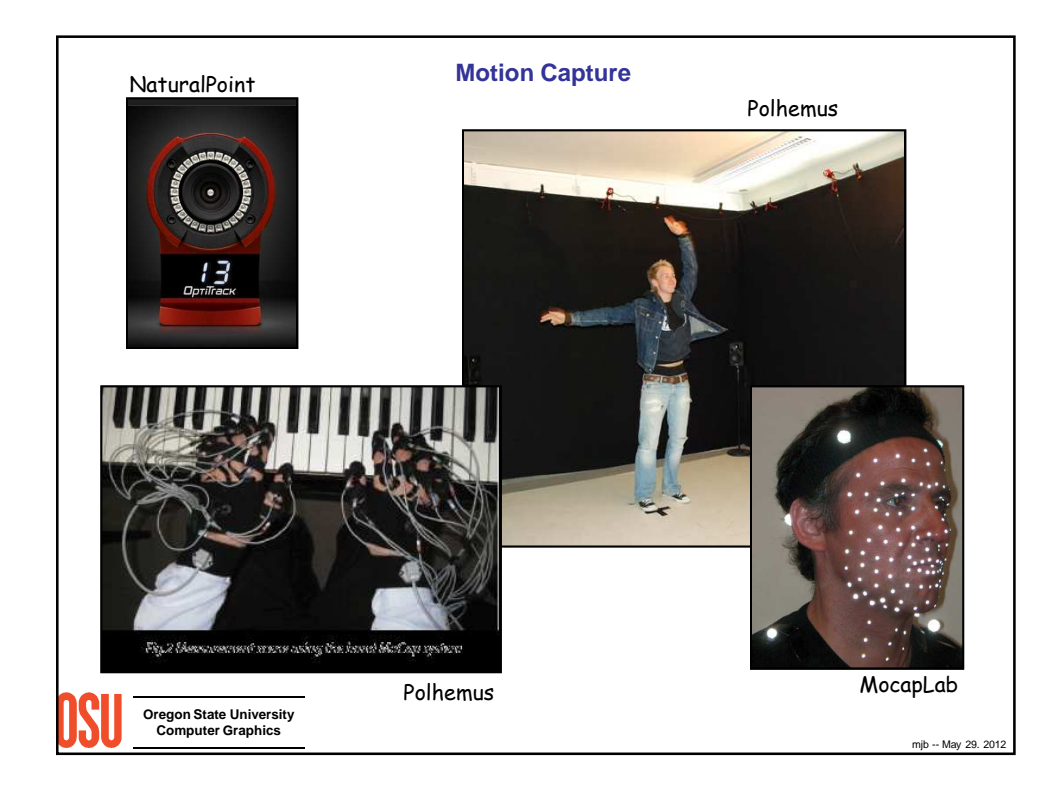

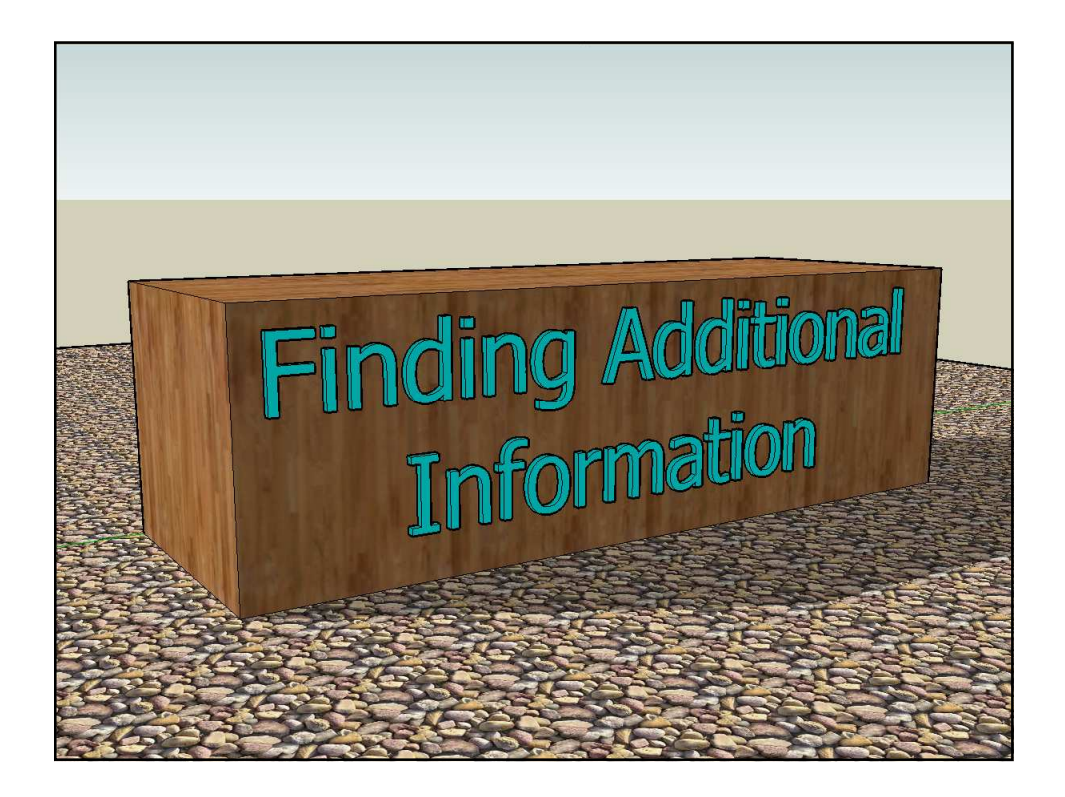

# **Where to Find More Information about Computer Graphics and Related Topics**

# **Mike Bailey Oregon State University**

### **1. References**

# **1.1 General Computer Graphics**

SIGGRAPH Online Bibliography Database: http://www.siggraph.org/publications/bibliography

Edward Angel and Dave Shreiner*, Interactive Computer Graphics: A Top-down Approach with OpenGL,* 6<sup>th</sup> Edition, Addison-Wesley, 2011.

Francis Hill and Stephen Kelley, *Computer Graphics Using OpenGL*, 3<sup>rd</sup> Edition, Prentice Hall, 2006.

Steve Cunningham, *Computer Graphics: Programming in OpenGL for Visual Communication*, Prentice-Hall, 2007

Alan Watt, *3D Computer Graphics*, 3rd Edition, Addison-Wesley, 2000.

Peter Shirley, Fundamentals of Computer Graphics, 2<sup>nd</sup> Edition, AK Peters, 2005.

Andrew Glassner, *Graphics Gems*, Academic Press, 1990.

James Arvo, *Graphics Gems 2*, Academic Press, 1991.

David Kirk, *Graphics Gems 3,* Academic Press, 1992.

Paul Heckbert, *Graphics Gems 4*, Academic Press, 1994.

Alan Paeth*, Graphics Gems 5*, Academic Press, 1995.

Jim Blinn, *A Trip Down the Graphics Pipeline*, Morgan Kaufmann, 1996.

Jim Blinn, *Dirty Pixels*, Morgan Kaufmann, 1998.

David Rogers, *Procedural Elements for Computer Graphics*, McGraw-Hill, 1997.

SIGGRAPH Conference Final program.

### **1.2 Math and Geometry**

Michael Mortenseon, *Geometric Transformations for 3D Modeling*, 2<sup>nd</sup> Edition, Industrial press, 2007.

Michael Mortenson, *Geometric Modeling,* John Wiley & Sons, 2006.

Eric Lengyel, *Mathematics for 3D Game Programming and Computer Graphics*, Charles River Media,

2002.

- Jean Gallier, *Curves and Surfaces in Geometric Modeling*, Morgan Kaufmann, 2000.
- Walter Taylor, *The Geometry of Computer Graphics*, Wadsworth & Brooks/Cole, 1992.
- Gerald Farin, *Curves and Surfaces for Computer Aided Geometric Design*, 3<sup>rd</sup> Edition, Academic Press, 2001.
- Gerald Farin and Dianne Hansford, *The Geometry Toolbox for Graphics and Modeling*, AK Peters, 1998.
- Joe Warren and Henrik Weimer, *Subdivision Methods for Geometric Design: A Constructive Approach*, Morgan Kaufmann, 2001.
- Barrett O'Neil, *Elementary Differential Geometry*, Academic Press, 1997.
- Joseph O'Rourke, *Computational Geometry in C*, Cambridge University Press, 1996.

Christopher Hoffman, *Geometric & Solid Modeling*, Morgan Kaufmann, 1989.

- I.D. Faux and M.J. Pratt, *Computational Geometry for Design and Manufacture*, Ellis-Horwood, 1979.
- Eric Stollnitz, Tony DeRose, and David Salesin, *Wavelets for Computer Graphics*, Morgan-Kaufmann, 1996.
- Ronen Barzel, *Physically-Based Modeling for Computer Graphics*, Academic Press, 1992.
- David Rogers and J. Alan Adams, *Mathematical Elements for Computer Graphics*, McGraw-Hill, 1989.
- John Snyder, *Generative Modeling for Computer Graphics and Computer Aided Design*, Academic Press, 1992.

### **1.3 Scientific Visualization**

- John Dill, Rae Earnshaw, David Kasik, John Vince, and Pak Chung Wong, *Expanding the Frontiers of Visual Analytics and Visualization*, Springer, 2012.
- Christopher Johnson and Charles Hansen, *The Visualization Handbook*, Elsevier Academic Press, 2005.
- Klaus Engel, Markus Hadwiger, Joe Kniss, Christof Rezk-Salama, and Daniel Weiskopf, *Real-Time Volume Graphics*, A.K. Peters, 2006.
- David Thompson, Jeff Braun, and Ray Ford, *OpenDX: Paths to Visualization*, Visualization and Imagery Solutions, Inc., 2001.

Chandrajit Bajaj, *Data Visualization Techniques*, John Wiley & Sons, 1999.

- Min Chen, Arie Kaufman, and Roni Yagel, *Volume Graphics*, Springer-Verlag, 2000.
- William Schroeder, Ken Martin, and Bill Lorensen, *The Visualization Toolkit*, 3<sup>rd</sup> Edition, Prentice-Hall, 2004.
- Luis Ibanez and William Schroeder, *The ITK Software Guide: The Insight Segmentation and Registration Toolkit (version 1.4)*, Prentice-Hall, 2003.
- Greg Nielson, Hans Hagen, and Heinrich Müller, *Scientific Visualization: Overviews, Methodologies, Techniques,* IEEE Computer Society Press, 1997.
- Brand Fortner, *The Data Handbook: A Guide to Understanding the Organization and Visualization of Technical Data*, Spyglass, 1992.
- William Kaufmann and Larry Smarr, *Supercomputing and the Transformation of Science*, Scientific American Library, 1993.
- Robert Wolff and Larry Yaeger, *Visualization of Natural Phenomena*, Springer-Verlag, 1993.

Peter Keller and Mary Keller, *Visual Cues: Practical Data Visualization*, IEEE Press, 1993.

### **1.4 Shaders**

- Mike Bailey and Steve Cunningham, *Computer Graphics Shaders: Theory and Practice*, Second Edition, CRC Press, 2011.
- Randi Rost, Bill Licea-Kane, Dan Ginsburg, John Kessenich, Barthold Lichtenbelt, Hugh Malan, and Mike Weiblen, *OpenGL Shading Language*, Addison-Wesley, 2009. (3rd Edition)
- Steve Upstill, *The RenderMan Companion*, Addison-Wesley, 1990.
- Tony Apodaca and Larry Gritz, *Advanced RenderMan: Creating CGI for Motion Pictures*, Morgan Kaufmann, 1999.
- Saty Raghavachary, *Rendering for Beginners: Image Synthesis using RenderMan*, Focal Press, 2005.

Randima Fernando*, GPU Gems,* NVIDIA, 2004.

Matt Pharr, Randima Fernando, *GPU Gems 2*, NVIDIA, 2005.

Hubert Nguyen, *GPU Gems 3*, NVIDIA, 2007.

http://www.clockworkcoders.com/oglsl

### **1.5 Gaming**

http://gamedeveloper.texterity.com/gamedeveloper/fall2011cg#pg1

Jesse Schell, *The Art of Game Design*, Morgan-Kaufmann, 2008.

- David Hodgson, Bryan Stratten, and Alice Rush, *Paid to Play: An Insider's Guide to Video Game Careers*, Prima, 2006.
- Alan Watt and Fabio Policarpo, *Advanced Game Development with Programmable Graphics Hardware*, AK Peters, 2005.

Jacob Habgood and Mark Overmars, *The Game Maker's Apprentice*, Apress, 2006.

- David Eberly, *3D Game Engine Design: A Practical Approach to Real-Time Computer Graphics*, Morgan Kaufmann, 2006.
- Alan Watt and Fabio Policarpo, *3D Games: Real-time Rendering and Software Technology*, Addison-Wesley, 2001.
- Eric Lengyel, *Mathematics for 3D Game Programming and Computer Graphics*, Charles River Media, 2002.

David Bourg, *Physics for Game Developers*, O'Reilly and Associates, 2002.

Munlo Coutinho, *Dynamic Simulations of Multibody Systems*, Springer Verlag, 2001.

Mark DeLoura, *Game Programming Gems*, Charles River Media, 2000.

Mark DeLoura, *Game Programming Gems 2*, Charles River Media, 2001.

Dante Treglia, *Game Programming Gems 3*, Charles River Media, 2002.

Andrew Kimse, *Game Programming Gems 4,* Charles River Media, 2004.

Kim Pallister, *Game Programming Gems 5*, Charles River Media, 2005.

Mike Dickheiser, *Game Programming Gems 6*, Charles River Media, 2006.

Scott Jacobs, *Game Programming Gems 7*, Charles River Media, 2008.

Adam Lake, *Game Programming Gems 8*, Charles River Media, 2010.

http://www.gamedev.net

http://www.gamasutra.net

http://www.yoyogame.com

### **1.6 Color and Perception**

Maureen Stone, *A Field Guide to Digital Color*, AK Peters, 2003.

Roy Hall, *Illumination and Color in Computer Generated Imagery*, Springer-Verlag, 1989.

David Travis, *Effective Color Displays*, Academic Press, 1991.

L.G. Thorell and W.J. Smith, *Using Computer Color Effectively*, Prentice Hall, 1990. Edward Tufte, *The Visual Display of Quantitative Information*, Graphics Press, 1983.

Edward Tufte, *Envisioning Information*, Graphics Press, 1990.

Edward Tufte, *Visual Explanations*, Graphics Press, 1997.

Edward Tufte, *Beautiful Evidence*, Graphics Press, 2006.

Howard Resnikoff, *The Illusion of Reality*, Springer-Verlag, 1989.

## **1.7 Rendering**

Andrew Glassner, *Principles of Digital Image Synthesis*, Morgan Kaufmann, 1995.

Michael Cohen and John Wallace, *Radiosity and Realistic Image Synthesis*, Morgan-Kaufmann, 1993.

Andrew Glassner, *An Introduction to Ray Tracing*, Academic Press, 1989.

Rosalee Wolfe, *3D Graphics: A Visual Approach*, Oxford Press, 1999.

Ken Joy et al, *Image Synthesis*, IEEE Computer Society Press, 1988.

### **1.8 Images**

David Ebert et al, *Texturing and Modeling*,  $2<sup>nd</sup>$  Edition, Academic Press, 1998.

Alan Watt and Fabio Policarpo, *The Computer Image*, Addison-Wesley, 1998.

Ron Brinkman, *The Art and Science of Digital Compositing*, Morgan Kaufmann, 1999.

John Miano, *Compressed Image File Formats*, Addison-Wesley, 1999.

# **1.9 Animation**

Alan Watt and Mark Watt, *Advanced Animation and Rendering Techniques*, Addison-Wesley, 1998.

Nadia Magnenat Thalmann and Daniel Thalmann, *Interactive Computer Animation*, Prentice-Hall, 1996.

Philip Hayward and Tana Wollen, *Future Visions: New Technologies of the Screen*, Indiana University Press, 1993.

### **1.10 Virtual Reality**

John Vince*, Virtual Reality Systems*, Addison-Wesley, 1995.

# **1.11 Web**

- Don Brutzman and Leonard Daly, *X3D: Extensible 3D Graphics for Web Authors*, Morgan Kaufmann, 2007
- Rémi Arnaud and Mark Barnes, *Collada Sailing the Gulf of 3D Digital Content Creation*, AK Peters, 2006.

Gene Davis, *Learning Java Bindings for OpenGL (JOGL)*, AuthorHouse, 2004.

Andrea Ames, David Nadeau, John Moreland*, The VRML 2.0 Sourcebook*, John Wiley & Sons, 1997.

Bruce Eckel, *Thinking in Java*, Prentice-Hall, 1998.

David Flanagan, *Java in a Nutshell*, O'Reilly & Associates, 5<sup>th</sup> edition, 2005.

David Flanagan, *Java Examples in a Nutshell*, O'Reilly & Associates, 3<sup>rd</sup> edition, 2004.

Rasmus Lerdorf and Kevin Tatroe, *Programming PHP*, O'Reilly, 2002.

Yukihiro Matsumoto, *Ruby in a Nutshell*, O'Reilly, 2003.

### **1.12 Stereographics**

David McAllister, *Stereo Computer Graphics and Other True 3D Technologies*, Princeton University Press, 1993.

Lenny Lipton, *The CrystalEyes Handbook*, StereoGraphics Corporation, 1991.

Shab Levy, *Stereoscopic Imaging: A Practical Guide*, Gravitram Creations, 2008.

# **1.13 Graphics Miscellaneous**

*OpenGL 3.0 Programming Guide*, Addison-Wesley, 2009 (7<sup>th</sup> edition). (Eighth Edition coming?)

Aaftab Munshi, Dan Ginsburg, and Dave Shreiner, *OpenGL ES 2.0*, Addison-Wesley, 2008.

- Tom McReynolds and David Blythe, *Advanced Graphics Programming Using OpenGL*, Morgan Kaufmann, 2005.
- Edward Angel, *OpenGL: A Primer*, Addison-Wesley, 2009.

Andrew Glassner, *Recreational Computer Graphics*, Morgan Kaufmann, 1999.

Anne Spalter, *The Computer in the Visual Arts*, Addison-Wesley, 1999.

Jef Raskin, *The Humane Interface*, Addison-Wesley, 2000.

Ben Shneiderman, *Designing the User Interface*, Addison-Wesley, 1997.

Clark Dodsworth, *Digital Illusion*, Addison-Wesley, 1997.

Isaac Victor Kerlow, *The Art of 3-D: Computer Animation and Imaging*, 2000.

Isaac Victor Kerlow and Judson Rosebush, *Computer Graphics for Designers and Artists*, Van Nostrand Reinhold, 1986.

Mehmed Kantardzic, *Data Mining: Concepts, Models, Methods, and Algorithms*, Wiley, 2003.

William Press, Saul Teukolsky, William Vetterling, and Brian Flannery, *Numerical Recipes in C*,

Cambridge University Press, 1997.

James Skakoon and W. J. King, *The Unwritten Laws of Engineering*, ASME Press, 2001.

### **1.14 Software Engineering**

Shari Lawrence Pfleeger and Joanne Atlee, *Software Engineering Theory and Practice*, Prentice Hall, 2006.

Tom Demarco and Timothy Lister, *Waltzing with Bears*, Dorset House Publishing, 2003.

Erich Gamma, Richard Helm, Ralph Johnson, and John M. Vlissides, *Design Patterns: Elements of Reusable Object-Oriented Software*, Addison-Wesley, 1994.

#### **1.15 Parallel Programming**

Peter Pacheco, *An Introduction to Parallel Programming*, Morgan-Kaufmann, 2011.

- Aaftah Munshi, Benedict Gaster, Timothy Mattson, James Fung, and Dan Ginsburg, *OpenCL Programming Guide* Addison-Wesley, 2012.
- Benedict Gaster, Lee Howes, David Kaeli, Perhaad Mistry, and Dana Schaa, *Heterogeneous Computing with OpenCL*, Morgan-Kaufmann, 2012.
- Wen-mei Hwu, *GPU Computing Gems I*, Morgan-Kaufmann, 2011.

Wen-mei Hwu, *GPU Computing Gems II*, Morgan-Kaufmann, 2011.

David Kirk, Wen-mei Hwu, *Programming Massively Parallel Processors: A Hands-on Approach*, Morgan-Kaufmann, 2010.

Maurice Herlihy and Nir Shavit, *The Art of Multiprocessor Programming*, Morgan Kaufmann, 2008.

James Reinders, *Intel Threading Building Blocks*, O'Reilly, 2007.

Rohit Chandra, Leonardo Dagun, Dave Kohr, Dror Maydan, Jeff McDonald, Ramesh Menon, *Parallel Programming in OpenMP*, Morgan Kaufmann, 2001.

Bradford Nichols, Dick Buttlar, and Jacqueline Proudx Farrell, *Pthreads Programming*, O'Reilly, 1998.

Ian Foster, *Designing and Building Parallel Programs*, Addison-Wesley, 1995.

### **2. Periodicals**

*Computer Graphics and Applications*: published by IEEE (http://www.computer.org, 714-821-8380)

*Computer Graphics World*: published by Pennwell (http://www.cgw.com, 603-891-0123)

*Journal of Graphics, GPU, and Game Tools*: published by A.K. Peters (http://www akpeters.com, 617-235-2210)

*Game Developer*: published by CMP Media (http://www gdmag.com, 415-905-2200) (Once a year publishes the *Game Career Guide*.)

*Computer Graphics Quarterly*: published by ACM SIGGRAPH (http://www.siggraph.org, 212-869-7440)

*Computer Graphics Forum*:, published by Eurographics (http://www.eg.org/EG/Publications/CGF)

*Computers & Graphics*, published by Elsevier (http://www.elsevier.com/locate/cag)

*Transactions on Visualization and Computer Graphics:* published by IEEE (http://www.computer.org, 714-821-8380)

*Transactions on Graphics*: published by ACM (http://www.acm.org, 212-869-7440)

*Cinefex*

(http://www.cinefex.com, 951-781-1917)

# **3. Professional organizations**

ACM ................ Association for Computing Machinery http://www.acm.org 212-869-7440

SIGGRAPH ..... ACM Special Interest Group on Computer Graphics http://www.siggraph.org 212-869-7440

SIGCHI ............ ACM Special Interest Group on Computer-Human Interfaces http://www.acm.org/sigchi 212-869-7440

SIGHPC ........... ACM Special Interest Group on High-Performance Computing http://sighpc.org 212-869-7440

EuroGraphics ... European Association for Computer Graphics http://www.eg.org Fax: +41-22-757-0318

IEEE ................. Institute of Electrical and Electronic Engineers

http://www.computer.org 202-371-0101 IGDA ............... International Game Developers Association http://www.igda.org 856-423-2990 NAB ................. National Association of Broadcasters http://www.nab.org 800-521-8624 ASME .............. American Society of Mechanical Engineers http://www.asme.org 800-THE-ASME

#### **4. Upcoming Conferences**

## ACM SIGGRAPH:

2012: Los Angeles, CA – August 5-9 2013: Anaheim, CA – July 21-25 2014: Vancouver, BC – August 10-14 http://www.siggraph.org/s2012 http://www.siggraph.org/s2013 http://www.siggraph.org/s2014

### ACM SIGGRAPH Asia:

2012: Singapore – November 28-December 1 http://www.siggraph.org/asia2012

#### ACM SIGCHI:

2013: Paris, France – April 27 - May 2 http://www.sigchi.org

SC: International Conference for High Performance Computing, Networking, Storage, and Analysis: 2012: Salt Lake City, UT -- November 10-16 http://www.supercomputing.org

# IEEE Visualization:

2012: Seattle, WA – October 14-19 http://visweek.org

## Eurographics

 2013: Girona, Spain – May 6-10 http://eg2013.udg.edu/

# Game Developers Conference:

2013: San Francisco, CA – March 25 - 29 http://www.gdconf.com

#### E3Expo

2012: Los Angeles, CA – June 7-9

http://www.e3expo.com

- PAX (Penny Arcade Expo) 2012: Seattle, WA– August 31 – September 2 http://www.paxsite.com
- ASME International Design Engineering Technical Conferences (includes the Computers and Information in Engineering conference): 2012: Chicago, IL – August 12-15 http://www.asmeconferences.org/idetc2012
- National Association of Broadcasters (NAB): 2013: Las Vegas, NV – April 6-11 http://www.nab.org

# **5. Graphics Performance Characterization**

The GPC web site tabulates graphics display speeds for a variety of vendors' workstation products. To get the information, visit:

http://www.spec.org/benchmarks.html#gwpg